# **Open Contracting for Infrastructure Data Standards Toolkit**

*Release 0.9.3*

**Open Contracting Partnership**

**May 26, 2023**

# **CONTENTS**

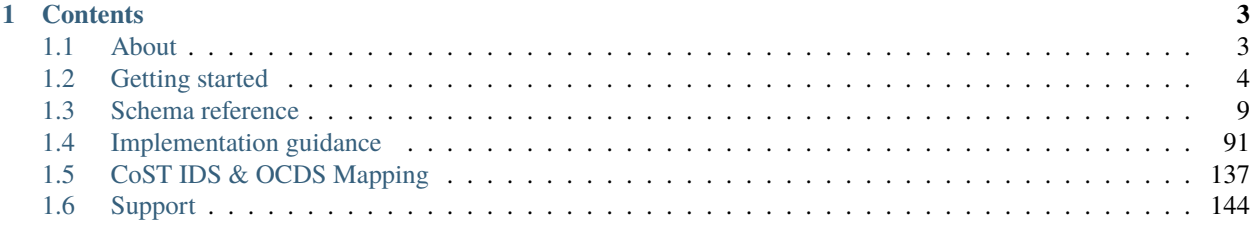

The Open Contracting Data Standard (OCDS) is already used to describe millions of procurement processes around the world relating to goods, services and public works. The CoST Infrastructure Data Standard (CoST IDS) has been used to guide what data and information ought to be disclosed at each stage of the project cycle on over 25,000 infrastructure projects.

This site describes how to combine **contract level disclosures using OCDS** with **project-level disclosure based on the CoST IDS**, in order to support scalable disclosure and monitoring of infrastructure project identification, preparation, implementation and delivery.

Trillions of dollars are spent every year on infrastructure and estimates suggest between 10 and 30% of infrastructure investment is lost through inefficiency, mismanagement and corruption. Access to better and more joined up data is essential to drive better quality, more affordable and more accessible infrastructure for government, citizens and business.

This Open Contracting for Infrastructure Data Standards (OC4IDS) Toolkit will show you how to:

- *[Publish standardized data](#page-96-0)* on infrastructure projects and contracts using the CoST IDS and OCDS.
- Extract *[infrastructure contracting data from existing procurement portals](#page-101-0)*.
- Connect contract and project-level information *[using OC4IDS](#page-7-0)*.
- Assess published data *[against the CoST IDS](#page-105-0)*.
- Make use of data when monitoring infrastructure projects.

#### **CHAPTER**

# **ONE**

# **CONTENTS**

# <span id="page-6-1"></span><span id="page-6-0"></span>**1.1 About**

The [Open Contracting Partnership,](https://www.open-contracting.org) [CoST](https://infrastructuretransparency.org/) - the Infrastructure Transparency Initiative - and [Open Data Services Co](https://opendataservices.coop)[operative](https://opendataservices.coop) are working together to document how the [Open Contracting Data Standard,](https://standard.open-contracting.org) and additional standardized data models, can be used to represent, share and analyze all the information necessary under the [CoST Infrastructure Data](https://infrastructuretransparency.org/wp-content/uploads/2018/06/36_List_of_CoST_Project_Information.pdf) [Standard.](https://infrastructuretransparency.org/wp-content/uploads/2018/06/36_List_of_CoST_Project_Information.pdf)

You can get involved via the [issue tracker,](https://github.com/open-contracting/infrastructure) or for more information about this work, contact [Bernadine Fernz,](mailto:bfernz@open-contracting.org) Head of Infrastructure at the Open Contracting Partnership and/or [Evelyn Hernandez,](mailto:e.hernandez@infrastructuretransparency.org) Head of Members and Affiliate Programmes at CoST.

Read more about [Open Contracting and Infrastructure on the Open Contracting Partnership Blog](https://www.open-contracting.org/tag/infrastructure/)

# **1.1.1 Background**

The Open Contracting Data Standard is already used to describe millions of procurement processes around the world relating to goods, services and public works.

CoST, the Infrastructure Transparency Initiative, has identified [67 key items of information](https://infrastructuretransparency.org/wp-content/uploads/2018/06/36_List_of_CoST_Project_Information.pdf) that ought to be **pro-actively and reactively disclosed** for public works projects in order to support stakeholders to monitor these infrastructure projects, and to carry out assurance activities.

These 67 elements cover both **project information** and **contract information** for the planning, preparation, procurement and implementation phases of an infrastructure project and its associated contracting processes.

A lot of the information identified by CoST may be captured through contracting processes:

- Contracts are issued for planning, design and preparation work;
- Contracts are issued for construction of infrastructure;
- Contracts are issued for monitoring construction implementation.

When open contracting principles and practices are put in place, data about these contracting processes, and documents associated with them, ought to be openly available in standard formats.

By linking existing open contracting disclosure (and ensuring key fields and documents are provided) with project-level information, new opportunities for data-driven infrastructure project monitoring are unlocked.

## **1.1.2 Theory of change and work plan**

This project, running from June 2018 through to March 2019, has the following theory of change.

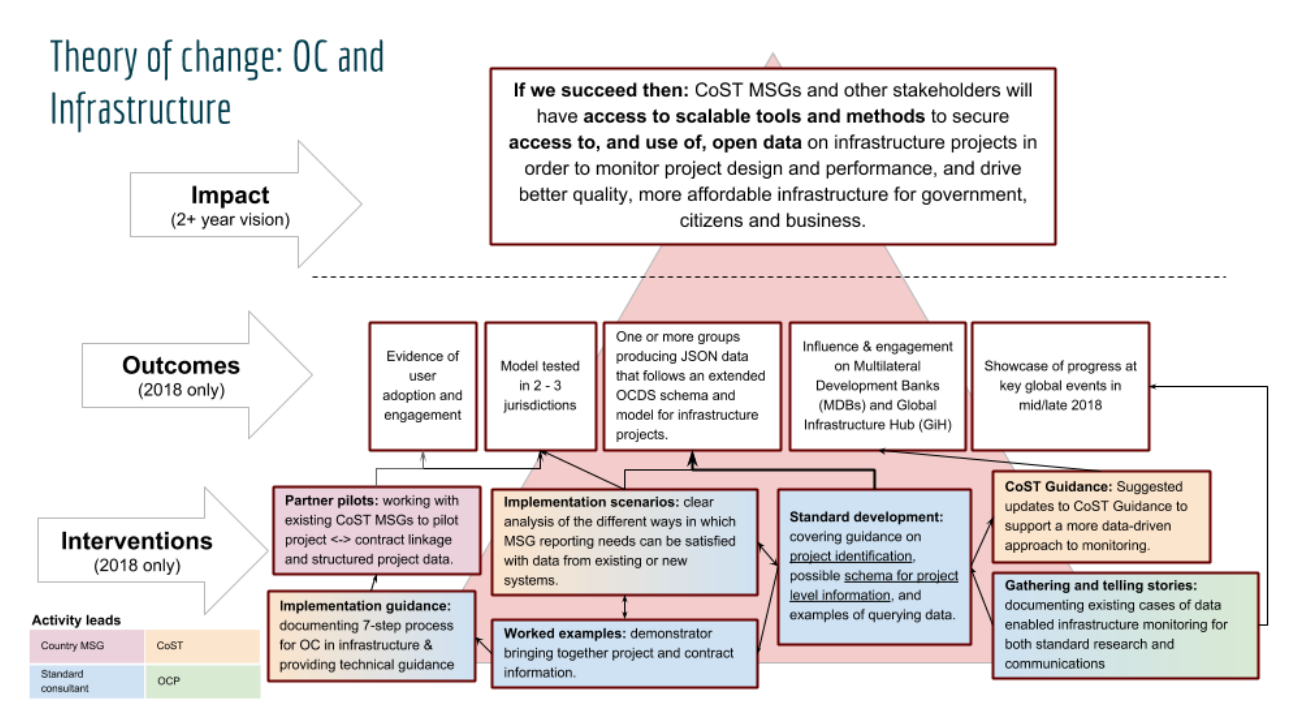

The technical development work plan consists of the following four components:

- **Supply and demand research (June/July 2018)** exploring the extent to which existing open contracting data can be used to understand major infrastructure projects and fulfill reporting requirements of the CoST Infrastructure Data Standard.
- **Project identifier research (June/July 2018)** identifying the opportunities to bring together data on projects through use of unique project identifiers.
- **Schema and guidance development (July September 2018)** providing a clearly documented approach to the use of the core Open Contracting Data Standard (and extensions if appropriate) to provide the proactive disclosures needed by CoST, and outlining implementation models for this.
- **Implementation resources (October 2018 February 2019)** creating guidance for implementers seeking to deploy the open contracting data standard for infrastructure projects

# <span id="page-7-0"></span>**1.2 Getting started**

The regular disclosure of structured data can greatly enhance the transparency and accountability of publicly funded infrastructure projects.

Publishing standardized data makes using data easier, for example to compare data across projects. It also supports the development of reusable tools and methodologies.

### **1.2.1 What is a project?**

In the context of OC4IDS, the term 'project' refers to an infrastructure project, defined as the development of a set of infrastructure assets in a specified location, generally the responsibility of a single procuring entity and budget authority: for example, a highway overpass or a university campus.

An infrastructure project can stand alone (e.g. a new hospital), or can form part of a wider investment project or programme of work (e.g. a new rail station, as part of an extension to a railway line).

Within an infrastructure project, a procuring entity can initiate multiple contracting processes for the project design, construction or supervision.

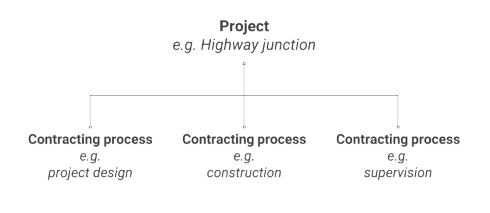

**Tip:** The term "project" is used in many contexts to mean different things. In OC4IDS, the term "project" only refers to an infrastructure project and not to an investment project, investment program, or budget code.

### **1.2.2 What is the scope of OC4IDS?**

OC4IDS describes how to structure and format the disclosures described by the CoST IDS.

The CoST IDS is a best practice framework for disclosure on infrastructure projects. It describes what information to disclose to support monitoring of infrastructure projects.

The CoST IDS and OC4IDS cover project-level data and summary contracting process data.

#### **What is project-level data?**

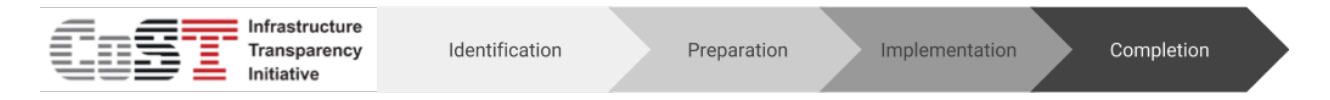

Project-level data relates to the project as a whole and covers the following stages:

- **Identification** the decision to develop a project within the budget and programme of a project owner.
- **Preparation** the feasibility study, environmental and social impact assessment, general scoping of the project, establishing the packaging and procurement strategy, preliminary statutory requirements on environmental and land impacts, and the resulting budget authorization.
- **Implementation** covers the procurement and implementation of the planning, design and works according to the procurement strategy.
- **Completion** covers the handover of the assets and close-out activities with details of the final scope, cost, and delivery time.

#### **What is summary contracting process data?**

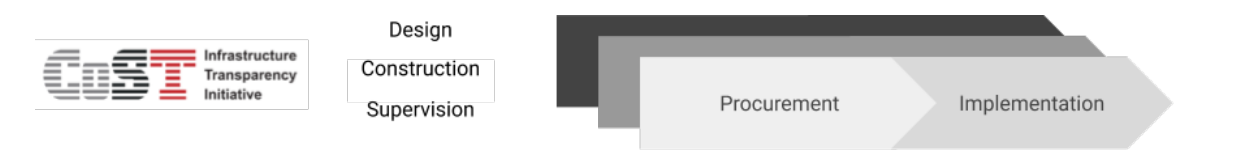

Summary contracting process data relates to the contracts used to deliver the project and covers the following stages:

- **Procurement** the procuring entity and process; contract type and status; number of bidders; cost estimate and contract price; suppliers; scope of work and start date and duration of the contract.
- **Implementation** variations to contract price, duration and scope, and reasons for these changes.

CoST recommends disclosing data on contracts for the design, construction and supervision of a project and any other significant contract outsourced by the procuring entity.

# **1.2.3 How is OC4IDS structured?**

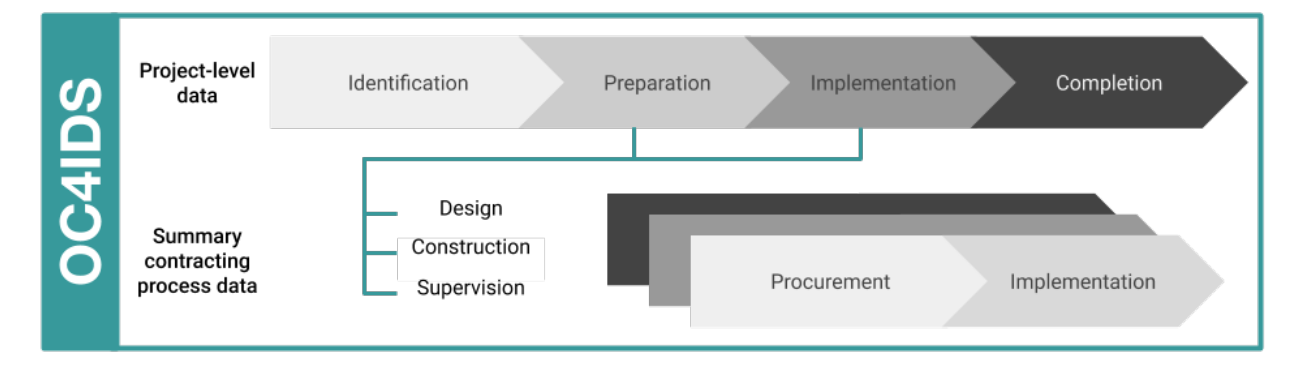

The top-level of the OC4IDS data model is used for project-level data, covering the identification, preparation and completion stages of a project.

Each project in OC4IDS can have many related contracting processes.

The contractingProcesses array can be used to provide a summary of the procurement and implementation of each contracting process related to the project.

The contractingProcesses/modifications section can be used to record information on changes to each contracting process.

# **1.2.4 How does detailed contracting data fit in?**

Alongside project-level data and documents, monitoring an infrastructure project can largely involve monitoring the contracts used to deliver it, particularly any primary construction contracts.

It is possible to use contracting data to identify infrastructure projects for monitoring. It can also be used to monitor projects for changes to costs, timescales and scope. Each change you identify can be recorded in the summary contracting process data section of OC4IDS, along with an explanation.

Where detailed contracting data is published using the [Open Contracting Data Standard,](https://standard.open-contracting.org) the contractingProcesses/ releases array in OC4IDS can be used to link to OCDS releases, recording each update to a contracting process.

OCDS is used to disclose detailed data on contracting processes for goods, works and services. It covers all stages of a contracting process: planning, initiation, award, contract and implementation.

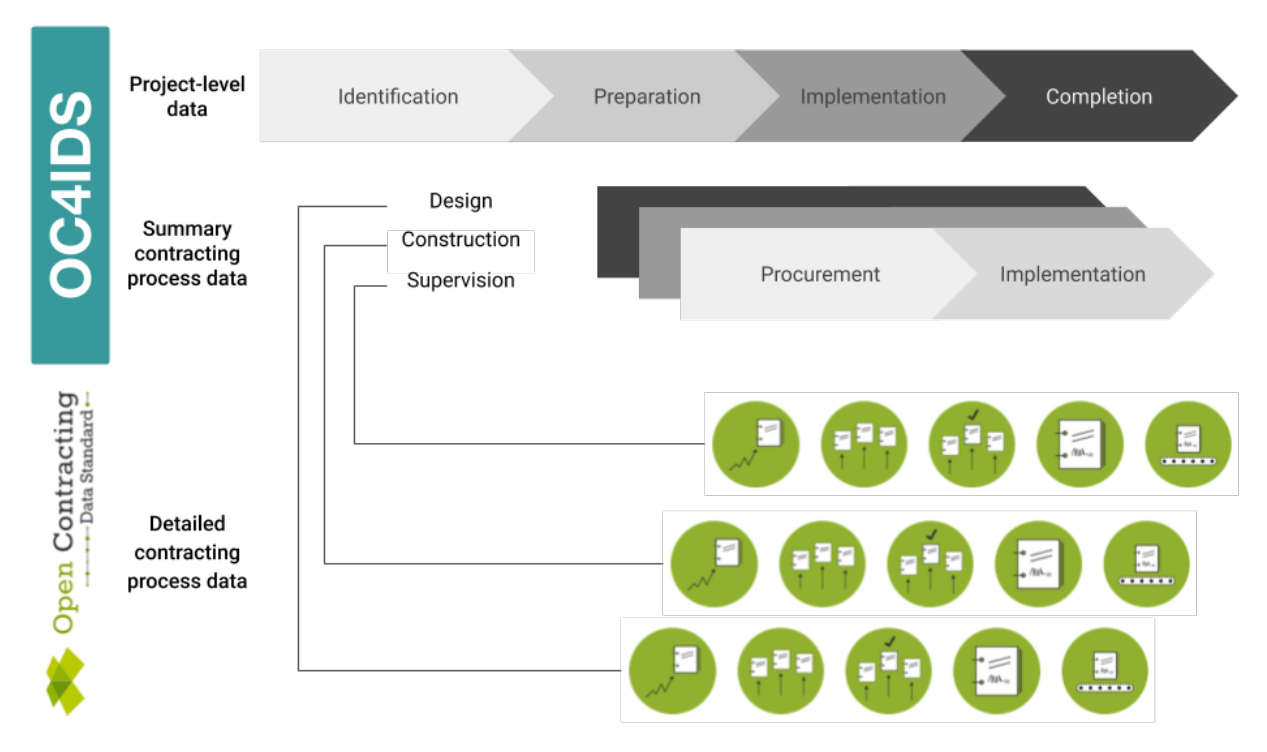

OCDS data can be used to identify and monitor infrastructure projects. It can also be used to produce OC4IDS data. Converting OCDS data to OC4IDS data can reduce the amount of manual data entry necessary for infrastructure project monitoring.

#### **Tool**

OC4IDS Kit's [convert-from-ocds](https://oc4idskit.readthedocs.io/en/latest/cli.html#convert-from-ocds) command can be used to generate an OC4IDS file from OCDS data about the contracting processes related to an infrastructure project.

# **1.2.5 How do PPPs fit in?**

Infrastructure projects can be procured in different ways, including through Public-Private Partnerships.

Where data on PPP projects is published using OCDS for PPPs, the contractingProcesses/releases array in OC4IDS can be used to link to OCDS for PPPs releases.

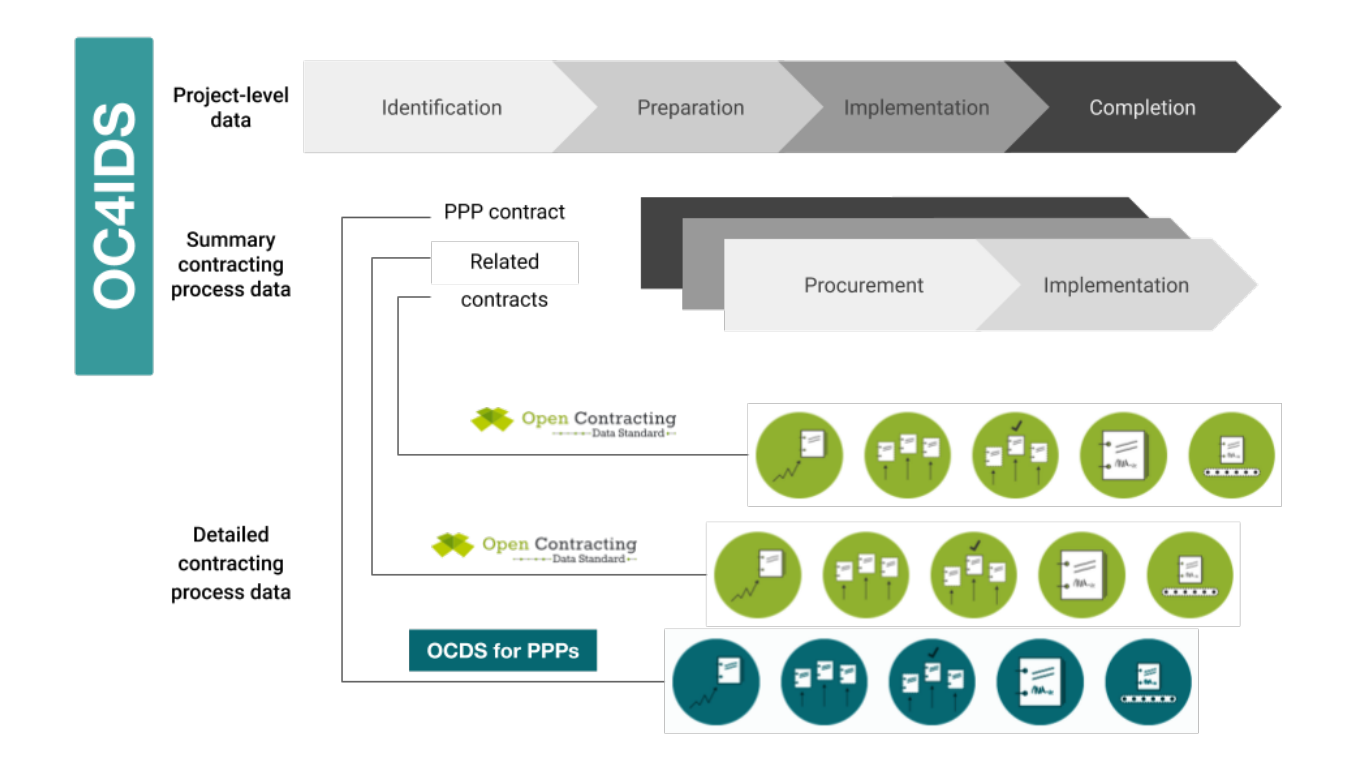

# **1.2.6 Why use OC4IDS?**

Publishing your data using OC4IDS means that it can be compared with data from other publishers and supports the development of reusable tools for analysis of infrastructure project data. OC4IDS data can also be linked with other critical documents such as project pipelines and public sector budgets to allow for the tracking of the project from its identification to completion across different government institutions.

OC4IDS is designed to help you collect well-structured data, comparable across contexts, and with all the fields needed to make sure the data is clear and unambiguous. It has been designed to integrate with existing open contracting data sources, but also to work in cases where structured open contracting data is not available.

# **1.2.7 When can I use OC4IDS?**

OC4IDS can be used in the following scenarios:

#### **Publishing structured data from an infrastructure transparency portal**

OC4IDS describes a standardized format for publishing structured data on infrastructure projects.

Read the guidance on [publishing data from an infrastructure transparency portal.](https://standard.open-contracting.org/infrastructure/latest/en/guidance/publishing/)

#### **Designing a new infrastructure transparency portal**

OC4IDS describes the best practice information you ought to collect and disclose to support infrastructure project monitoring.

#### **Using OCDS data for whole life-cycle infrastructure project monitoring**

OC4IDS can be used to:

• Join up OCDS data published about contracts related to an infrastructure project

- Capture and record data about the project a contract relates to
- Record a list of changes to a contracting process and reasons for those changes

Read the guidance on [using data from procurement systems for infrastructure project monitoring.](https://standard.open-contracting.org/infrastructure/latest/en/guidance/using/)

#### **Collecting data on infrastructure projects using a spreadsheet**

The OC4IDS schema can be used to generate a spreadsheet template for collecting data.

#### **Designing other data collection tools**

OC4IDS provides definitions for fields and codelists which can be used to collect consistent data.

#### **Publishing data that complies with the CoST IDS**

OC4IDS describes how to structure and format the disclosures described by the CoST IDS.

Review the [CoST IDS mapping](https://standard.open-contracting.org/infrastructure/latest/en/cost/) to learn how to publish each element of the CoST IDS using OC4IDS.

#### **Are you ready to start using OC4IDS?**

Complete the [OC4IDS scoping template](https://www.open-contracting.org/resources/oc4ids-scoping-template/) and share it with the [OC4IDS helpdesk.](mailto:data@open-contracting.org)

# <span id="page-12-0"></span>**1.3 Schema reference**

The Open Contracting for Infrastructure Data Standard (OC4IDS) provides a common approach for the disclosure of structured data on infrastructure projects and their related contracting processes.

OC4IDS comprises a *[schema](#page-13-0)* and *[codelists](#page-86-0)*. The schema sets out the fields, structure, data types and validation rules for OC4IDS data. Some schema fields refer to codelists, to limit and standardize the possible values of the fields, in order to promote data interoperability.

The schema can be explored using the *[schema browser](#page-12-1)* and can be downloaded here. The schema is expressed using [JSON Schema, draft 4.](https://tools.ietf.org/html/draft-zyp-json-schema-04)

OC4IDS data must be published as part of a *[project package](#page-87-0)*, which serves as a container for data on multiple projects and adds important metadata about the data publication.

The OC4IDS schema reuses many fields and structures from the [Open Contracting Data Standard.](https://standard.open-contracting.org)

#### <span id="page-12-1"></span>**1.3.1 Schema browser**

The OC4IDS schema can be explored using the browser below.

Click on schema elements to expand the tree, or use the '+' icon to expand all elements. Use { } to view the underlying schema for any section. Required fields are indicated in **bold**.

### <span id="page-13-0"></span>**1.3.2 Schema reference**

This page presents the fields in the OC4IDS schema in tables with additional information in paragraphs. Required fields are indicated in the **Required** column.

For fields that reference a sub-schema, a link is provided to a table with details of the sub-schema. To see how the fields and sub-schemas fit together, consult the *[schema browser](#page-12-1)*.

**Examples** are provided for each table, showing how to represent the fields in the table in JSON format. For more information on the examples, see *[examples](#page-106-0)*.

#### **Project**

The top-level object in OC4IDS is a project.

A project is defined as:

The development of a set of infrastructure assets in a specified location, generally the responsibility of a single procuring entity and budget authority: for example, a highway overpass or a university campus.

A project's fields include:

- Metadata, such as the project's title, description and status.
- Budget data, which describes the projected costs or allocated budget for the project.
- Data about the parties (organizations and other participants) involved in the project.
- Links to documents relating to the project, such as needs assessments and project evaluations.
- Data about contracting processes for different aspects of the project, such as design, construction and supervision.
- Completion data, such as the final scope, duration and costs for the project.

Each project has the following fields.

#### **Schema**

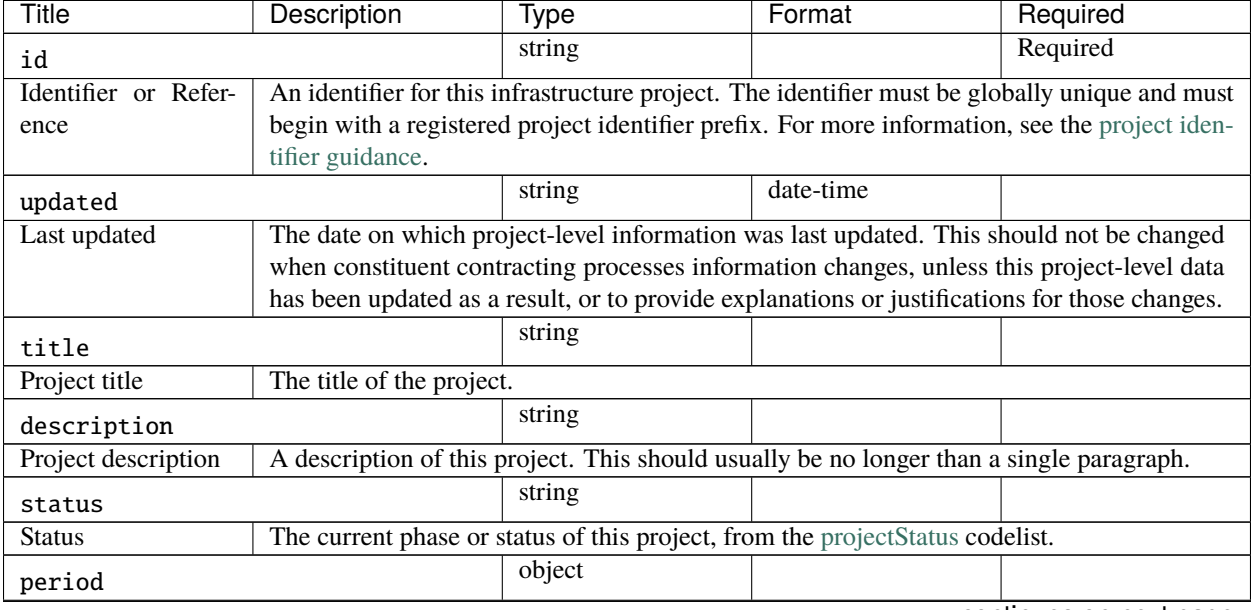

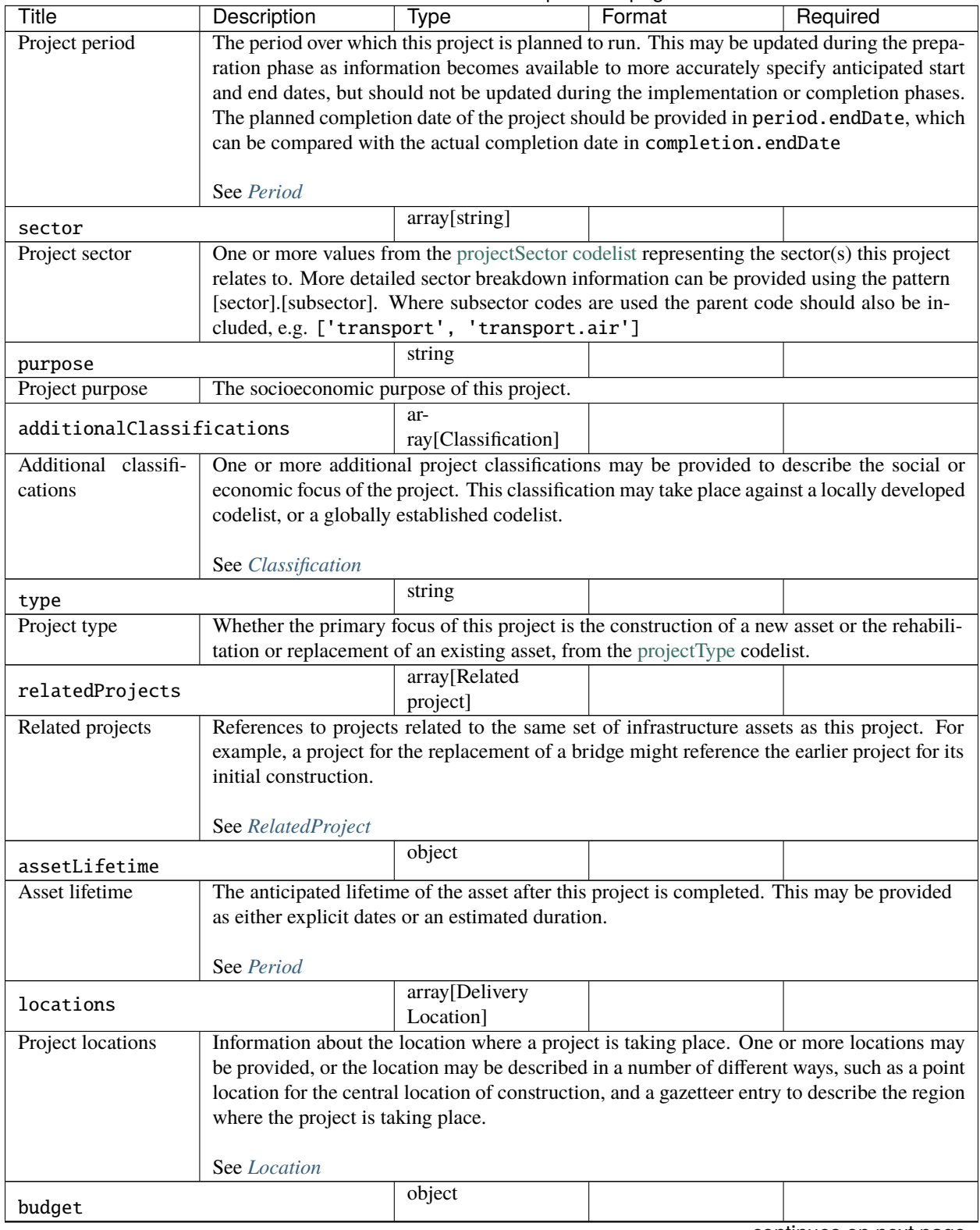

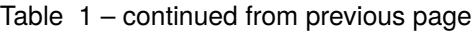

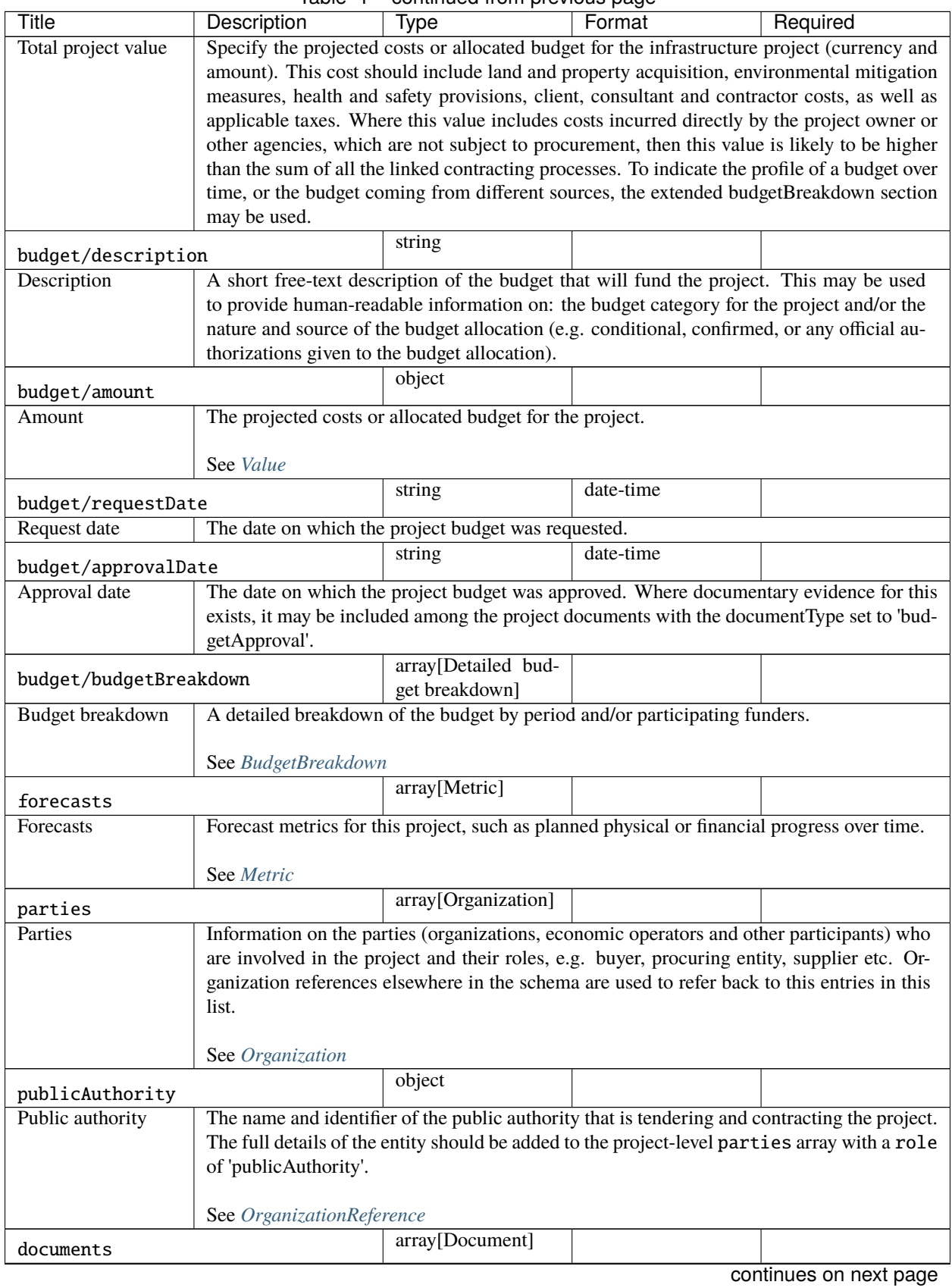

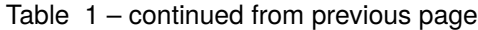

<span id="page-16-0"></span>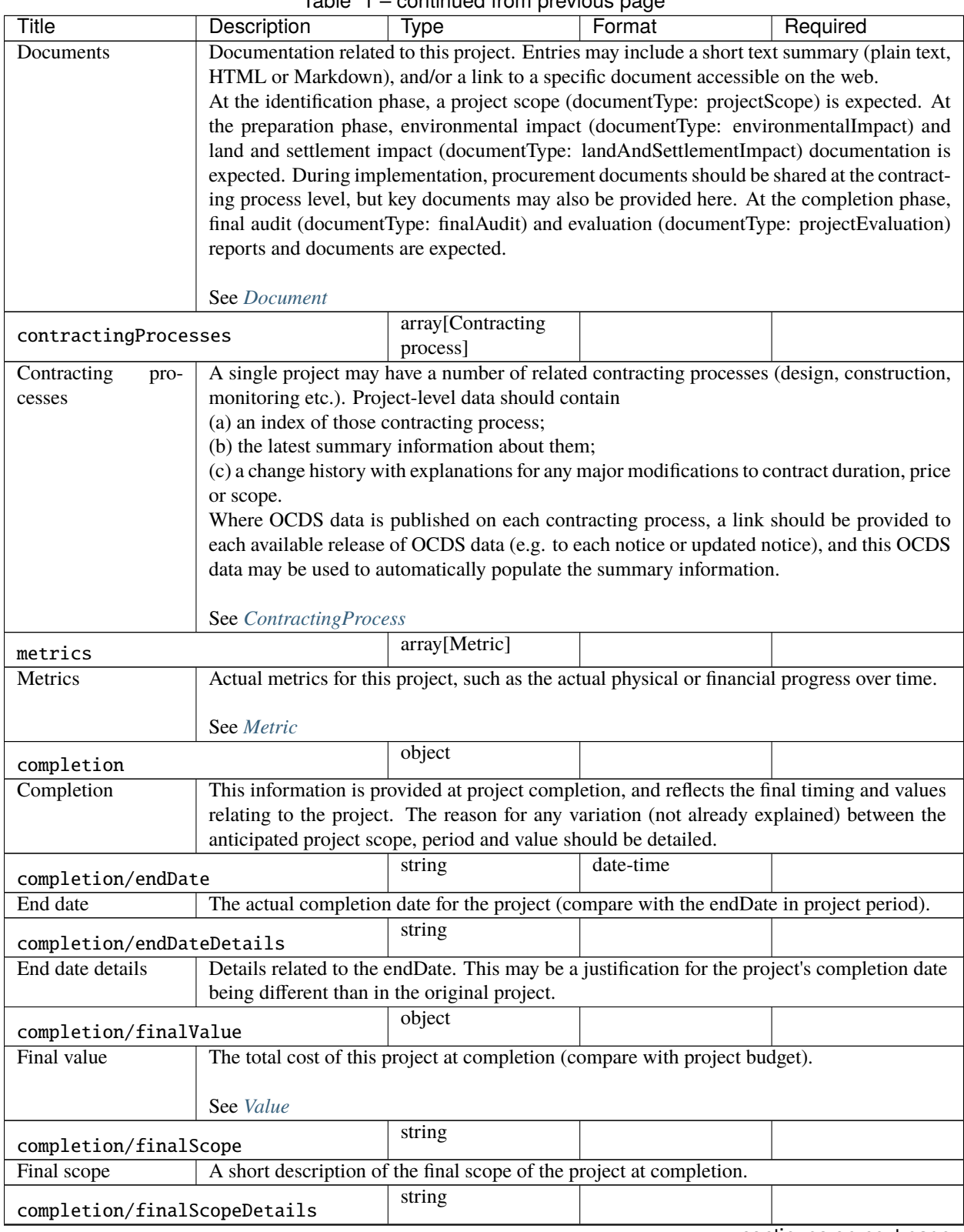

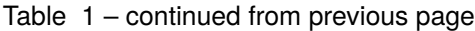

| Title               | Description                                                                                   | Type     | Format | Required |
|---------------------|-----------------------------------------------------------------------------------------------|----------|--------|----------|
| Final scope details | A reason, explanation or justification for any variation between the anticipated scope (com-  |          |        |          |
|                     | pare to the projectScope document) and the final scope at completion. If appropriate, ad-     |          |        |          |
|                     | ditional details may be included in the documents section, with a title indicating that these |          |        |          |
|                     | documents will describe and differences between the planned and completed scope of work.      |          |        |          |
| language            |                                                                                               | [string] |        |          |
|                     |                                                                                               |          |        |          |
| Language            | The default language of the data using either two-letter ISO639-1, or extended BCP47 lan-     |          |        |          |
|                     | guage tags. The use of lowercase two-letter codes from ISO639-1 is recommended.               |          |        |          |

Table 1 – continued from previous page

#### **Examples**

```
{
   "id": "oc4ids-bu3kcz-m75-junctions-4-to-5-smart-motorway",
   "updated": "2018-12-10T15:53:00Z",
    "title": "M75 Junctions 4 to 5 upgrade smart motorway",
    "description": "Upgrading the 5km stretch of the M75 near Birmingham Airport,␣
˓→between junction 4 near Patcham and junction 5 at Windlesham, to an all-lane running␣
˓→smart motorway.",
   "status": "completed",
   "period": {
        "startDate": "2016-01-01T00:00:00Z",
        "endDate": "2018-12-10T00:00:00Z",
        "durationInDays": 1074
   },
   "sector": [
        "transport",
       "transport.road"
   ],
   "additionalClassifications": [
        {
            "scheme": "COFOG",
            "id": "04.5.1",
            "description": "Road transport (CS)"
       }
   ],
   "type": "expansion",
    "purpose": "To help support local economic growth and maintain mobility.",
    "relatedProjects": [
        {
            "id": "1",
            "scheme": "oc4ids",
            "identifier": "oc4ids-bu3kcz-m75-junctions-4-to-5-construction",
            "relationship": "construction",
            "title": "Original construction of M75 J4-5"
       }
   ],
    "assetLifetime": {
        "startDate": "2018-07-01T00:00:00Z",
        "endDate": "2040-07-01T00:00:00Z",
        "durationInDays": 8027
```

```
},
"locations": [
    {
        "id": "001",
        "description": "M75 J4 Patcham Interchange",
        "geometry": {
            "type": "Point",
            "coordinates": [
                52.2571843,
                -0.1163333
            ]
        },
        "gazetteer": {
            "scheme": "GEONAMES",
            "identifiers": [
                "2657507"
            ]
        },
        "address": {
            "streetAddress": "Patcham Interchange, New Road",
            "locality": "Patcham",
            "region": "Westshire",
            "postalCode": "WS20 5TV",
            "countryName": "United Kingdom"
        },
        "uri": "https://www.openstreetmap.org/node/202995"
    },
    {
        "id": "002",
        "description": "M75 J5 Windlesham interchange",
        "geometry": {
            "type": "Point",
            "coordinates": [
                52.1373584,
                -0.1198955
            ]
        },
        "gazetteer": {
            "scheme": "OSMN",
            "identifiers": [
                "https://www.openstreetmap.org/node/26571091"
            ]
        },
        "address": {
            "streetAddress": "Windlesham Interchange, Old Road",
            "locality": "Windlesham",
            "region": "Westshire",
            "postalCode": "WS21 6RZ",
            "countryName": "United Kingdom"
        },
        "uri": "https://www.openstreetmap.org/node/1638915385"
    }
```

```
],
   "budget": {
        "description": "Budget allocation for Motorways UK, aligned with the 2016-2018␣
˓→strategic plan.",
       "amount": {
            "amount": 40000000,
            "currency": "GBP"
       },
       "requestDate": "2015-05-30T00:00:00Z",
        "approvalDate": "2015-06-24T00:00:00Z",
        "budgetBreakdown": [
            {
                "id": "2016",
                "description": "2016 budget allocation",
                "amount": {
                    "amount": 10000000,
                    "currency": "GBP"
                },
                "period": {
                    "startDate": "2016-01-01T00:00:00Z",
                    "endDate": "2016-12-31T00:00:00Z"
                },
                "sourceParty": {
                    "name": "Motorways UK",
                    "id": "GB-GOR-XX1234"
                }
           },
            {
                "id": "2017",
                "description": "2017 budget allocation",
                "amount": {
                    "amount": 20000000,
                    "currency": "GBP"
                },
                "period": {
                    "startDate": "2017-01-01T00:00:00Z",
                    "endDate": "2017-12-31T00:00:00Z"
                },
                "sourceParty": {
                    "name": "Motorways UK",
                    "id": "GB-GOR-XX1234"
                }
           },
            {
                "id": "2018",
                "description": "2018 budget allocation",
                "amount": {
                    "amount": 10000000,
                    "currency": "GBP"
                },
                "period": {
                    "startDate": "2018-01-01T00:00:00Z",
```

```
(continued from previous page)
```

```
"endDate": "2018-12-31T00:00:00Z"
            },
            "sourceParty": {
                "name": "Motorways UK",
                "id": "GB-GOR-XX1234"
            }
        }
    ]
},
"parties": [
    {
        "name": "Motorways UK",
        "id": "GB-GOR-XX1234",
        "identifier": {
            "scheme": "GB-GOR",
            "legalName": "Motorways UK",
            "id": "XX1234",
            "uri": "https://government-organisation.register.gov.uk/records/XX1234"
        },
        "additionalIdentifiers": [
            {
                "scheme": "GB-GOV",
                "legalName": "Motorways UK",
                "id": "ABCDE"
            }
        ],
        "address": {
            "postalCode": "LL55 4NY",
            "countryName": "United Kingdom",
            "streetAddress": "8 Mountain Walk",
            "region": "Westshire",
            "locality": "Patcham"
        },
        "contactPoint": {
            "name": "Motorways Manager",
            "email": "EX12345@motorwaysuk.gov.uk",
            "telephone": "+44 0123 456 7890",
            "faxNumber": "+44 0123 456 7891"
        },
        "roles": [
            "procuringEntity",
            "buyer",
            "publicAuthority",
            "funder"
        ],
        "people": [
            {
                "id": "1",
                "name": "Jane Bloggs",
                "jobTitle": "Chair"
            }
        ]
```

```
},
{
    "name": "A1 Expert Smart Moto Design",
    "id": "GB-COH-11111111",
    "identifier": {
        "scheme": "GB-COH",
        "id": "111111111",
        "legalName": "A1 Expert Smart Moto Design Ltd",
        "uri": "https://beta.companieshouse.gov.uk/company/11111111"
    },
    "address": {
        "streetAddress": "Farm Grove, Prince Road",
        "locality": "Patcham",
        "region": "Westshire",
        "postalCode": "WS18 5BW",
        "countryName": "United Kingdom"
    },
    "contactPoint": {
        "name": "Kim Designer",
        "email": "kim.designerd@a1expertsmart.com",
        "telephone": "+44 0123 456 7890",
        "url": "https://www.example.com"
    },
    "roles": [
        "supplier",
        "tenderer"
    ]
},
{
    "name": "Motorway Design Services PLC",
    "id": "GB-COH-12345678",
    "identifier": {
        "scheme": "GB-COH",
        "id": "12345678",
        "legalName": "Motorway Design Services PLC",
        "uri": "https://beta.companieshouse.gov.uk/company/22222222"
    },
    "address": {
        "streetAddress": "567 High Street",
        "locality": "Mareham",
        "region": "Eastshire",
        "postalCode": "ES22 3TW",
        "countryName": "United Kingdom"
    },
    "roles": [
        "tenderer"
    ]
},
{
    "name": "Expert Motorway Supervisors Ltd",
    "id": "GB-COH-222222222",
    "identifier": {
```

```
"scheme": "GB-COH",
        "id": "22222222",
        "legalName": "Expert Motorway Supervisors Ltd",
        "uri": "https://beta.companieshouse.gov.uk/company/22222222"
    },
    "address": {
        "streetAddress": "9 Seaview Road",
        "locality": "London",
        "region": "London",
        "postalCode": "SE1 1EZ",
        "countryName": "United Kingdom"
    },
    "contactPoint": {
        "name": "Supervisor Manager",
        "email": "supervisor.manager@example.com",
        "telephone": "+44 0123 456 7890",
        "faxNumber": "+44 0123 456 7891",
        "url": "https://www.example.com"
    },
    "roles": [
        "supplier",
        "tenderer"
    ]
},
{
    "name": "Concrete Motorways Construction",
    "id": "GB-COH-333333333",
    "identifier": {
        "scheme": "GB-COH",
        "id": "33333333",
        "legalName": "Concrete Motorways Construction Ltd",
        "uri": "https://beta.companieshouse.gov.uk/company/33333333"
    },
    "address": {
        "streetAddress": "5 Example Grove",
        "locality": "London",
        "region": "London",
        "postalCode": "SW1A 1AA",
        "countryName": "United Kingdom"
    },
    "contactPoint": {
        "name": "Construction Manager",
        "email": "construction.example@example.com",
        "telephone": "+44 0123 456 7890",
        "faxNumber": "+44 0123 456 7891",
        "url": "https://www.example.com"
    },
    "roles": [
        "supplier",
        "tenderer"
    \mathbf{1}},
```

```
{
           "name": "Motorways Administrator UK",
           "id": "GB-GOR-XX9876",
           "identifier": {
                "scheme": "GB-GOR",
                "legalName": "Motorways Administrator UK",
               "id": "XX9876",
                "uri": "https://government-organisation.register.gov.uk/records/XX9876"
           },
            "address": {
                "postalCode": "BN18 9AB",
                "countryName": "United Kingdom",
                "streetAddress": "High Street, Arundel",
                "region": "West Sussex"
           },
            "contactPoint": {
               "name": "Motorways Administrator",
                "email": "EX6789@motorways-administration-uk.gov.uk",
                "telephone": "+44 0678 456 7890",
               "faxNumber": "+44 0678 456 7891"
           },
            "roles": [
               "administrativeEntity"
           ],
            "people": [
                {
                    "id": "1",
                    "name": "Elstra Lovelace",
                    "jobTitle": "Commercial Contract Officer"
                }
           ]
       }
   ],
   "publicAuthority": {
       "name": "Motorways UK",
       "id": "GB-GOR-XX1234"
   },
   "documents": [
       {
           "id": "plan-1234",
           "documentType": "procurementPlan",
           "title": "M75 Junction 4 to 5 Smart Motorway procurement plan.",
           "description": "Procurement plan for the M75 Junction 4 to 5 Smart Motorway
˓→covering the full life-cycle of the Smart Motorway junction upgrade.",
           "url": "https://example.com/he/M75-junctions-4-to-5-smart-motorway/results/
˓→M75J4-5+procurement+plan.pdf",
           "datePublished": "2016-05-01T00:00:00Z",
           "dateModified": "2016-05-11T00:00:00Z",
           "format": "application/pdf",
           "language": "en",
           "author": "Fred Consulter"
       },
```

```
{
            "id": "environmental-impact-5678-r4",
            "documentType": "environmentalImpact",
            "title": "Environmental Study Report",
            "description": "An Environmental Study Report into the M75 Junction 4 to 5␣
˓→Smart Motorway Upgrade",
            "url": "http://example.com/roads/road-projects/
˓→M75+junctions+4+to+5++smart+motorway/M75+J4-5SM+Environmental+Study+Report.pdf",
            "datePublished": "2016-02-10T00:00:00Z",
            "dateModified": "2016-12-15T00:00:00Z",
            "format": "application/pdf",
            "author": "Jane Environment, Environment Motorway Consultants Ltd."
       },
       {
            "id": "budget-approval-5678",
            "documentType": "budgetApproval",
            "title": "Approval of Budget for M75 J4-5 upgrade",
            "description": "A full budget approval document for the M75 J4-5 upgrade.
˓→with budgeting for design, build and supervision.",
            "url": "http://example.com/roads/road-projects/
˓→M75+unctions+4+to+5+budget+approval.pdf",
            "datePublished": "2015-10-01T00:00:00Z",
            "dateModified": "2018-03-01T00:00:00Z",
            "format": "application/pdf",
            "author": "UK Motorways Budget Agency",
            "pageStart": "55",
            "pageEnd": "60",
            "accessDetails": "Documents can be inspected in the Motoways UK Example
˓→Archive or users can register for free to access."
       },
       {
            "id": "feasibility-study-8976",
            "documentType": "feasibilityStudy",
            "title": "Feasibility Study for Smart Motorway project: benefits and costs",
            "description": "A report commissioned by Motorways UK to carry out initial␣
\rightarrowinvestigations and site visits to esablish the suitability of upgrading the existing
˓→motorway junctions M75 J4-5 to Smart Motorways.\n\nThe survey recorded existing␣
\rightarrowmotorway infrastructures and concluded that upgrading to Smart Motorways is feasible. \setminus˓→n\nAdditional design issues are noted in the report.",
            "datePublished": "2015-10-10T00:00:00Z",
            "format": "application/pdf",
            "author": "Feasibility Consultants Example Limited",
            "pageStart": "55"
       }
   ],
   "forecasts": [
        {
            "id": "physicalProgress",
            "title": "Physical progress",
            "observations": [
                {
                    "id": "1",
```

```
"measure": "50",
                "unit": {
                    "name": "percent",
                    "id": "P1",
                    "scheme": "UNCEFACT"
                },
                 "period": {
                    "startDate": "2018-01-07T00:00:00Z",
                    "endDate": "2018-01-07T00:00:00Z"
                },
                "value": {}
            },
            {
                "id": "2",
                "measure": "75",
                "unit": {
                    "name": "percent",
                    "id": "P1",
                    "scheme": "UNCEFACT"
                },
                 "period": {
                     "startDate": "2018-04-07T00:00:00Z",
                    "endDate": "2018-04-07T00:00:00Z"
                }
            },
            {
                "id": "3",
                "measure": "100",
                "unit": {
                    "name": "percent",
                    "id": "P1",
                    "scheme": "UNCEFACT"
                },
                 "period": {
                    "startDate": "2018-07-01T00:00:00Z",
                     "endDate": "2018-07-01T00:00:00Z"
                }
            }
        ]
    }
],
"metrics": [
    {
        "id": "physicalProgress",
        "title": "Physical progress",
        "observations": [
            {
                "id": "1",
                "measure": "50",
                "unit": {
                    "name": "percent",
                    "id": "P1",
```

```
"scheme": "UNCEFACT"
                    },
                    "period": {
                        "startDate": "2018-01-07T00:00:00Z",
                        "endDate": "2018-01-07T00:00:00Z"
                    },
                    "value": {}
                },
                {
                    "id": "2",
                    "measure": "75",
                    "unit": {
                        "name": "percent",
                        "id": "P1",
                        "scheme": "UNCEFACT"
                    },
                    "period": {
                        "startDate": "2018-08-07T00:00:00Z",
                        "endDate": "2018-08-07T00:00:00Z"
                    }
                },
                {
                    "id": "3",
                    "measure": "100",
                    "unit": {
                        "name": "percent",
                        "id": "P1",
                        "scheme": "UNCEFACT"
                    },
                    "period": {
                        "startDate": "2018-12-01T00:00:00Z",
                        "endDate": "2018-12-01T00:00:00Z"
                    }
                }
            ]
       }
   ],
    "contractingProcesses": [
        {
            "id": "ocds-a1b1c1-c9b14c18-adc8-11e6-9901-0019b9f3037b",
            "summary": {
                "ocid": "ocds-a1b1c1-c9b14c18-adc8-11e6-9901-0019b9f3037b",
                "externalReference": "2016-SMP-M75-J4_J5-construction",
                "nature": [
                    "construction"
                ],
                "title": "Smart Motorways Programme - Construction - Package 3 - M75 J8 -
\leftrightarrow 10".
                "description": "Collaborative Delivery Framework (CDF) - Lot 3B -
˓→Construction \u00a310 to \u00a350m",
                "status": "closed",
                "tender": {
```

```
(continued from previous page)
```

```
"procurementMethod": "limited",
    "procurementMethodDetails": "Restricted procedure",
    "costEstimate": {
        "amount": 33000000,
        "currency": "GBP"
    },
    "numberOfTenderers": 1,
    "tenderers": [
        {
            "name": "Concrete Motorways Construction",
            "id": "GB-COH-333333333"
        }
    ],
    "procuringEntity": {
        "name": "Motorways UK",
        "id": "GB-GOR-XX1234"
    },
    "administrativeEntity": {
        "name": "Motorways Administrator UK",
        "id": "GB-GOR-XX9876"
    }
},
"suppliers": [
    {
        "name": "Concrete Motorways Construction",
        "id": "GB-COH-333333333"
    }
],
"contractValue": {
    "amount": 29000000,
    "currency": "GBP"
},
"contractPeriod": {
    "startDate": "2017-07-07T00:00:00Z",
    "endDate": "2018-07-01T00:00:00Z"
},
"finalValue": {
    "amount": 35250000,
    "currency": "GBP"
},
"transactions": [
    {
        "id": "ocds-a1b1c1-c9b14c18-adc8-11e6-9901-0019b9f3037b-00001-1",
        "source": "https://openspending.org/motorways-uk-spending/",
        "date": "2017-08-07T00:00:00Z",
        "value": {
            "amount": 1950000,
            "currency": "GBP"
        },
        "payer": {
            "id": "GB-GOR-XX1234",
            "name": "Motorways UK"
```
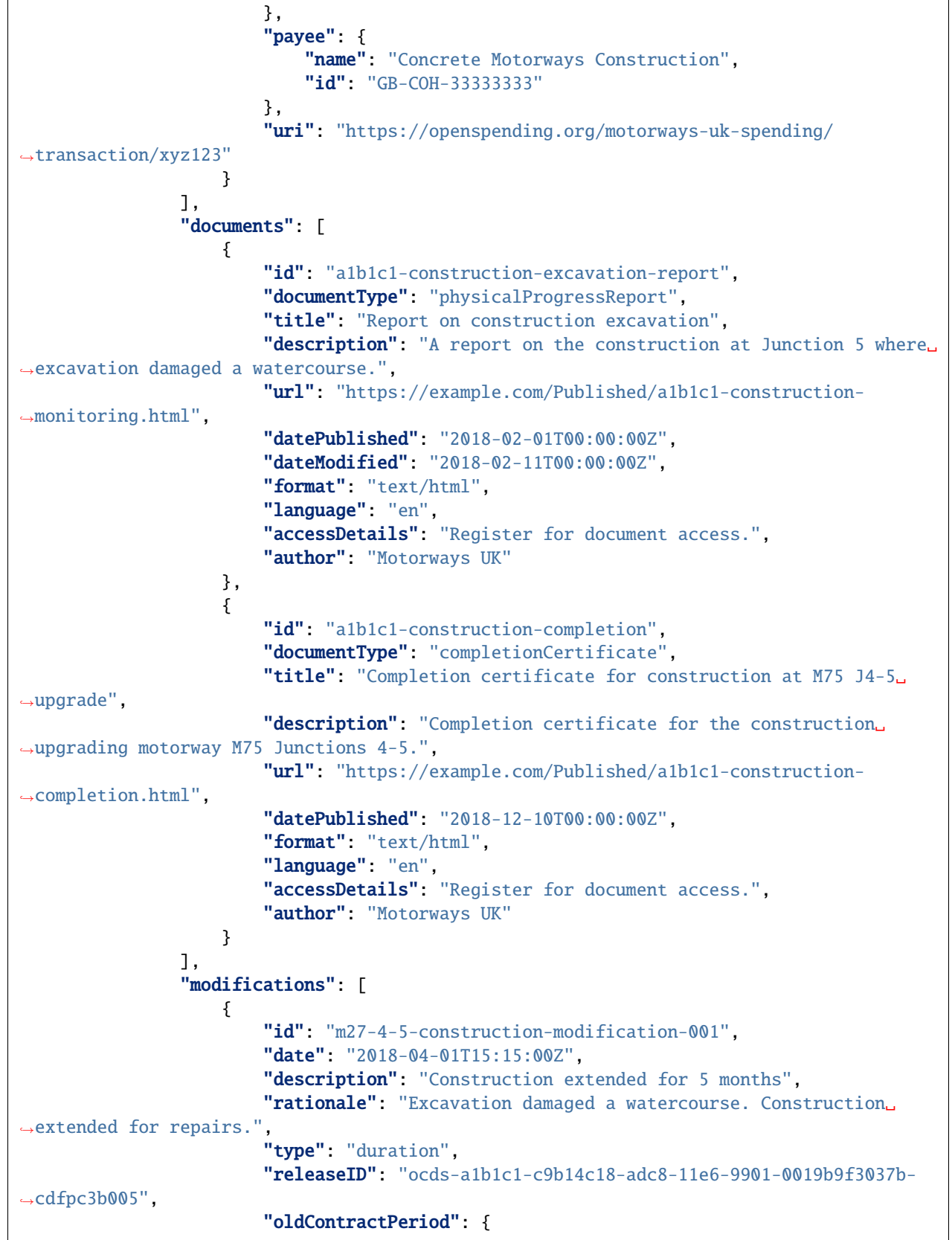

```
"startDate": "2017-07-07T00:00:00Z",
                            "endDate": "2018-07-01T00:00:00Z"
                        },
                        "newContractPeriod": {
                            "startDate": "2017-07-07T00:00:00Z",
                            "endDate": "2018-12-01T00:00:00Z"
                        }
                   },
                    {
                        "id": "m27-4-5-construction-modification-002",
                        "date": "2018-04-01T15:15:00Z",
                        "description": "Construction scope extended to include repairing
˓→a watercourse",
                        "rationale": "Excavation damaged a watercourse. Construction
˓→scope extended for repairs.",
                        "type": "scope",
                        "releaseID": "ocds-a1b1c1-c9b14c18-adc8-11e6-9901-0019b9f3037b-
˓→cdfpc3b0015"
                    },
                    {
                        "id": "m27-4-5-construction-modification-003",
                        "date": "2018-04-01T15:15:00Z",
                        "description": "Contract value increased from 29000000 to
˓→35250000 to include repairing a watercourse",
                        "rationale": "Excavation damaged a watercourse. Construction␣
˓→budget extended for repairs.",
                        "type": "value",
                        "releaseID": "ocds-a1b1c1-c9b14c18-adc8-11e6-9901-0019b9f3037b-
˓→cdfpc3b0015",
                        "oldContractValue": {
                            "amount": 29000000,
                            "currency": "GBP"
                        },
                        "newContractValue": {
                            "amount": 35250000,
                            "currency": "GBP"
                        }
                    }
               ]
           },
            "releases": [
                {
                    "id": "ocds-a1b1c1-c9b14c18-adc8-11e6-9901-0019b9f3037b-cdfpc3b0011",
                    "date": "2015-09-16T15:12:32Z",
                    "tag": [
                       "tender"
                    ],
                    "url": "https://example.com/Published/releases/5553-b55.json"
               },
                {
                    "id": "ocds-a1b1c1-c9b14c18-adc8-11e6-9901-0019b9f3037b-cdfpc3b0012",
                    "date": "2015-12-16T15:15:00Z",
```

```
"tag": [
                "award"
            ],
            "url": "https://example.com/Published/releases/5553-b56.json"
        },
        {
            "id": "ocds-a1b1c1-c9b14c18-adc8-11e6-9901-0019b9f3037b-cdfpc3b0013",
            "date": "2015-12-16T15:15:00Z",
            "tag": [
                "contract"
            ],
            "url": "https://example.com/Published/releases/5553-b57.json"
        },
        {
            "id": "ocds-a1b1c1-c9b14c18-adc8-11e6-9901-0019b9f3037b-cdfpc3b0014",
            "date": "2015-12-16T15:15:00Z",
            "tag": [
                "implementation"
            ],
            "url": "https://example.com/Published/releases/5553-b58.json"
        },
        {
            "id": "ocds-a1b1c1-c9b14c18-adc8-11e6-9901-0019b9f3037b-cdfpc3b0015",
            "date": "2018-04-01T15:15:00Z",
            "tag": [
                "implementationUpdate"
            ],
            "url": "https://example.com/Published/releases/5553-b59.json"
        },
        {
            "id": "ocds-a1b1c1-c9b14c18-adc8-11e6-9901-0019b9f3037b-cdfpc3b0016",
            "date": "2018-12-10T09:15:00Z",
            "tag": [
                "contractTermination"
            ],
            "url": "https://example.com/Published/releases/5553-b60.json"
        }
    \mathbf{I}},
{
    "id": "ocds-a1b1c1-a410a80d-adc8-11e6-9901-0019b9f3037b",
    "summary": {
        "ocid": "ocds-a1b1c1-a410a80d-adc8-11e6-9901-0019b9f3037b",
        "externalReference": "2016-SMP-M75-J4_J5-design",
        "nature": [
            "design"
        ],
        "title": "Smart Motorway Design M75 J4-5",
        "description": "Design of Smart Motorway upgrade M75 J4-5",
        "status": "closed",
        "tender": {
            "procurementMethod": "limited",
```

```
"procurementMethodDetails": "Restricted procedure",
                    "costEstimate": {
                        "amount": 2000000,
                        "currency": "GBP"
                    },
                    "numberOfTenderers": 2,
                    "tenderers": [
                        {
                            "name": "A1 Expert Smart Moto Design",
                            "id": "GB-COH-11111111"
                        },
                        {
                            "name": "Motorway Design Services PLC",
                            "id": "GB-COH-12345678"
                        }
                    ],
                    "procuringEntity": {
                        "name": "Motorways UK",
                        "id": "GB-GOR-XX1234"
                    },
                    "administrativeEntity": {
                        "name": "Motorways Administrator UK",
                        "id": "GB-GOR-XX9876"
                    }
                },
                "suppliers": [
                    {
                        "name": "A1 Expert Smart Moto Design",
                        "id": "GB-COH-11111111"
                    }
                ],
                "contractValue": {
                    "amount": 1950000.
                    "currency": "GBP"
                },
                "contractPeriod": {
                    "startDate": "2016-06-01T00:00:00Z",
                    "endDate": "2017-07-07T00:00:00Z"
                },
                "finalValue": {
                    "amount": 1950000.
                    "currency": "GBP"
                },
                "documents": [
                    {
                        "id": "a1b1c1-tender-doc-001",
                        "documentType": "tenderNotice",
                        "title": "M72 improvements at J4-5: Tender Notice",
                        "description": "A tender notice for the design of improvements
\rightarrowto M75 J4-5".
                        "url": "https://example.com/Published/a1b1c1-design-001.html",
                        "datePublished": "2015-12-10T16:45:00Z",
```

```
"format": "text/html",
                        "author": "Motorways UK"
                    }
                ]
            },
            "releases": [
                {
                    "id": "ocds-cdf-pc10008",
                    "date": "2016-04-01T00:00:00Z",
                    "tag": [
                        "tender"
                    ],
                    "url": "https://www.example.com/releases/ocds-cdf-pc10008.json"
                },
                {
                    "id": "ocds-cdf-pc10009",
                    "date": "2016-06-01T15:49:19Z",
                    "tag": [
                        "award"
                    ],
                    "url": "https://www.example.com/releases/ocds-cdf-pc10009.json"
                },
                {
                    "id": "ocds-cdf-pc10010",
                    "date": "2017-08-17T00:00:00Z",
                    "tag": [
                        "implementation",
                        "contractTermination"
                    ],
                    "url": "https://www.example.com/releases/ocds-cdf-pc10010.json"
                }
            ]
       },
       \mathcal{L}"id": "ocds-a1b1c1-370ad85a-097f-4b8c-adf8-09d840c7c48b",
            "summary": {
                "ocid": "ocds-a1b1c1-370ad85a-097f-4b8c-adf8-09d840c7c48b",
                "externalReference": "2016-SMP-M75-J4_J5-supervision",
                "nature": [
                    "supervision"
                ],
                "title": "Commercial Management and Assurance for the Motorways Upgrade␣
˓→Programme M75 J4-5",
                "description": "Specialist Professional and Technical Services␣
˓→Framework: Commercial Management and Assurance for the Motorways Upgrade Programme M75␣
\rightarrow J4-5",
                "status": "closed",
                "tender": {
                    "procurementMethod": "limited",
                    "procurementMethodDetails": "Framework",
                    "costEstimate": {
                        "amount": 5000000.
```
"currency": "GBP"

(continued from previous page)

```
},
                    "numberOfTenderers": 1,
                    "tenderers": [
                        {
                            "name": "Expert Motorway Supervisors",
                            "id": "GB-COH-222222222"
                        }
                    ],
                    "procuringEntity": {
                        "name": "Motorways UK",
                        "id": "GB-GOR-XX1234"
                    },
                    "administrativeEntity": {
                        "name": "Motorways Administrator UK",
                        "id": "GB-GOR-XX9876"
                    }
                },
                "suppliers": [
                    {
                        "name": "Expert Motorway Supervisors",
                        "id": "GB-COH-22222222"
                    }
                ],
                "contractValue": {
                    "amount": 4900000,
                    "currency": "GBP"
                },
                "contractPeriod": {
                    "startDate": "2017-02-24T00:00:00Z",
                    "endDate": "2018-10-10T00:00:00Z"
                },
                "finalValue": {
                    "amount": 4900000,
                    "currency": "GBP"
                },
                "documents": [
                    {
                        "id": "a1b1c1-spats-2-033-completion",
                        "documentType": "completionCertificate",
                        "title": "Completion Certificate for supervision",
                        "description": "A completion certificate for Expert Motorway␣
˓→Supervisors supervision of M75 J4-5",
                        "url": "https://example.com/Published/a1b1c1-spats-2-033-
˓→completion.html",
                        "datePublished": "2018-12-10T16:45:00Z",
                        "format": "text/html"
                    }
                ]
            },
            "releases": [
                {
```

```
"id": "ocds-a1b1c1-spats-2-033e",
                    "date": "2017-03-02T17:14:37Z",
                    "tag": [
                        "tender"
                    ],
                    "url": "https://example.com/releases/ex-a1b1c1--033e.json"
                },
                {
                    "id": "ocds-a1b1c1-spats-2-033f",
                    "date": "2017-05-02T17:14:37Z",
                    "tag": [
                        "award"
                    ],
                    "url": "https://example.com/releases/ex-a1b1c1--033f.json"
                },
                {
                    "id": "ocds-a1b1c1-spats-2-033g",
                    "date": "2017-07-02T17:14:37Z",
                    "tag": [
                        "implementation"
                    ],
                    "url": "https://example.com/Published/releases/ex-a1b1c1--033g.json"
                },
                {
                    "id": "ocds-a1b1c1-spats-2-033h",
                    "date": "2018-12-10T14:45:00Z",
                    "tag": [
                        "contractTermination"
                    ],
                    "url": "https://example.com/releases/ex-a1b1c1--033h.json"
                }
            ]
        }
   ],
    "completion": {
        "endDate": "2018-12-10T00:00:00Z",
        "endDateDetails": "Construction was delayed due to excavation problems when a␣
˓→watercourse was damaged.",
        "finalValue": {
            "amount": 42100000.
            "currency": "GBP"
        },
        "finalValueDetails": "Budget increase due to construction delay.",
        "finalScope": "Upgrade of Junctions 4 and 5 and repairs to the watercourse at.
˓→Junction 5.",
        "finalScopeDetails": "Scope was expanded to include repairs to a watercourse␣
˓→damaged during construction excavation."
   }
}
```
#### **Sub-schemas**

This section lists each sub-schema in the OC4IDS schema. Sub-schemas are parts of the schema that are represented as objects in OC4IDS data. Some sub-schemas are referenced from multiple places in the schema.

#### <span id="page-35-0"></span>**ContractingProcess**

ContractingProcess is defined as:

Within OC4IDS, a contracting process provides both summary information, and a log of changes over time, either manually curated, or automatically generated through linked OCDS releases.

This sub-schema is referenced by the following properties:

• [contractingProcesses](#page-16-0)

Each ContractingProcess has the following fields:

#### **Schema**

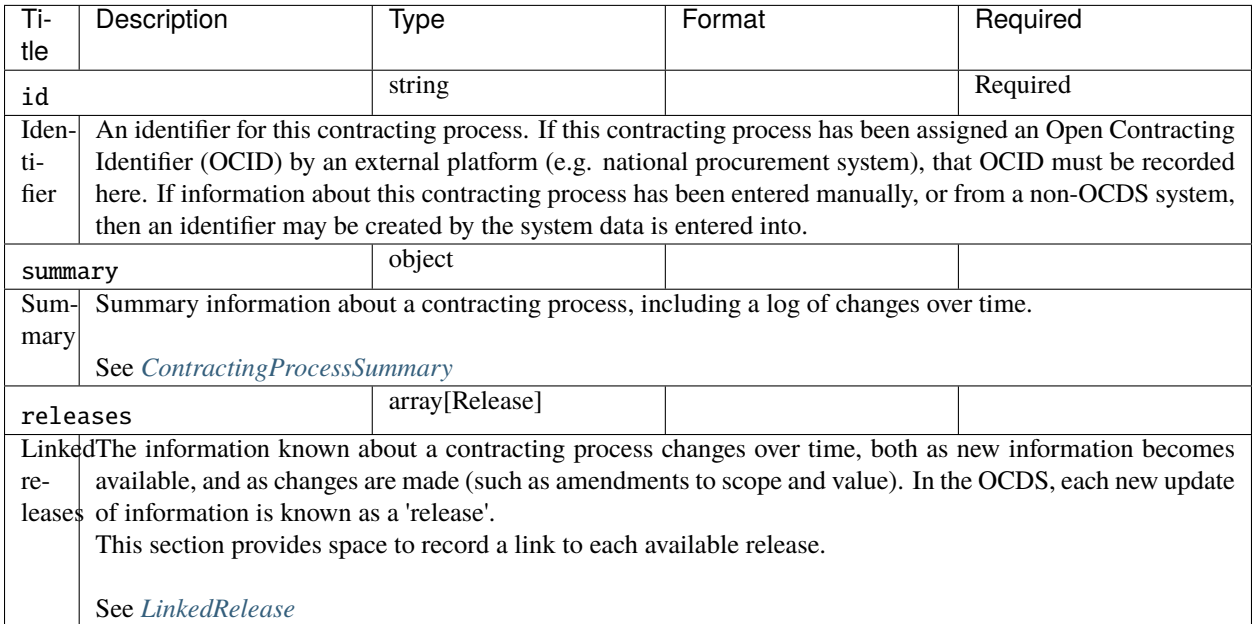

#### **Examples**

```
\overline{[}{
        "id": "ocds-a1b1c1-c9b14c18-adc8-11e6-9901-0019b9f3037b",
        "summary": {
            "ocid": "ocds-a1b1c1-c9b14c18-adc8-11e6-9901-0019b9f3037b",
            "externalReference": "2016-SMP-M75-J4_J5-construction",
            "nature": [
                 "construction"
            ],
```
```
"title": "Smart Motorways Programme - Construction - Package 3 - M75 J8 - 10
\hookrightarrow",
            "description": "Collaborative Delivery Framework (CDF) - Lot 3B -␣
˓→Construction \u00a310 to \u00a350m",
            "status": "closed",
            "tender": {
                "procurementMethod": "limited",
                "procurementMethodDetails": "Restricted procedure",
                "costEstimate": {
                    "amount": 33000000,
                    "currency": "GBP"
                },
                "numberOfTenderers": 1,
                "tenderers": [
                    {
                        "name": "Concrete Motorways Construction",
                        "id": "GB-COH-33333333"
                    }
                ],
                "procuringEntity": {
                    "name": "Motorways UK",
                    "id": "GB-GOR-XX1234"
                },
                "administrativeEntity": {
                    "name": "Motorways Administrator UK",
                    "id": "GB-GOR-XX9876"
                }
            },
            "suppliers": [
                {
                    "name": "Concrete Motorways Construction",
                    "id": "GB-COH-333333333"
                }
            ],
            "contractValue": {
                "amount": 29000000,
                "currency": "GBP"
            },
            "contractPeriod": {
                "startDate": "2017-07-07T00:00:00Z",
                "endDate": "2018-07-01T00:00:00Z"
            },
            "finalValue": {
                "amount": 35250000,
                "currency": "GBP"
            },
            "transactions": [
                {
                    "id": "ocds-a1b1c1-c9b14c18-adc8-11e6-9901-0019b9f3037b-00001-1",
                    "source": "https://openspending.org/motorways-uk-spending/",
                    "date": "2017-08-07T00:00:00Z",
                    "value": {
```

```
"amount": 1950000,
                        "currency": "GBP"
                    },
                    "payer": {
                        "id": "GB-GOR-XX1234",
                        "name": "Motorways UK"
                    },
                    "payee": {
                        "name": "Concrete Motorways Construction",
                        "id": "GB-COH-33333333"
                    },
                    "uri": "https://openspending.org/motorways-uk-spending/transaction/
\rightarrowxyz123"
                }
            ],
            "documents": [
                {
                    "id": "a1b1c1-construction-excavation-report",
                    "documentType": "physicalProgressReport",
                    "title": "Report on construction excavation",
                    "description": "A report on the construction at Junction 5 where
˓→excavation damaged a watercourse.",
                    "url": "https://example.com/Published/a1b1c1-construction-monitoring.
˓→html",
                    "datePublished": "2018-02-01T00:00:00Z",
                    "dateModified": "2018-02-11T00:00:00Z",
                    "format": "text/html",
                    "language": "en",
                    "accessDetails": "Register for document access.",
                    "author": "Motorways UK"
                },
                {
                    "id": "a1b1c1-construction-completion",
                    "documentType": "completionCertificate",
                    "title": "Completion certificate for construction at M75 J4-5 upgrade
\hookrightarrow",
                    "description": "Completion certificate for the construction
˓→upgrading motorway M75 Junctions 4-5.",
                    "url": "https://example.com/Published/a1b1c1-construction-completion.
˓→html",
                    "datePublished": "2018-12-10T00:00:00Z",
                    "format": "text/html",
                    "language": "en",
                    "accessDetails": "Register for document access.",
                    "author": "Motorways UK"
                }
            ],
            "modifications": [
                {
                    "id": "m27-4-5-construction-modification-001",
                    "date": "2018-04-01T15:15:00Z",
                    "description": "Construction extended for 5 months",
```

```
"rationale": "Excavation damaged a watercourse. Construction␣
˓→extended for repairs.",
                    "type": "duration",
                    "releaseID": "ocds-a1b1c1-c9b14c18-adc8-11e6-9901-0019b9f3037b-
˓→cdfpc3b005",
                    "oldContractPeriod": {
                        "startDate": "2017-07-07T00:00:00Z",
                        "endDate": "2018-07-01T00:00:00Z"
                    },
                    "newContractPeriod": {
                        "startDate": "2017-07-07T00:00:00Z",
                        "endDate": "2018-12-01T00:00:00Z"
                    }
               },
                {
                    "id": "m27-4-5-construction-modification-002",
                    "date": "2018-04-01T15:15:00Z",
                    "description": "Construction scope extended to include repairing a
˓→watercourse",
                    "rationale": "Excavation damaged a watercourse. Construction scope
˓→extended for repairs.",
                    "type": "scope",
                    "releaseID": "ocds-a1b1c1-c9b14c18-adc8-11e6-9901-0019b9f3037b-
˓→cdfpc3b0015"
                },
                {
                    "id": "m27-4-5-construction-modification-003",
                    "date": "2018-04-01T15:15:00Z",
                    "description": "Contract value increased from 29000000 to 35250000
˓→to include repairing a watercourse",
                    "rationale": "Excavation damaged a watercourse. Construction budget.
˓→extended for repairs.",
                    "type": "value",
                    "releaseID": "ocds-a1b1c1-c9b14c18-adc8-11e6-9901-0019b9f3037b-
˓→cdfpc3b0015",
                    "oldContractValue": {
                        "amount": 29000000,
                        "currency": "GBP"
                    },
                    "newContractValue": {
                        "amount": 35250000,
                        "currency": "GBP"
                    }
                }
           ]
       },
       "releases": [
           {
                "id": "ocds-a1b1c1-c9b14c18-adc8-11e6-9901-0019b9f3037b-cdfpc3b0011",
                "date": "2015-09-16T15:12:32Z"
                "tag": [
                    "tender"
```

```
],
            "url": "https://example.com/Published/releases/5553-b55.json"
        },
        {
            "id": "ocds-a1b1c1-c9b14c18-adc8-11e6-9901-0019b9f3037b-cdfpc3b0012",
            "date": "2015-12-16T15:15:00Z",
            "tag": [
                "award"
            ],
            "url": "https://example.com/Published/releases/5553-b56.json"
        },
        {
            "id": "ocds-a1b1c1-c9b14c18-adc8-11e6-9901-0019b9f3037b-cdfpc3b0013",
            "date": "2015-12-16T15:15:00Z",
            "tag": [
                "contract"
            ],
            "url": "https://example.com/Published/releases/5553-b57.json"
        },
        {
            "id": "ocds-a1b1c1-c9b14c18-adc8-11e6-9901-0019b9f3037b-cdfpc3b0014",
            "date": "2015-12-16T15:15:00Z",
            "tag": [
                "implementation"
            ],
            "url": "https://example.com/Published/releases/5553-b58.json"
        },
        {
            "id": "ocds-a1b1c1-c9b14c18-adc8-11e6-9901-0019b9f3037b-cdfpc3b0015",
            "date": "2018-04-01T15:15:00Z",
            "tag": [
                "implementationUpdate"
            ],
            "url": "https://example.com/Published/releases/5553-b59.json"
        },
        {
            "id": "ocds-a1b1c1-c9b14c18-adc8-11e6-9901-0019b9f3037b-cdfpc3b0016",
            "date": "2018-12-10T09:15:00Z",
            "tag": [
                "contractTermination"
            ],
            "url": "https://example.com/Published/releases/5553-b60.json"
        }
    ]
},
{
    "id": "ocds-a1b1c1-a410a80d-adc8-11e6-9901-0019b9f3037b",
    "summary": {
        "ocid": "ocds-a1b1c1-a410a80d-adc8-11e6-9901-0019b9f3037b",
        "externalReference": "2016-SMP-M75-J4_J5-design",
        "nature": [
            "design"
```

```
(continued from previous page)
```

```
],
"title": "Smart Motorway Design M75 J4-5",
"description": "Design of Smart Motorway upgrade M75 J4-5",
"status": "closed",
"tender": {
    "procurementMethod": "limited",
    "procurementMethodDetails": "Restricted procedure",
    "costEstimate": {
        "amount": 2000000,
        "currency": "GBP"
    },
    "numberOfTenderers": 2,
    "tenderers": [
        {
            "name": "A1 Expert Smart Moto Design",
            "id": "GB-COH-11111111"
        },
        {
            "name": "Motorway Design Services PLC",
            "id": "GB-COH-12345678"
        }
    ],
    "procuringEntity": {
        "name": "Motorways UK",
        "id": "GB-GOR-XX1234"
    },
    "administrativeEntity": {
        "name": "Motorways Administrator UK",
        "id": "GB-GOR-XX9876"
    }
},
"suppliers": [
    {
        "name": "A1 Expert Smart Moto Design",
        "id": "GB-COH-111111111"
    }
],
"contractValue": {
    "amount": 1950000,
    "currency": "GBP"
},
"contractPeriod": {
    "startDate": "2016-06-01T00:00:00Z",
    "endDate": "2017-07-07T00:00:00Z"
},
"finalValue": {
    "amount": 1950000,
    "currency": "GBP"
},
"documents": [
    {
        "id": "a1b1c1-tender-doc-001",
```

```
"documentType": "tenderNotice",
                    "title": "M72 improvements at J4-5: Tender Notice",
                    "description": "A tender notice for the design of improvements to
\rightarrowM75 J4-5".
                    "url": "https://example.com/Published/a1b1c1-design-001.html",
                    "datePublished": "2015-12-10T16:45:00Z",
                    "format": "text/html",
                    "author": "Motorways UK"
                }
            ]
       },
        "releases": [
            {
                "id": "ocds-cdf-pc10008",
                "date": "2016-04-01T00:00:00Z".
                "tag": \Gamma"tender"
                ],
                "url": "https://www.example.com/releases/ocds-cdf-pc10008.json"
            },
            {
                "id": "ocds-cdf-pc10009",
                "date": "2016-06-01T15:49:19Z",
                "tag": [
                    "award"
                ],
                "url": "https://www.example.com/releases/ocds-cdf-pc10009.json"
            },
            {
                "id": "ocds-cdf-pc10010",
                "date": "2017-08-17T00:00:00Z",
                "tag": [
                    "implementation",
                    "contractTermination"
                ],
                "url": "https://www.example.com/releases/ocds-cdf-pc10010.json"
            }
       ]
   },
   {
       "id": "ocds-a1b1c1-370ad85a-097f-4b8c-adf8-09d840c7c48b",
        "summary": {
            "ocid": "ocds-a1b1c1-370ad85a-097f-4b8c-adf8-09d840c7c48b",
            "externalReference": "2016-SMP-M75-J4_J5-supervision",
            "nature": [
                "supervision"
            ],
            "title": "Commercial Management and Assurance for the Motorways Upgrade␣
˓→Programme M75 J4-5",
            "description": "Specialist Professional and Technical Services Framework:␣
˓→Commercial Management and Assurance for the Motorways Upgrade Programme M75 J4-5",
            "status": "closed",
```

```
"tender": {
                "procurementMethod": "limited",
                "procurementMethodDetails": "Framework",
                "costEstimate": {
                    "amount": 5000000,
                    "currency": "GBP"
                },
                "numberOfTenderers": 1,
                "tenderers": [
                    {
                        "name": "Expert Motorway Supervisors",
                        "id": "GB-COH-22222222"
                    }
                ],
                "procuringEntity": {
                    "name": "Motorways UK",
                    "id" "GB-GOR-XX1234"
                },
                "administrativeEntity": {
                    "name": "Motorways Administrator UK",
                    "id": "GB-GOR-XX9876"
                }
            },
            "suppliers": [
                {
                    "name": "Expert Motorway Supervisors",
                    "id": "GB-COH-22222222"
                }
            ],
            "contractValue": {
                "amount": 4900000,
                "currency": "GBP"
            },
            "contractPeriod": {
                "startDate": "2017-02-24T00:00:00Z",
                "endDate": "2018-10-10T00:00:00Z"
            },
            "finalValue": {
                "amount": 4900000,
                "currency": "GBP"
            },
            "documents": [
                {
                    "id": "a1b1c1-spats-2-033-completion",
                    "documentType": "completionCertificate",
                    "title": "Completion Certificate for supervision",
                    "description": "A completion certificate for Expert Motorway␣
˓→Supervisors supervision of M75 J4-5",
                    "url": "https://example.com/Published/a1b1c1-spats-2-033-completion.
˓→html",
                    "datePublished": "2018-12-10T16:45:00Z",
                    "format": "text/html"
```

```
}
            ]
        },
        "releases": [
            {
                "id": "ocds-a1b1c1-spats-2-033e",
                "date": "2017-03-02T17:14:37Z",
                "tag": [
                    "tender"
                ],
                "url": "https://example.com/releases/ex-a1b1c1--033e.json"
            },
            {
                "id": "ocds-a1b1c1-spats-2-033f",
                "date": "2017-05-02T17:14:37Z",
                "tag": [
                    "award"
                ],
                "url": "https://example.com/releases/ex-a1b1c1--033f.json"
            },
            {
                "id": "ocds-a1b1c1-spats-2-033g",
                "date": "2017-07-02T17:14:37Z",
                "tag": [
                    "implementation"
                ],
                "url": "https://example.com/Published/releases/ex-a1b1c1--033g.json"
            },
            {
                "id": "ocds-a1b1c1-spats-2-033h",
                "date": "2018-12-10T14:45:00Z",
                "tag": [
                    "contractTermination"
                ],
                "url": "https://example.com/releases/ex-a1b1c1--033h.json"
            }
        ]
    }
]
```
#### **ContractingProcessSummary**

ContractingProcessSummary is defined as:

Summary information about a contracting process and any modifications to it.

Summary information can be manually entered and the modifications list can be used to manually record a log of changes, with the date and details of each modification.

Where OCDS data is available, most summary fields can be derived from OCDS releases, although the exact method to derive data might vary between implementations; and modifications can be identified by comparing a new release to previous releases to check for relevant changes, with the release identifier recorded in modifications.

This sub-schema is referenced by the following properties:

• [ContractingProcess/summary](#page-35-0)

Each ContractingProcessSummary has the following fields:

### **Schema**

<span id="page-44-0"></span>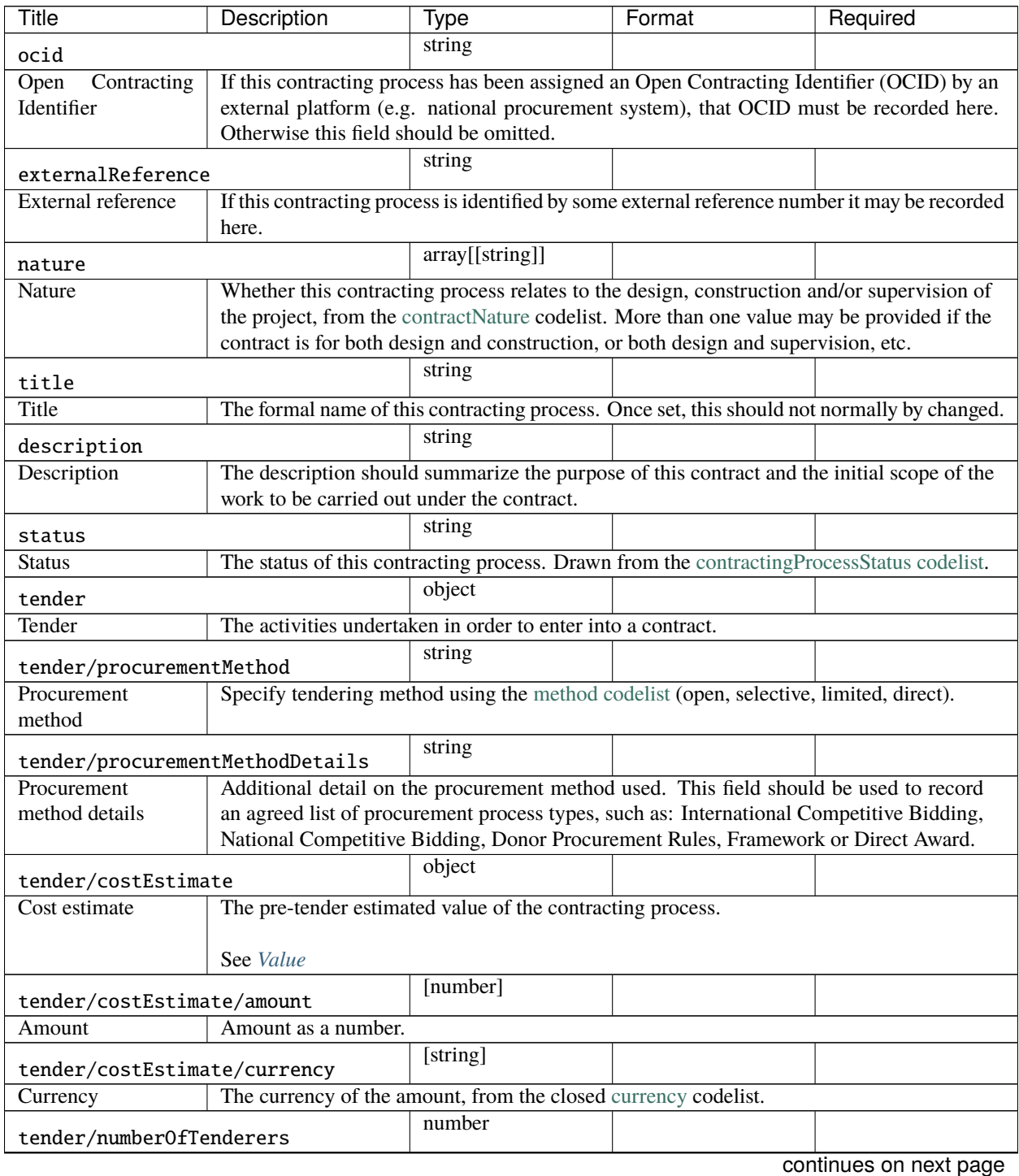

<span id="page-45-4"></span><span id="page-45-3"></span><span id="page-45-2"></span><span id="page-45-1"></span><span id="page-45-0"></span>

| Title                                                                                                    | Description                                                                                                    | Type                                                                                             | Format | Required                                                                                           |  |
|----------------------------------------------------------------------------------------------------|----------------------------------------------------------------------------------------------------|--------------------------------------------------------------------------------------------------|--------|----------------------------------------------------------------------------------------------------|--|
| Number of tenderers                                                                                                 | The number of parties who placed a bid during this contracting process.                                                                                                    |                                                                                                  |        |                                                                                                    |  |
| tender/tenderers                                                                                                    |                                                                                                    | array[Organization<br>reference]                                                                 |        |                                                                                                    |  |
| <b>Tenderers</b>                                                                                                    | All parties who submit a bid on a tender. More detailed information on bids and the bidding<br>organization can be provided using the bid extension in a linked OCDS release.              |                                                                                                  |        |                                                                                                    |  |
|                                                                                                    | See OrganizationReference                                                                                                    |                                                                                                  |        |                                                                                                    |  |
| tender/tenderers/0/name                                                                                             |                                                                                                    | [string]                                                                                         |        |                                                                                                    |  |
| Organization name                                                                                                   |                                                                                                    |                                                                                                  |        | The name of the party being referenced. This must match the name of an entry in the parties        |  |
|                                                                                                    | section.                                                                                                    |                                                                                                  |        |                                                                                                    |  |
| tender/tenderers/0/id                                                                                               |                                                                                                    | string                                                                                           |        |                                                                                                    |  |
| Organization ID                                                                                                    |                                                                                                    | The id of the party being referenced. This must match the id of an entry in the parties section. |        |                                                                                                    |  |
| tender/procuringEntity                                                                                              |                                                                                                    | object                                                                                           |        |                                                                                                    |  |
| Procuring entity                                                                                                    |                                                                                                    |                                                                                                  |        | The name and identifier of the procuring entity responsible for this contracting process. The      |  |
|                                                                                                    | full details of the entity should be added to the project-level parties array with a role of<br>'procuringEntity'.                                                                         |                                                                                                  |        |                                                                                                    |  |
|                                                                                                    | See OrganizationReference                                                                                                    |                                                                                                  |        |                                                                                                    |  |
| tender/procuringEntity/name                                                                                         |                                                                                                    | [string]                                                                                         |        |                                                                                                    |  |
| Organization name                                                                                                   |                                                                                                    |                                                                                                  |        | The name of the party being referenced. This must match the name of an entry in the parties        |  |
| section.                                                                                                    |                                                                                                    |                                                                                                  |        |                                                                                                    |  |
| tender/procuringEntity/id                                                                                           |                                                                                                    | string                                                                                           |        |                                                                                                    |  |
| Organization ID<br>The id of the party being referenced. This must match the id of an entry in the parties section. |                                                                                                    |                                                                                                  |        |                                                                                                    |  |
| tender/administrativeEntity                                                                                         |                                                                                                    | object                                                                                           |        |                                                                                                    |  |
| Administrative                                                                                                    |                                                                                                    |                                                                                                  |        | The name and identifier of the entity responsible for contract administration if this is different |  |
| entity                                                                                                    | from the procuring entity. The full details of the entity should be added to the project-level                                                                                             |                                                                                                  |        |                                                                                                    |  |
|                                                                                                    | parties array with a role of 'administrativeEntity'.                                                                                                    |                                                                                                  |        |                                                                                                    |  |
|                                                                                                    |                                                                                                    |                                                                                                  |        |                                                                                                    |  |
|                                                                                                    | See OrganizationReference                                                                                                    | [string]                                                                                         |        |                                                                                                    |  |
| tender/administrativeEntity/name                                                                                    |                                                                                                    |                                                                                                  |        |                                                                                                    |  |
| Organization name                                                                                                   | section.                                                                                                    |                                                                                                  |        | The name of the party being referenced. This must match the name of an entry in the parties        |  |
| tender/administrativeEntity/id                                                                                      |                                                                                                    | string                                                                                           |        |                                                                                                    |  |
| Organization ID                                                                                                    |                                                                                                    | The id of the party being referenced. This must match the id of an entry in the parties section. |        |                                                                                                    |  |
| suppliers                                                                                                    |                                                                                                    | array[Organization                                                                               |        |                                                                                                    |  |
|                                                                                                    |                                                                                                    | reference]                                                                                       |        |                                                                                                    |  |
| Suppliers                                                                                                    | The name and identifier for each supplier for this contracting process. The full details of<br>each supplier should be added to the project-level parties array with a role of 'supplier'. |                                                                                                  |        |                                                                                                    |  |
|                                                                                                    | See OrganizationReference                                                                                                    |                                                                                                  |        |                                                                                                    |  |
| contractValue                                                                                                    |                                                                                                    | object                                                                                           |        |                                                                                                    |  |
| Contract value                                                                                                    |                                                                                                    | The initial value of the contract. Changes to the initial value of the contract should be        |        |                                                                                                    |  |
|                                                                                                    | recorded in modifications.                                                                                                    |                                                                                                  |        |                                                                                                    |  |
|                                                                                                    |                                                                                                    |                                                                                                  |        |                                                                                                    |  |
|                                                                                                    | See Value<br>continues on next page                                                                                                    |                                                                                                  |        |                                                                                                    |  |
|                                                                                                    |                                                                                                    |                                                                                                  |        |                                                                                                    |  |

Table 2 – continued from previous page

<span id="page-46-2"></span><span id="page-46-1"></span>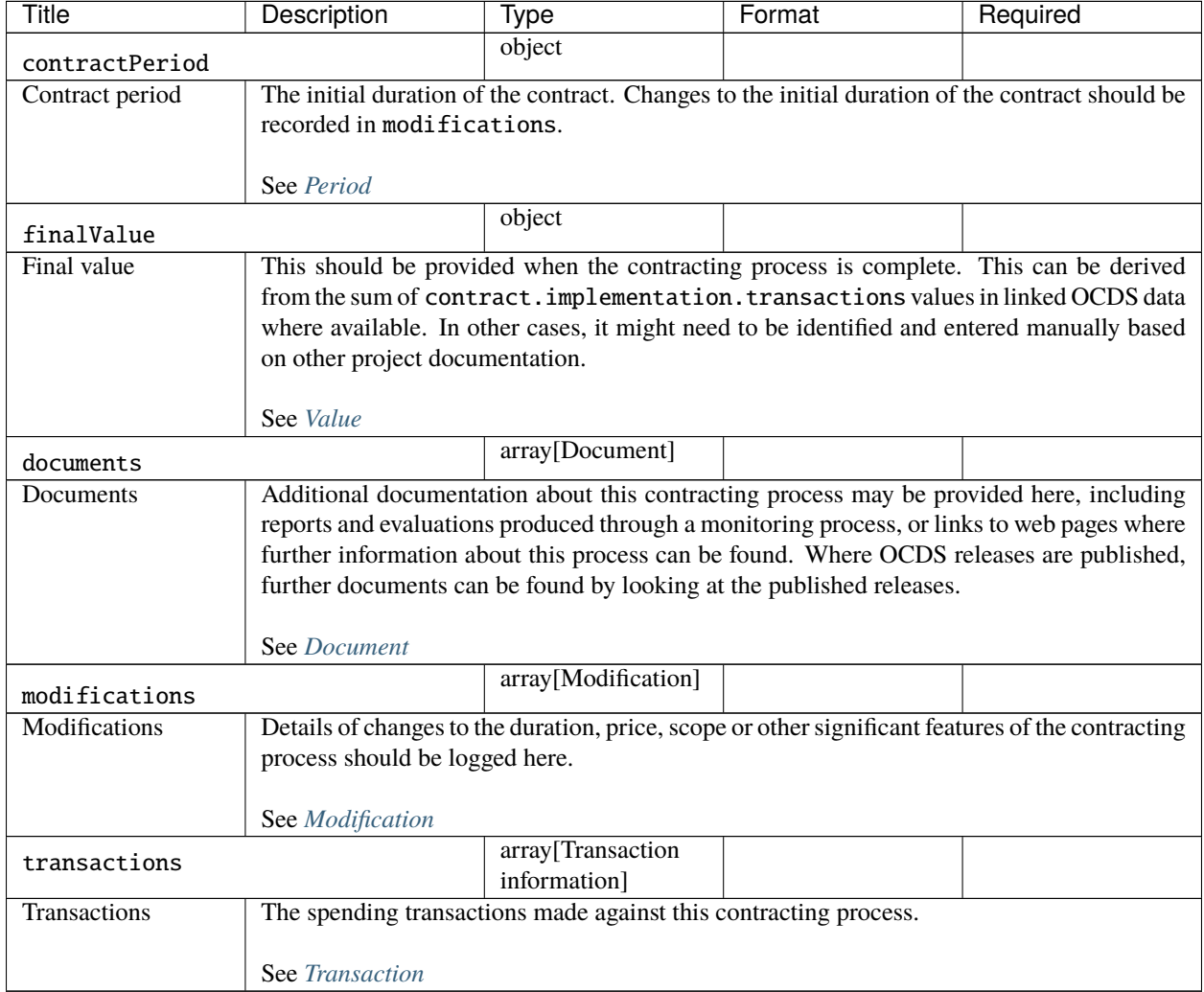

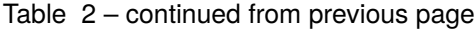

# <span id="page-46-0"></span>**Examples**

```
{
   "ocid": "ocds-a1b1c1-c9b14c18-adc8-11e6-9901-0019b9f3037b",
    "externalReference": "2016-SMP-M75-J4_J5-construction",
   "nature": [
       "construction"
   ],
    "title": "Smart Motorways Programme - Construction - Package 3 - M75 J8 - 10",
   "description": "Collaborative Delivery Framework (CDF) - Lot 3B - Construction \
→u00a310 to \u00a350m",
   "status": "closed",
   "tender": {
        "procurementMethod": "limited",
        "procurementMethodDetails": "Restricted procedure",
        "costEstimate": {
            "amount": 33000000,
            "currency": "GBP"
```

```
},
    "numberOfTenderers": 1,
    "tenderers": [
        {
            "name": "Concrete Motorways Construction",
            "id": "GB-COH-33333333"
        }
    ],
    "procuringEntity": {
        "name": "Motorways UK",
        "id": "GB-GOR-XX1234"
    },
    "administrativeEntity": {
        "name": "Motorways Administrator UK",
        "id": "GB-GOR-XX9876"
    }
},
"suppliers": [
    {
        "name": "Concrete Motorways Construction",
        "id": "GB-COH-33333333"
    }
],
"contractValue": {
    "amount": 29000000.
    "currency": "GBP"
},
"contractPeriod": {
    "startDate": "2017-07-07T00:00:00Z",
    "endDate": "2018-07-01T00:00:00Z"
},
"finalValue": {
    "amount": 35250000,
    "currency": "GBP"
},
"transactions": [
    {
        "id": "ocds-a1b1c1-c9b14c18-adc8-11e6-9901-0019b9f3037b-00001-1",
        "source": "https://openspending.org/motorways-uk-spending/",
        "date": "2017-08-07T00:00:00Z",
        "value": {
            "amount": 1950000,
            "currency": "GBP"
        },
        "payer": {
            "id": "GB-GOR-XX1234",
            "name": "Motorways UK"
        },
        "payee": {
            "name": "Concrete Motorways Construction",
            "id": "GB-COH-333333333"
        },
```

```
"uri": "https://openspending.org/motorways-uk-spending/transaction/xyz123"
       }
   ],
   "documents": [
       {
           "id": "a1b1c1-construction-excavation-report",
            "documentType": "physicalProgressReport",
           "title": "Report on construction excavation",
           "description": "A report on the construction at Junction 5 where excavation
˓→damaged a watercourse.",
           "url": "https://example.com/Published/a1b1c1-construction-monitoring.html",
           "datePublished": "2018-02-01T00:00:00Z",
           "dateModified": "2018-02-11T00:00:00Z",
            "format": "text/html",
           "language": "en",
           "accessDetails": "Register for document access.",
           "author": "Motorways UK"
       },
       {
           "id": "a1b1c1-construction-completion",
           "documentType": "completionCertificate",
           "title": "Completion certificate for construction at M75 J4-5 upgrade",
           "description": "Completion certificate for the construction upgrading.
˓→motorway M75 Junctions 4-5.",
           "url": "https://example.com/Published/a1b1c1-construction-completion.html",
            "datePublished": "2018-12-10T00:00:00Z",
           "format": "text/html",
           "language": "en",
           "accessDetails": "Register for document access.",
           "author": "Motorways UK"
       }
   ],
   "modifications": [
       {
           "id": "m27-4-5-construction-modification-001",
            "date": "2018-04-01T15:15:00Z",
           "description": "Construction extended for 5 months",
           "rationale": "Excavation damaged a watercourse. Construction extended for.
˓→repairs.",
           "type": "duration",
            "releaseID": "ocds-a1b1c1-c9b14c18-adc8-11e6-9901-0019b9f3037b-cdfpc3b005",
           "oldContractPeriod": {
               "startDate": "2017-07-07T00:00:00Z",
               "endDate": "2018-07-01T00:00:00Z"
           },
            "newContractPeriod": {
               "startDate": "2017-07-07T00:00:00Z",
               "endDate": "2018-12-01T00:00:00Z"
           }
       },
       {
           "id": "m27-4-5-construction-modification-002",
```

```
(continued from previous page)
```

```
"date": "2018-04-01T15:15:00Z",
            "description": "Construction scope extended to include repairing a
˓→watercourse",
            "rationale": "Excavation damaged a watercourse. Construction scope extended␣
˓→for repairs.",
            "type": "scope",
            "releaseID": "ocds-a1b1c1-c9b14c18-adc8-11e6-9901-0019b9f3037b-cdfpc3b0015"
        },
        {
            "id": "m27-4-5-construction-modification-003",
            "date": "2018-04-01T15:15:00Z",
            "description": "Contract value increased from 29000000 to 35250000 to.
˓→include repairing a watercourse",
            "rationale": "Excavation damaged a watercourse. Construction budget extended␣
˓→for repairs.",
            "type": "value",
            "releaseID": "ocds-a1b1c1-c9b14c18-adc8-11e6-9901-0019b9f3037b-cdfpc3b0015",
            "oldContractValue": {
                "amount": 29000000,
                "currency": "GBP"
            },
            "newContractValue": {
                "amount": 35250000,
                "currency": "GBP"
            }
       }
   ]
}
```
#### **LinkedRelease**

LinkedRelease is defined as:

A release of data represents the information known or updated at a particular point in time.

This sub-schema is referenced by the following properties:

• [ContractingProcess/releases](#page-35-1)

Each LinkedRelease has the following fields:

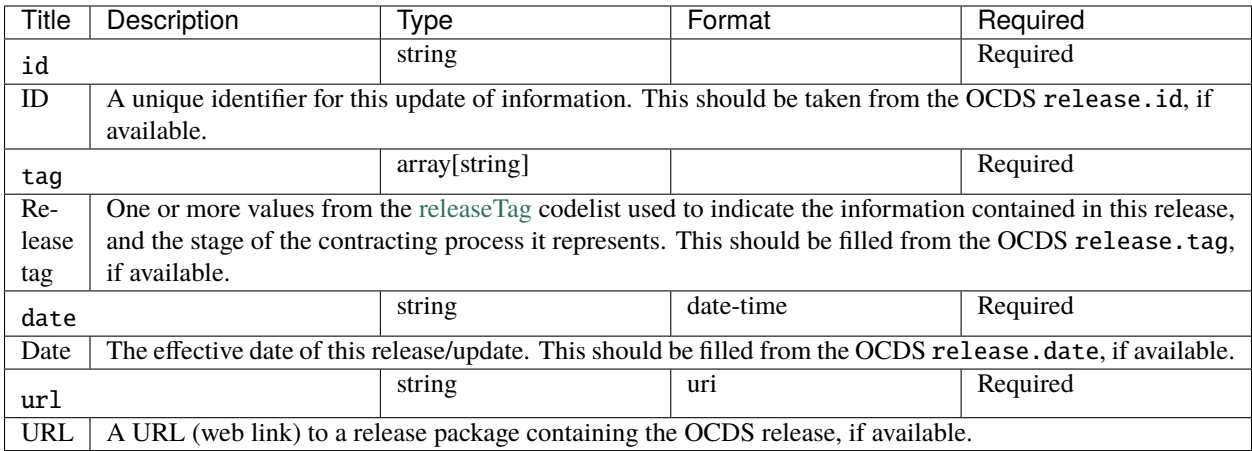

# **Examples**

```
\Gamma{
        "id": "ocds-a1b1c1-c9b14c18-adc8-11e6-9901-0019b9f3037b-cdfpc3b0011",
        "date": "2015-09-16T15:12:32Z",
        "tag": [
            "tender"
       ],
        "url": "https://example.com/Published/releases/5553-b55.json"
   },
   {
        "id": "ocds-a1b1c1-c9b14c18-adc8-11e6-9901-0019b9f3037b-cdfpc3b0012",
        "date": "2015-12-16T15:15:00Z",
        "tag": [
           "award"
       ],
        "url": "https://example.com/Published/releases/5553-b56.json"
   },
   {
        "id": "ocds-a1b1c1-c9b14c18-adc8-11e6-9901-0019b9f3037b-cdfpc3b0013",
        "date": "2015-12-16T15:15:00Z",
        "tag": [
            "contract"
       ],
        "url": "https://example.com/Published/releases/5553-b57.json"
   },
   {
        "id": "ocds-a1b1c1-c9b14c18-adc8-11e6-9901-0019b9f3037b-cdfpc3b0014",
        "date": "2015-12-16T15:15:00Z",
        "tag": [
            "implementation"
        ],
        "url": "https://example.com/Published/releases/5553-b58.json"
```

```
},
    {
        "id": "ocds-a1b1c1-c9b14c18-adc8-11e6-9901-0019b9f3037b-cdfpc3b0015",
        "date": "2018-04-01T15:15:00Z",
        "tag": [
            "implementationUpdate"
        ],
        "url": "https://example.com/Published/releases/5553-b59.json"
   },
    {
        "id": "ocds-a1b1c1-c9b14c18-adc8-11e6-9901-0019b9f3037b-cdfpc3b0016",
        "date": "2018-12-10T09:15:00Z",
        "tag": [
            "contractTermination"
        ],
        "url": "https://example.com/Published/releases/5553-b60.json"
   }
]
```
### <span id="page-51-0"></span>**Modification**

Modification is defined as:

Contains a structured description of any changes, along with a free text justification.

This sub-schema is referenced by the following properties:

• [ContractingProcessSummary/modifications](#page-46-0)

Each Modification has the following fields:

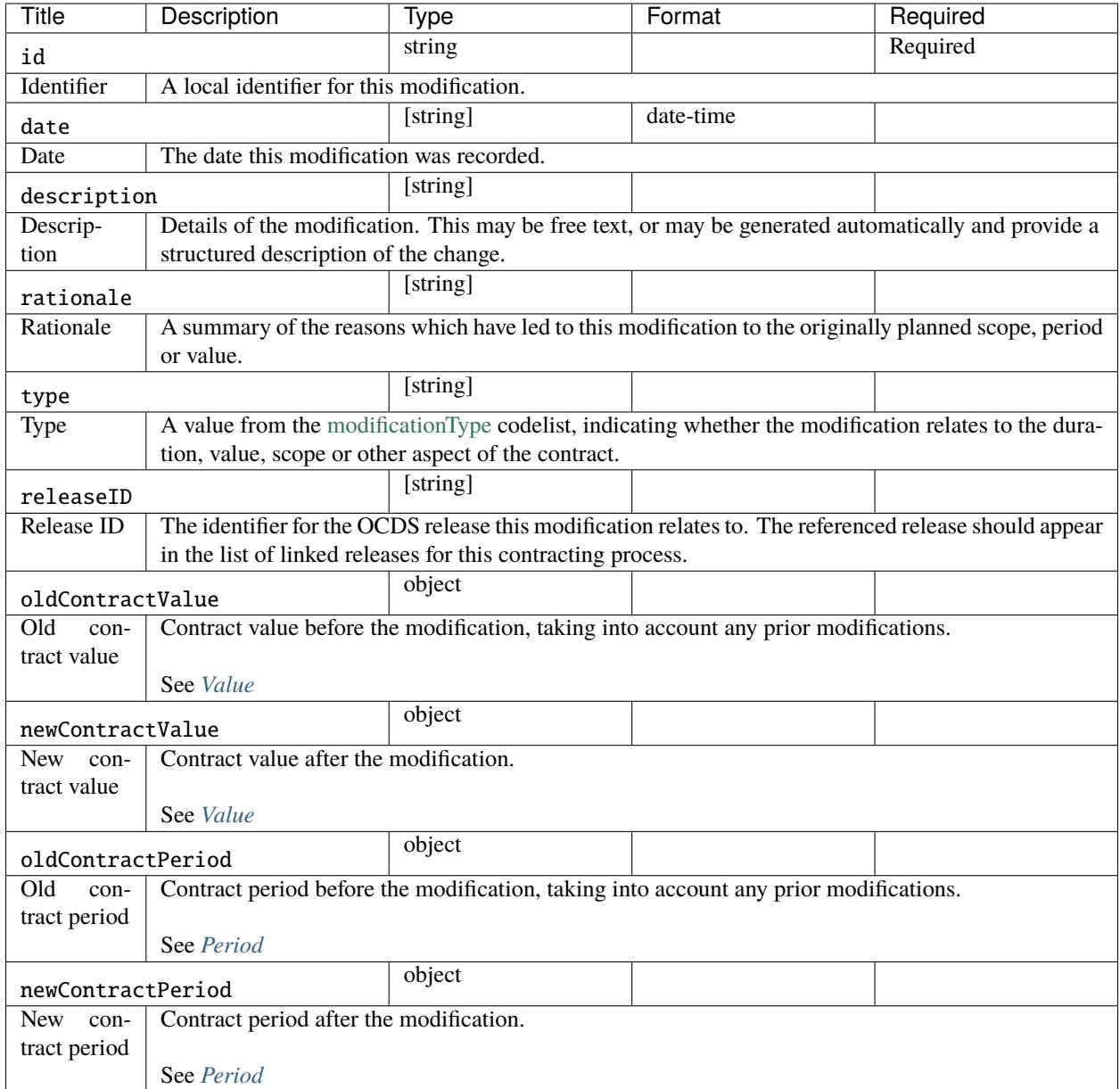

#### <span id="page-52-3"></span><span id="page-52-2"></span><span id="page-52-1"></span><span id="page-52-0"></span>**Examples**

```
\Gamma{
        "id": "m27-4-5-construction-modification-001",
        "date": "2018-04-01T15:15:00Z",
        "description": "Construction extended for 5 months",
        "rationale": "Excavation damaged a watercourse. Construction extended for.
˓→repairs.",
        "type": "duration",
```

```
(continued from previous page)
```

```
"releaseID": "ocds-a1b1c1-c9b14c18-adc8-11e6-9901-0019b9f3037b-cdfpc3b005",
        "oldContractPeriod": {
            "startDate": "2017-07-07T00:00:00Z",
            "endDate": "2018-07-01T00:00:00Z"
        },
        "newContractPeriod": {
            "startDate": "2017-07-07T00:00:00Z",
            "endDate": "2018-12-01T00:00:00Z"
        }
   },
    {
        "id": "m27-4-5-construction-modification-002",
        "date": "2018-04-01T15:15:00Z",
        "description": "Construction scope extended to include repairing a watercourse",
        "rationale": "Excavation damaged a watercourse. Construction scope extended for.
˓→repairs.",
        "type": "scope",
        "releaseID": "ocds-a1b1c1-c9b14c18-adc8-11e6-9901-0019b9f3037b-cdfpc3b0015"
   },
    {
        "id": "m27-4-5-construction-modification-003",
        "date": "2018-04-01T15:15:00Z",
        "description": "Contract value increased from 29000000 to 35250000 to include␣
˓→repairing a watercourse",
        "rationale": "Excavation damaged a watercourse. Construction budget extended for.
˓→repairs.",
        "type": "value",
        "releaseID": "ocds-a1b1c1-c9b14c18-adc8-11e6-9901-0019b9f3037b-cdfpc3b0015",
        "oldContractValue": {
            "amount": 29000000,
            "currency": "GBP"
        },
        "newContractValue": {
            "amount": 35250000,
            "currency": "GBP"
        }
   }
]
```
#### <span id="page-53-0"></span>**Period**

Dates MUST be expressed using a full ISO 8601 date-time including a timezone. E.g.:

2018-09-18T11:26:04+01:00

Where the source system does not contain time information, a judgment ought to be made as to the relevant time to attach (e.g. start of the day; end of the working day etc.).

Period is defined as:

Key events during a project or contracting process may have a known start date, end date, duration, or maximum extent (the latest date the period can extend to). In some cases, not all of these fields will have known or relevant values.

This sub-schema is referenced by the following properties:

- [period](#page-13-0)
- [assetLifetime](#page-14-0)
- [ContractingProcessSummary/contractPeriod](#page-46-1)
- [Modification/oldContractPeriod](#page-52-0)
- [Modification/newContractPeriod](#page-52-1)
- [BudgetBreakdown/period](#page-70-0)
- [Observation/period](#page-81-0)

Each Period has the following fields:

#### **Schema**

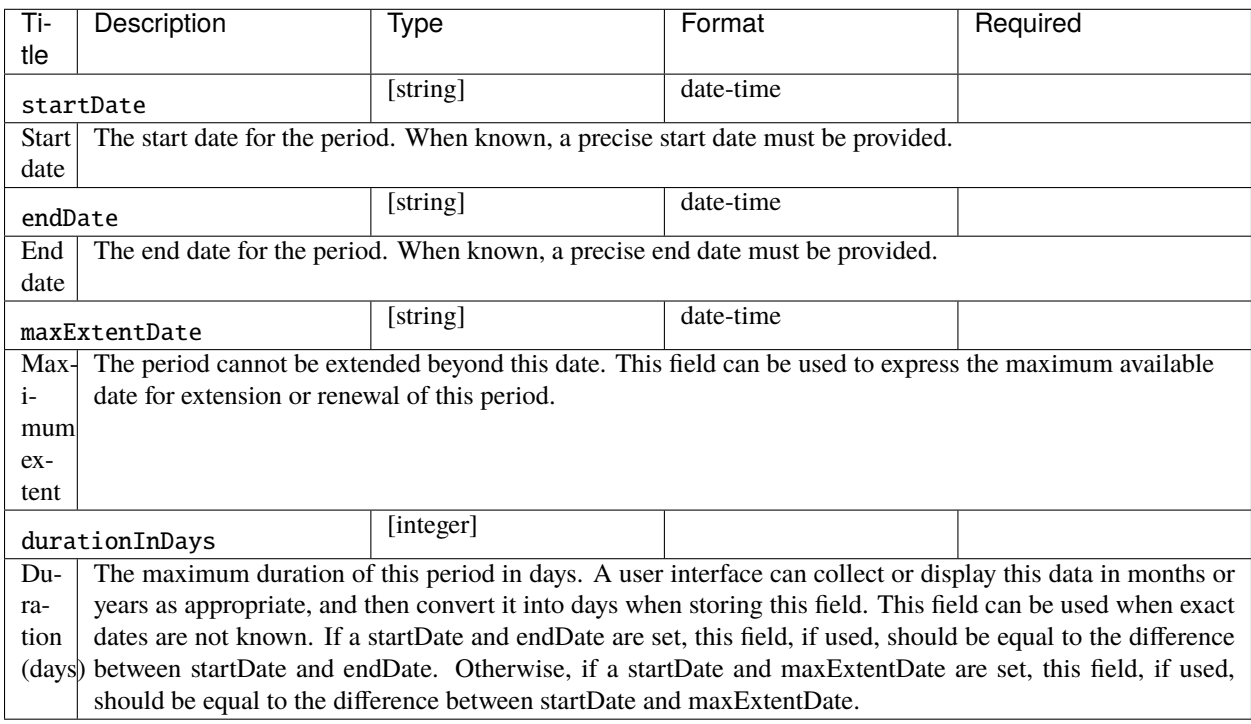

#### **Examples**

{

}

{

```
"startDate": "2016-01-01T00:00:00Z",
"endDate": "2018-12-10T00:00:00Z",
"durationInDays": 1074
```
"startDate": "2018-07-01T00:00:00Z", "endDate": "2040-07-01T00:00:00Z",

"durationInDays": 8027

}

{

}

{

}

{

}

{

}

{

}

{

}

```
"startDate": "2016-01-01T00:00:00Z",
"endDate": "2016-12-31T00:00:00Z"
```
"startDate": "2018-01-07T00:00:00Z", "endDate": "2018-01-07T00:00:00Z"

"startDate": "2017-07-07T00:00:00Z", "endDate": "2018-07-01T00:00:00Z"

"startDate": "2017-07-07T00:00:00Z", "endDate": "2018-07-01T00:00:00Z"

"startDate": "2017-07-07T00:00:00Z", "endDate": "2018-12-01T00:00:00Z"

```
"startDate": "2018-01-07T00:00:00Z",
"endDate": "2018-01-07T00:00:00Z"
```
# **Classification**

Classification is defined as:

A classification consists of at least two parts: an identifier for the list (scheme) from which the classification is taken, and an identifier for the category from that list being applied. It is useful to also publish a text label and/or URI that users can draw on to interpret the classification.

This sub-schema is referenced by the following properties:

• [additionalClassifications](#page-14-1)

Each Classification has the following fields:

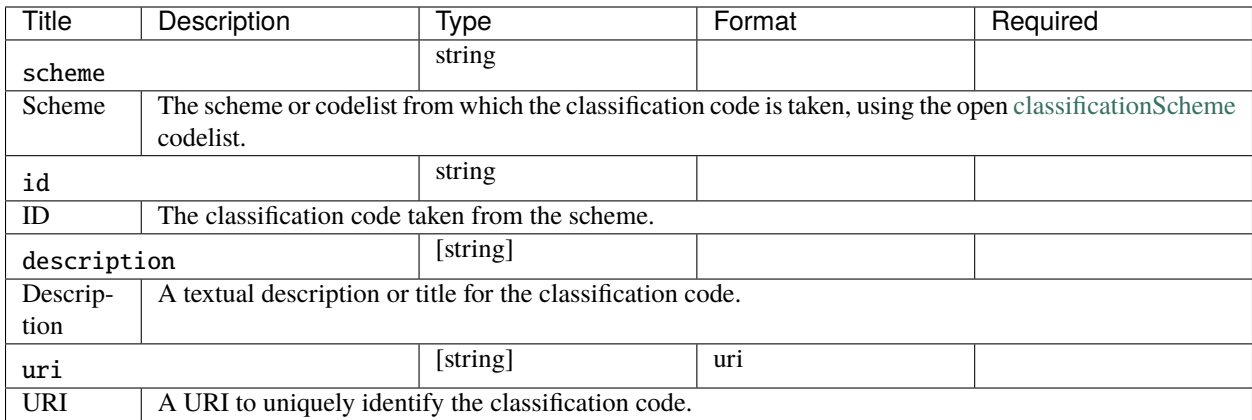

# **Examples**

```
\overline{\mathsf{L}}{
          "scheme": "COFOG",
          "id": "04.5.1",
          "description": "Road transport (CS)"
     }
]
```
# **Location**

Location is defined as:

The location where activity related to this project will be delivered, or will take place. A location may be described using a geometry (point location, line or polygon), a gazetteer entry, an address, or a combination of these.

This sub-schema is referenced by the following properties:

• [locations](#page-14-2)

Each Location has the following fields:

<span id="page-57-0"></span>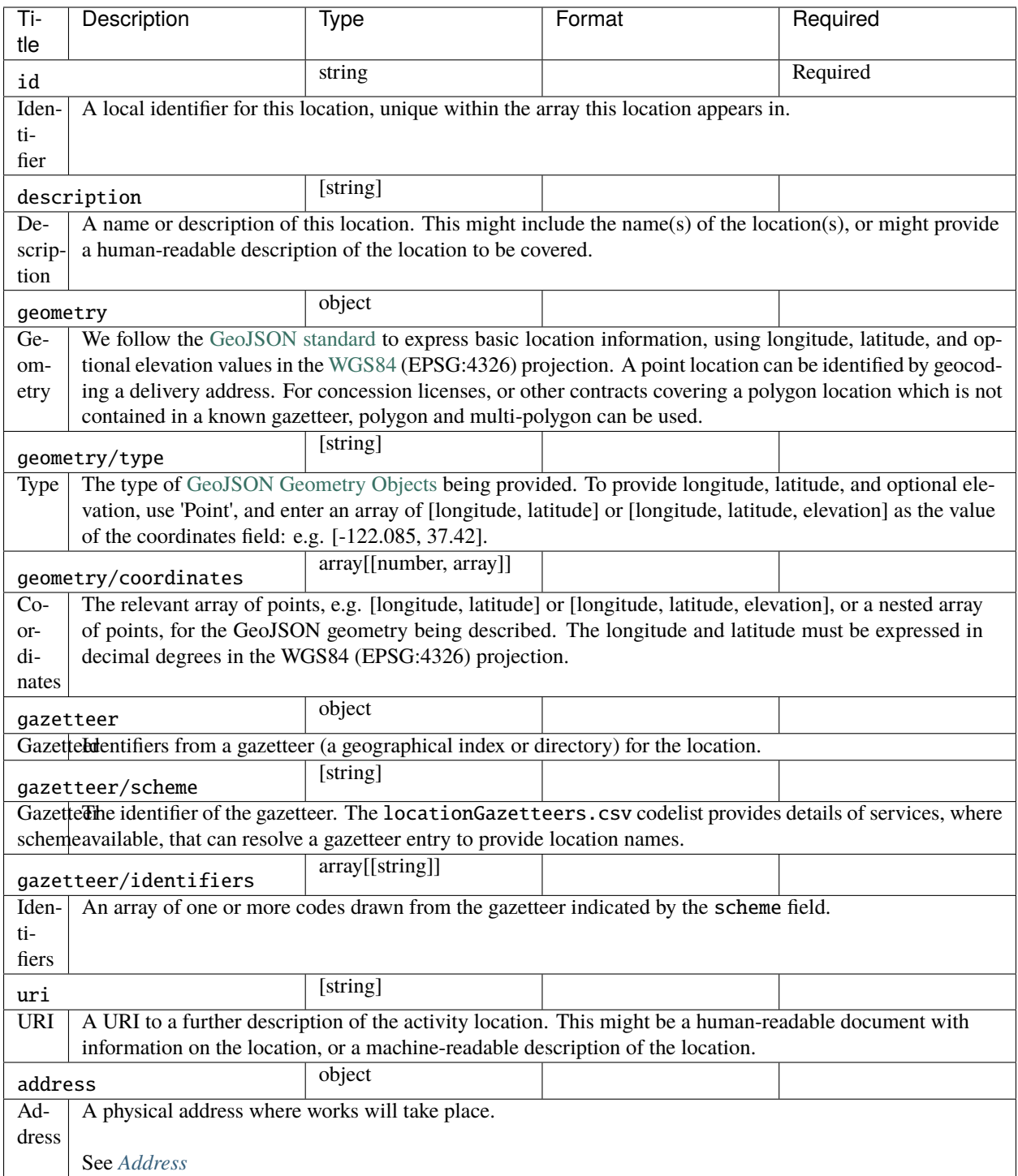

**Examples**

```
\overline{L}{
        "id": "001",
        "description": "M75 J4 Patcham Interchange",
        "geometry": {
            "type": "Point",
            "coordinates": [
                52.2571843,
                -0.1163333
            ]
        },
        "gazetteer": {
            "scheme": "GEONAMES",
            "identifiers": [
                "2657507"
            \mathbf{I}},
        "address": {
            "streetAddress": "Patcham Interchange, New Road",
            "locality": "Patcham",
            "region": "Westshire",
            "postalCode": "WS20 5TV",
            "countryName": "United Kingdom"
        },
        "uri": "https://www.openstreetmap.org/node/202995"
   },
    {
        "id": "002",
        "description": "M75 J5 Windlesham interchange",
        "geometry": {
            "type": "Point",
            "coordinates": [
                52.1373584,
                -0.1198955
            ]
        },
        "gazetteer": {
            "scheme": "OSMN",
            "identifiers": [
                "https://www.openstreetmap.org/node/26571091"
            ]
        },
        "address": {
            "streetAddress": "Windlesham Interchange, Old Road",
            "locality": "Windlesham",
            "region": "Westshire",
            "postalCode": "WS21 6RZ",
            "countryName": "United Kingdom"
        },
        "uri": "https://www.openstreetmap.org/node/1638915385"
   }
```
#### <span id="page-59-0"></span>**Value**

]

Value is defined as:

Financial values should be published with a currency attached.

This sub-schema is referenced by the following properties:

- [budget/amount](#page-15-0)
- [completion/finalValue](#page-16-0)
- [ContractingProcessSummary/tender/costEstimate](#page-44-0)
- [ContractingProcessSummary/contractValue](#page-45-0)
- [ContractingProcessSummary/finalValue](#page-46-2)
- [Modification/oldContractValue](#page-52-2)
- [Modification/newContractValue](#page-52-3)
- [BudgetBreakdown/amount](#page-70-1)
- [Observation/value](#page-81-1)
- [Transaction/value](#page-85-0)

Each Value has the following fields:

#### **Schema**

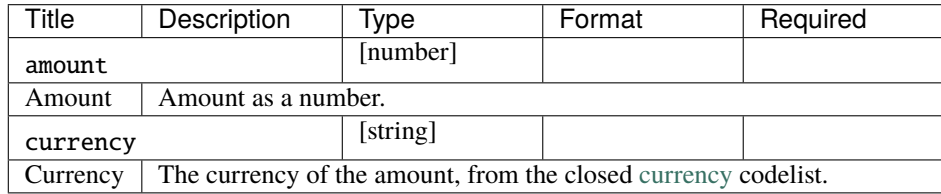

#### **Examples**

```
{
    "amount": 40000000,
    "currency": "GBP"
}
```

```
{
    "amount": 10000000,
    "currency": "GBP"
}
```

```
"amount": 33000000,
"currency": "GBP"
```
{

}

{

}

{

}

{

}

{

}

{

}

{

}

"amount": 29000000, "currency": "GBP"

"amount": 35250000, "currency": "GBP"

"amount": 29000000, "currency": "GBP"

"amount": 35250000, "currency": "GBP"

```
"amount": 1950000,
"currency": "GBP"
```

```
"amount": 42100000,
"currency": "GBP"
```
# **Organization**

Organization is defined as:

A party (organization)

This sub-schema is referenced by the following properties:

• [parties](#page-15-1)

Each Organization has the following fields:

<span id="page-61-1"></span><span id="page-61-0"></span>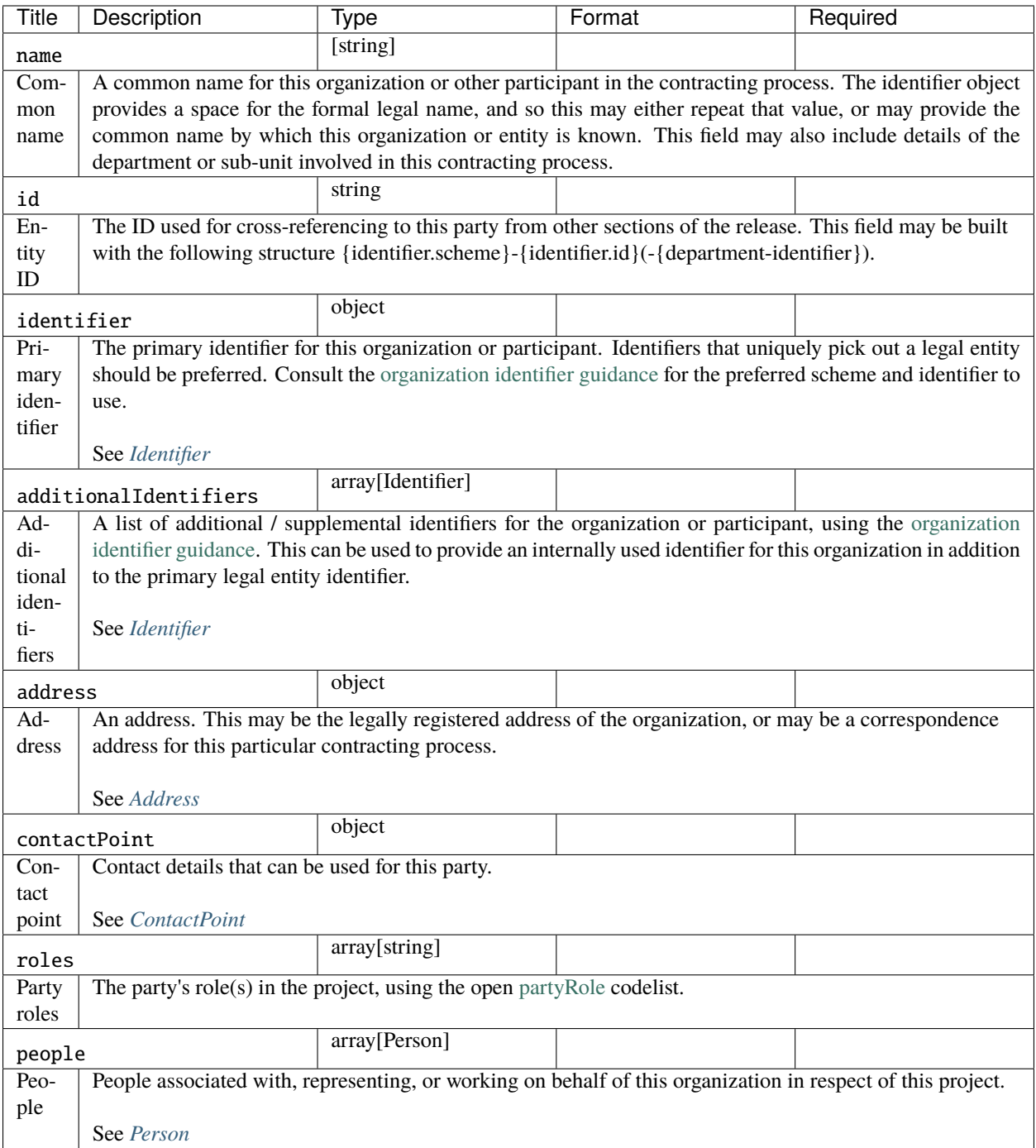

**Examples**

```
\overline{L}{
        "name": "Motorways UK",
        "id": "GB-GOR-XX1234",
        "identifier": {
            "scheme": "GB-GOR",
            "legalName": "Motorways UK",
            "id": "XX1234",
            "uri": "https://government-organisation.register.gov.uk/records/XX1234"
        },
        "additionalIdentifiers": [
            {
                "scheme": "GB-GOV",
                "legalName": "Motorways UK",
                "id": "ABCDE"
            }
        ],
        "address": {
            "postalCode": "LL55 4NY",
            "countryName": "United Kingdom",
            "streetAddress": "8 Mountain Walk",
            "region": "Westshire",
            "locality": "Patcham"
        },
        "contactPoint": {
            "name": "Motorways Manager",
            "email": "EX12345@motorwaysuk.gov.uk",
            "telephone": "+44 0123 456 7890",
            "faxNumber": "+44 0123 456 7891"
        },
        "roles": [
            "procuringEntity",
            "buyer",
            "publicAuthority",
            "funder"
        ],
        "people": [
            {
                "id": "1",
                "name": "Jane Bloggs",
                "jobTitle": "Chair"
            }
        ]
   },
    {
        "name": "A1 Expert Smart Moto Design",
        "id": "GB-COH-11111111",
        "identifier": {
            "scheme": "GB-COH",
            "id": "111111111",
            "legalName": "A1 Expert Smart Moto Design Ltd",
```

```
"uri": "https://beta.companieshouse.gov.uk/company/11111111"
    },
    "address": {
        "streetAddress": "Farm Grove, Prince Road",
        "locality": "Patcham",
        "region": "Westshire",
        "postalCode": "WS18 5BW",
        "countryName": "United Kingdom"
    },
    "contactPoint": {
        "name": "Kim Designer",
        "email": "kim.designerd@a1expertsmart.com",
        "telephone": "+44 0123 456 7890",
        "url": "https://www.example.com"
    },
    "roles": [
        "supplier",
        "tenderer"
    ]
},
{
    "name": "Motorway Design Services PLC",
    "id": "GB-COH-12345678",
    "identifier": {
        "scheme": "GB-COH",
        "id": "12345678",
        "legalName": "Motorway Design Services PLC",
        "uri": "https://beta.companieshouse.gov.uk/company/22222222"
    },
    "address": {
        "streetAddress": "567 High Street",
        "locality": "Mareham",
        "region": "Eastshire",
        "postalCode": "ES22 3TW",
        "countryName": "United Kingdom"
    },
    "roles": [
        "tenderer"
    ]
},
{
    "name": "Expert Motorway Supervisors Ltd",
    "id": "GB-COH-22222222",
    "identifier": {
        "scheme": "GB-COH",
        "id": "22222222",
        "legalName": "Expert Motorway Supervisors Ltd",
        "uri": "https://beta.companieshouse.gov.uk/company/22222222"
    },
    "address": {
        "streetAddress": "9 Seaview Road",
        "locality": "London",
```

```
"region": "London",
        "postalCode": "SE1 1EZ",
        "countryName": "United Kingdom"
    },
    "contactPoint": {
        "name": "Supervisor Manager",
        "email": "supervisor.manager@example.com",
        "telephone": "+44 0123 456 7890",
        "faxNumber": "+44 0123 456 7891",
        "url": "https://www.example.com"
    },
    "roles": [
        "supplier",
        "tenderer"
    ]
},
{
    "name": "Concrete Motorways Construction",
    "id": "GB-COH-333333333",
    "identifier": {
        "scheme": "GB-COH",
        "id": "333333333",
        "legalName": "Concrete Motorways Construction Ltd",
        "uri": "https://beta.companieshouse.gov.uk/company/333333333"
    },
    "address": {
        "streetAddress": "5 Example Grove",
        "locality": "London",
        "region": "London",
        "postalCode": "SW1A 1AA",
        "countryName": "United Kingdom"
    },
    "contactPoint": {
        "name": "Construction Manager",
        "email": "construction.example@example.com",
        "telephone": "+44 0123 456 7890",
        "faxNumber": "+44 0123 456 7891",
        "url": "https://www.example.com"
    },
    "roles": [
        "supplier",
        "tenderer"
    ]
},
{
    "name": "Motorways Administrator UK",
    "id": "GB-GOR-XX9876",
    "identifier": {
        "scheme": "GB-GOR",
        "legalName": "Motorways Administrator UK",
        "id": "XX9876",
        "uri": "https://government-organisation.register.gov.uk/records/XX9876"
```

```
},
    "address": {
        "postalCode": "BN18 9AB",
        "countryName": "United Kingdom",
        "streetAddress": "High Street, Arundel",
        "region": "West Sussex"
    },
    "contactPoint": {
        "name": "Motorways Administrator",
        "email": "EX6789@motorways-administration-uk.gov.uk",
        "telephone": "+44 0678 456 7890",
        "faxNumber": "+44 0678 456 7891"
    },
    "roles": [
        "administrativeEntity"
    ],
    "people": [
        {
            "id": "1",
            "name": "Elstra Lovelace",
            "jobTitle": "Commercial Contract Officer"
        }
    ]
}
```
# <span id="page-65-0"></span>**OrganizationReference**

]

OrganizationReference is defined as:

The id and name of the party being referenced. Used to cross-reference to the parties section

This sub-schema is referenced by the following properties:

- [publicAuthority](#page-15-2)
- [ContractingProcessSummary/tender/tenderers](#page-45-1)
- [ContractingProcessSummary/tender/procuringEntity](#page-45-2)
- [ContractingProcessSummary/tender/administrativeEntity](#page-45-3)
- [ContractingProcessSummary/suppliers](#page-45-4)
- [BudgetBreakdown/sourceParty](#page-70-2)
- [Transaction/payer](#page-85-1)
- [Transaction/payee](#page-85-2)

Each OrganizationReference has the following fields:

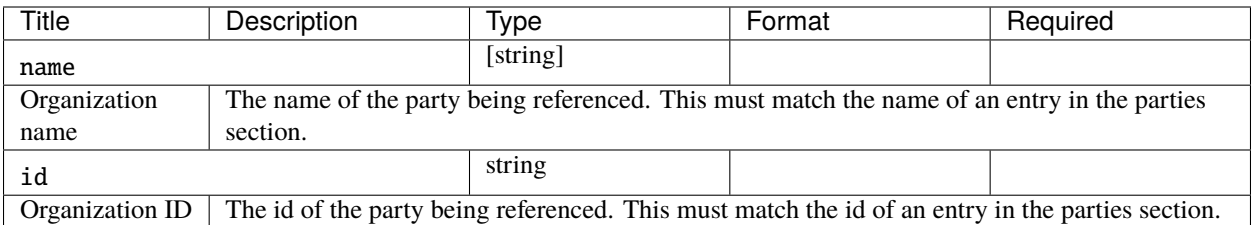

# **Examples**

{

}

{

}

]

{

}

{

}

 $\Gamma$ 

]

{

}

```
"name": "Motorways UK",
"id": "GB-GOR-XX1234"
```

```
"name": "Motorways UK",
"id": "GB-GOR-XX1234"
```
 $\Gamma$ { "name": "Concrete Motorways Construction", "id": "GB-COH-33333333" }

```
"name": "Motorways UK",
"id": "GB-GOR-XX1234"
```
"name": "Motorways Administrator UK", "id": "GB-GOR-XX9876"

{ "name": "Concrete Motorways Construction", "id": "GB-COH-333333333" }

"id": "GB-GOR-XX1234", "name": "Motorways UK"

```
"name": "Concrete Motorways Construction",
"id": "GB-COH-333333333"
```
### <span id="page-67-0"></span>**Address**

{

}

The address sub-schema re-uses fields from [schema.org](http://schema.org) and vCard. In the event source data cannot be broken down into these parts, data should contain at least a streetAddress and postalCode.

When working with data, users ought to be aware that addresses might not always be broken down using all the fields the schema provides.

Address is defined as:

An address.

This sub-schema is referenced by the following properties:

- [Location/address](#page-57-0)
- [Organization/address](#page-61-0)

Each Address has the following fields:

# **Schema**

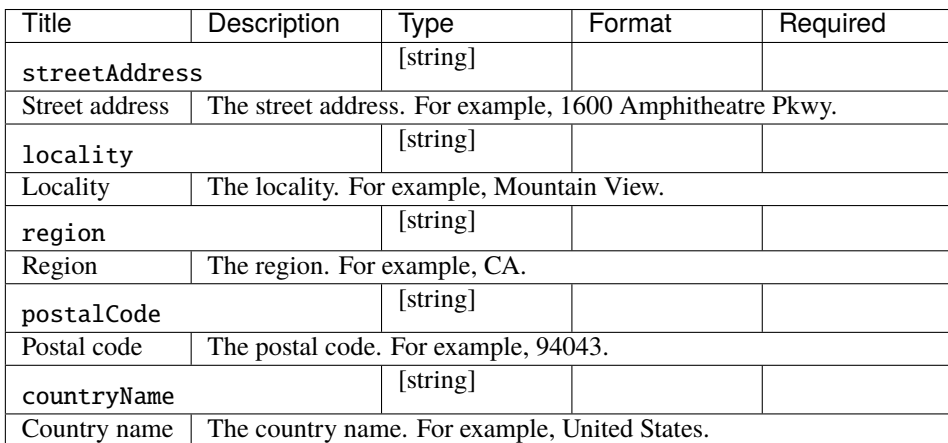

#### **Examples**

```
{
    "streetAddress": "Patcham Interchange, New Road",
    "locality": "Patcham",
    "region": "Westshire",
    "postalCode": "WS20 5TV",
    "countryName": "United Kingdom"
}
```

```
{
    "postalCode": "LL55 4NY",
    "countryName": "United Kingdom",
    "streetAddress": "8 Mountain Walk",
    "region": "Westshire",
    "locality": "Patcham"
}
```
# <span id="page-68-0"></span>**ContactPoint**

ContactPoint is defined as:

A person, contact point or department to contact in relation to this contracting process.

This sub-schema is referenced by the following properties:

```
• Organization/contactPoint
```
Each ContactPoint has the following fields:

#### **Schema**

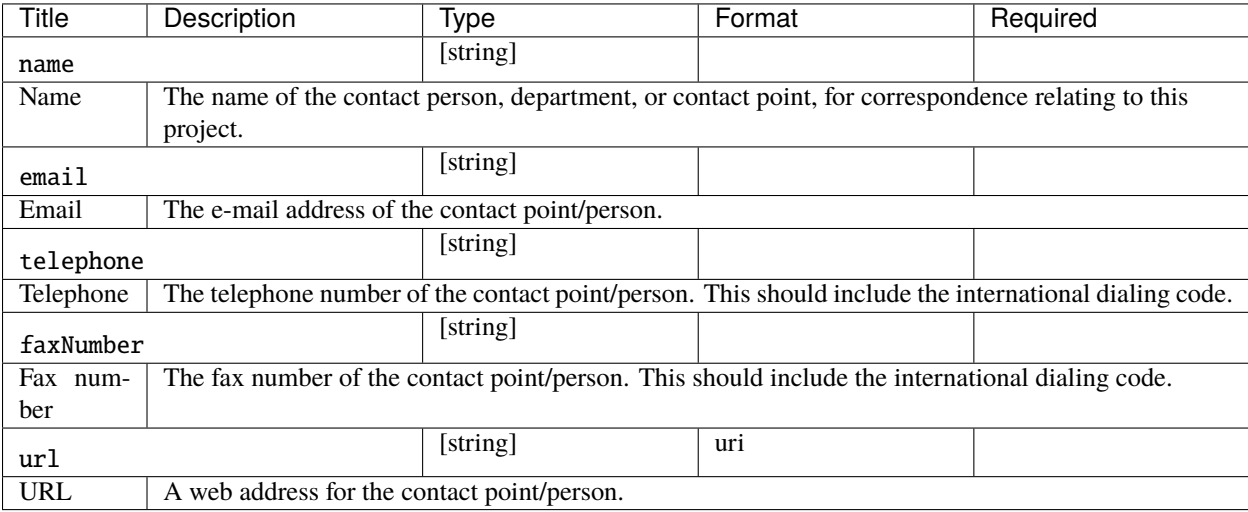

# **Examples**

```
{
   "name": "Motorways Manager",
    "email": "EX12345@motorwaysuk.gov.uk",
    "telephone": "+44 0123 456 7890",
    "faxNumber": "+44 0123 456 7891"
}
```
### **BudgetBreakdown**

For more information about this sub-schema, see the [OCDS Budget Breakdown extension documentation.](https://extensions.open-contracting.org/en/extensions/budget/master/) BudgetBreakdown can also be extended further to include budget classifications data following the pattern described in the [OCDS Budgets and Spend extension.](https://extensions.open-contracting.org/en/extensions/budget_and_spend/master/)

BudgetBreakdown is defined as:

This section allows a detailed budget breakdown to be expressed, covering multiple budget sources and multiple periods

This sub-schema is referenced by the following properties:

• [budget/budgetBreakdown](#page-15-3)

Each BudgetBreakdown has the following fields:

<span id="page-70-1"></span>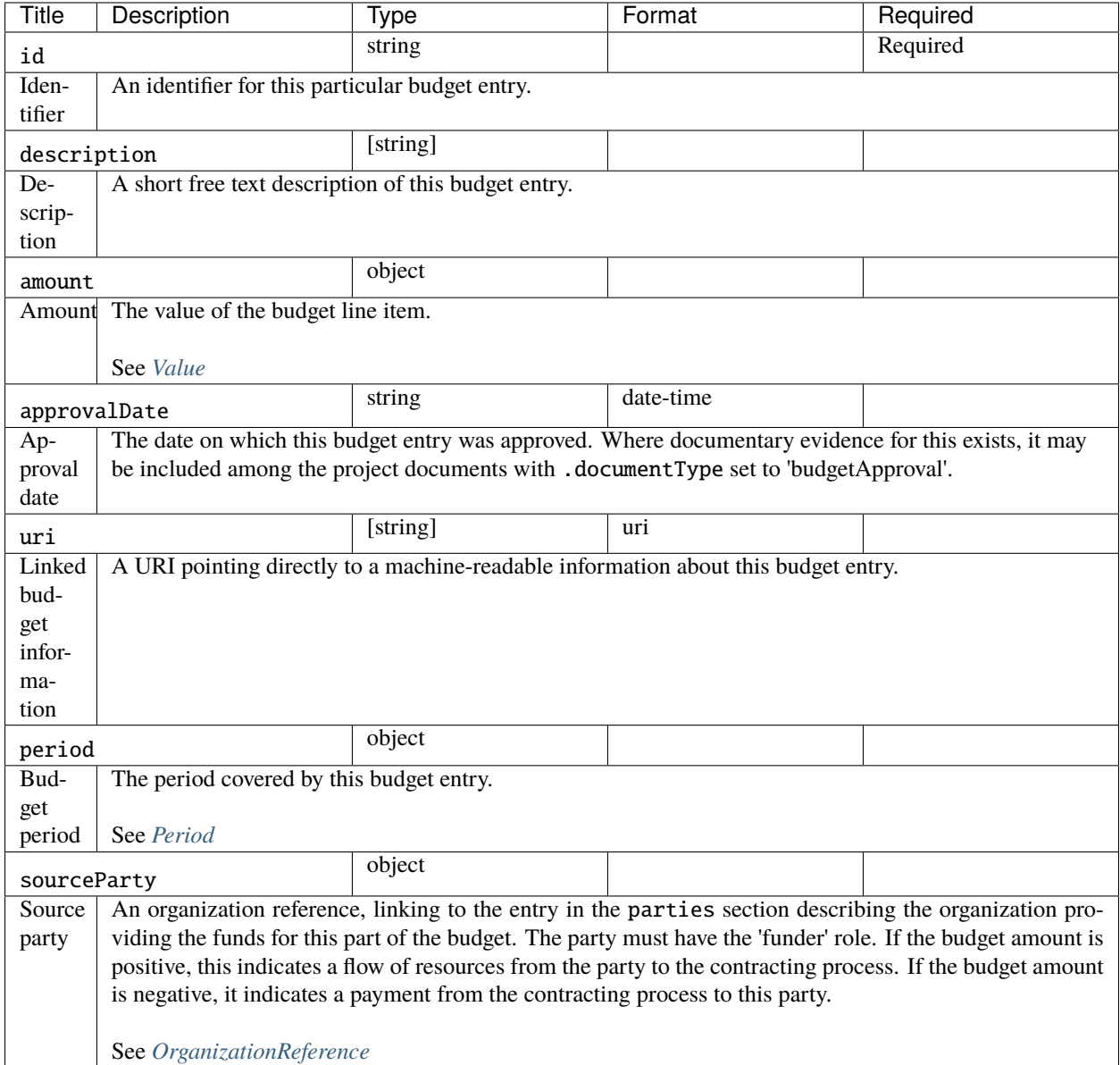

# <span id="page-70-2"></span><span id="page-70-0"></span>**Examples**

```
\lbrack{
        "id": "2016",
        "description": "2016 budget allocation",
        "amount": {
            "amount": 10000000,
            "currency": "GBP"
        },
        "period": {
```

```
"startDate": "2016-01-01T00:00:00Z",
        "endDate": "2016-12-31T00:00:00Z"
    },
    "sourceParty": {
        "name": "Motorways UK",
        "id": "GB-GOR-XX1234"
    }
},
{
    "id": "2017",
    "description": "2017 budget allocation",
    "amount": {
        "amount": 20000000,
        "currency": "GBP"
    },
    "period": {
        "startDate": "2017-01-01T00:00:00Z",
        "endDate": "2017-12-31T00:00:00Z"
    },
    "sourceParty": {
        "name": "Motorways UK",
        "id": "GB-GOR-XX1234"
   }
},
{
    "id": "2018",
    "description": "2018 budget allocation",
    "amount": {
        "amount": 10000000,
        "currency": "GBP"
    },
    "period": {
        "startDate": "2018-01-01T00:00:00Z",
        "endDate": "2018-12-31T00:00:00Z"
    },
    "sourceParty": {
        "name": "Motorways UK",
        "id": "GB-GOR-XX1234"
   }
}
```
]
# **Document**

Document is defined as:

Links to, or descriptions of, external documents can be attached at various locations within the standard. Documents can be supporting information, formal notices, downloadable forms, or any other kind of resource that ought to be made public as part of full open contracting.

This sub-schema is referenced by the following properties:

- [documents](#page-15-0)
- [ContractingProcessSummary/documents](#page-46-0)

Each Document has the following fields:

# **Schema**

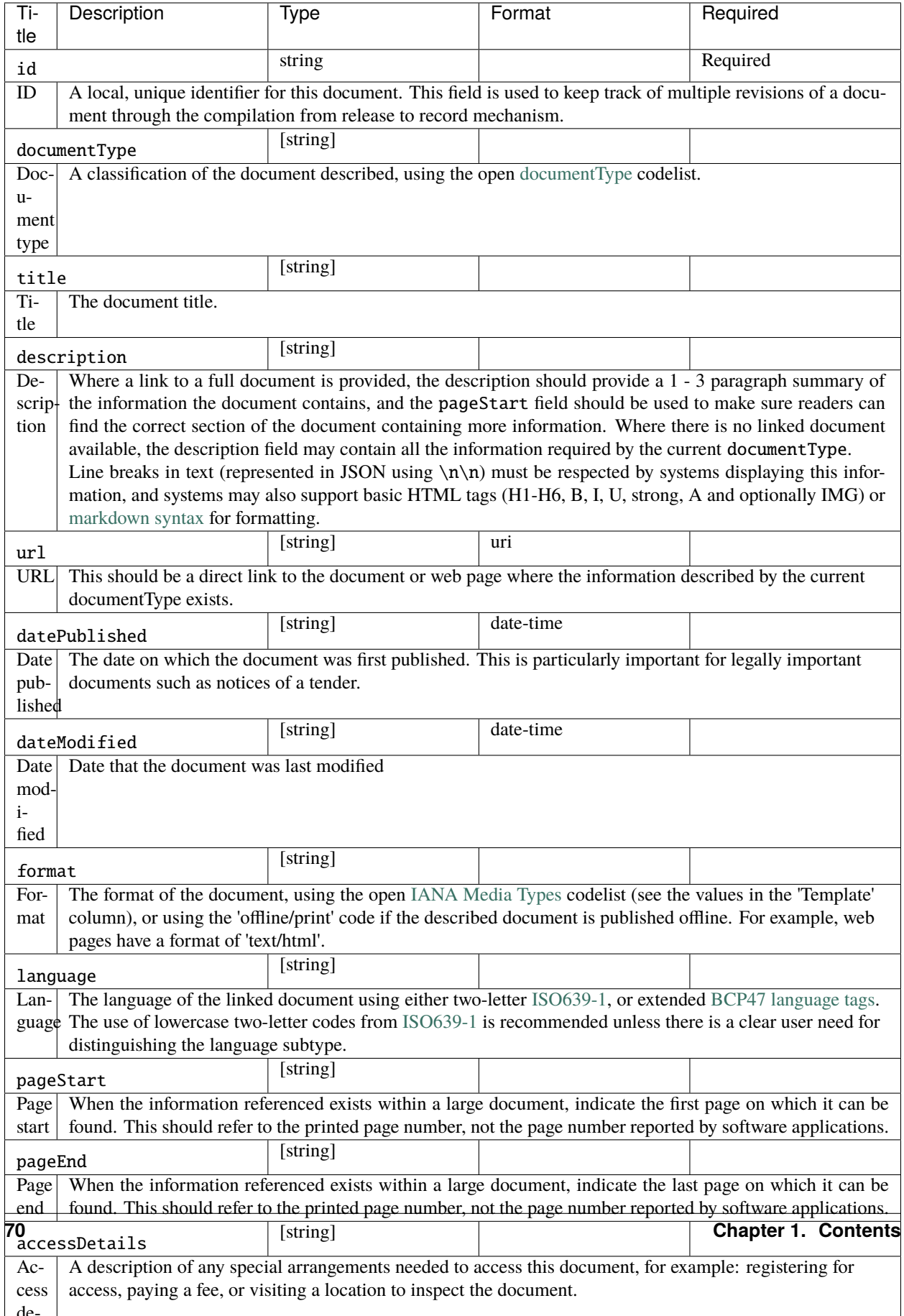

#### **Examples**

```
\overline{L}{
        "id": "plan-1234",
        "documentType": "procurementPlan",
        "title": "M75 Junction 4 to 5 Smart Motorway procurement plan.",
        "description": "Procurement plan for the M75 Junction 4 to 5 Smart Motorway.
˓→covering the full life-cycle of the Smart Motorway junction upgrade.",
        "url": "https://example.com/he/M75-junctions-4-to-5-smart-motorway/results/M75J4-
˓→5+procurement+plan.pdf",
        "datePublished": "2016-05-01T00:00:00Z",
        "dateModified": "2016-05-11T00:00:00Z",
        "format": "application/pdf",
        "language": "en",
        "author": "Fred Consulter"
   },
   {
        "id": "environmental-impact-5678-r4",
        "documentType": "environmentalImpact",
        "title": "Environmental Study Report",
        "description": "An Environmental Study Report into the M75 Junction 4 to 5 Smart
˓→Motorway Upgrade",
        "url": "http://example.com/roads/road-projects/
˓→M75+junctions+4+to+5++smart+motorway/M75+J4-5SM+Environmental+Study+Report.pdf",
        "datePublished": "2016-02-10T00:00:00Z",
        "dateModified": "2016-12-15T00:00:00Z",
        "format": "application/pdf",
        "author": "Jane Environment, Environment Motorway Consultants Ltd."
   },
   {
        "id": "budget-approval-5678",
        "documentType": "budgetApproval",
        "title": "Approval of Budget for M75 J4-5 upgrade",
        "description": "A full budget approval document for the M75 J4-5 upgrade with.
˓→budgeting for design, build and supervision.",
        "url": "http://example.com/roads/road-projects/
˓→M75+unctions+4+to+5+budget+approval.pdf",
        "datePublished": "2015-10-01T00:00:00Z",
        "dateModified": "2018-03-01T00:00:00Z",
        "format": "application/pdf",
        "author": "UK Motorways Budget Agency",
        "pageStart": "55",
        "pageEnd": "60",
        "accessDetails": "Documents can be inspected in the Motoways UK Example Archive
˓→or users can register for free to access."
   },
   {
        "id": "feasibility-study-8976",
        "documentType": "feasibilityStudy",
        "title": "Feasibility Study for Smart Motorway project: benefits and costs",
        "description": "A report commissioned by Motorways UK to carry out initial.
\rightarrowinvestigations and site visits to esablish the suitability of upgrading the existing
```
(continues on next page)

(continued from previous page)

```
˓→motorway junctions M75 J4-5 to Smart Motorways.\n\nThe survey recorded existing␣
˓→motorway infrastructures and concluded that upgrading to Smart Motorways is feasible. \
˓→n\nAdditional design issues are noted in the report.",
        "datePublished": "2015-10-10T00:00:00Z",
        "format": "application/pdf",
        "author": "Feasibility Consultants Example Limited",
        "pageStart": "55"
   }
]
```

```
\Gamma{
        "id": "a1b1c1-construction-excavation-report",
        "documentType": "physicalProgressReport",
        "title": "Report on construction excavation",
        "description": "A report on the construction at Junction 5 where excavation.
˓→damaged a watercourse.",
        "url": "https://example.com/Published/a1b1c1-construction-monitoring.html",
        "datePublished": "2018-02-01T00:00:00Z",
        "dateModified": "2018-02-11T00:00:00Z",
        "format": "text/html",
        "language": "en",
        "accessDetails": "Register for document access.",
        "author": "Motorways UK"
   },
    {
        "id": "a1b1c1-construction-completion",
        "documentType": "completionCertificate",
        "title": "Completion certificate for construction at M75 J4-5 upgrade",
        "description": "Completion certificate for the construction upgrading motorway
˓→M75 Junctions 4-5.",
        "url": "https://example.com/Published/a1b1c1-construction-completion.html",
        "datePublished": "2018-12-10T00:00:00Z",
        "format" "text/html",
        "language": "en",
        "accessDetails": "Register for document access.",
        "author": "Motorways UK"
   }
]
```
# **Identifier**

Use of stable official organization identifiers can help join up data between systems.

Organization identifiers should be constructed by collecting an official company (or government body) registration number for the organization, and then finding the [org-id.guide list code](https://org-id.guide) for the list this identifier is taken from to use in the scheme field.

For example, if identifying a company in Colombia, look up its identifier in the [Unified Commercial and Social Registry](https://org-id.guide/list/CO-RUE) and use the list code CO-RUE.

Identifier is defined as:

A unique identifier for a party (organization).

This sub-schema is referenced by the following properties:

- [Organization/identifier](#page-61-0)
- [Organization/additionalIdentifiers](#page-61-1)

Each Identifier has the following fields:

# **Schema**

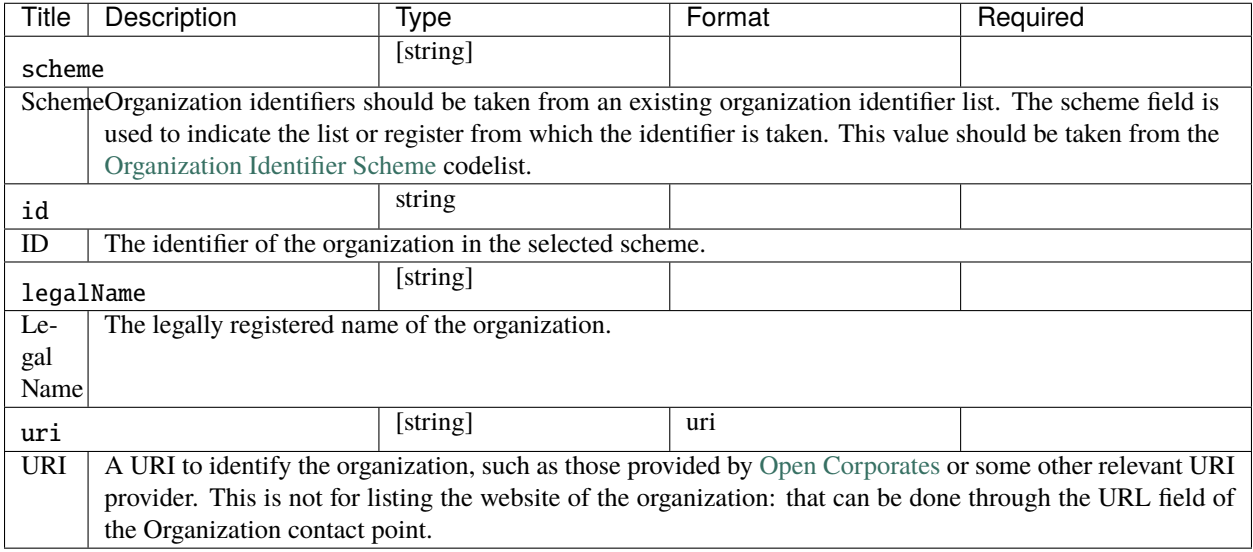

# **Examples**

```
{
    "scheme": "GB-GOR",
    "legalName": "Motorways UK",
    "id": "XX1234",
    "uri": "https://government-organisation.register.gov.uk/records/XX1234"
}
```

```
\lbrack{
         "scheme": "GB-GOV",
         "legalName": "Motorways UK",
         "id": "ABCDE"
    }
]
```
## **RelatedProject**

RelatedProject is defined as:

A reference to a project related to the same set of infrastructure assets as this project. Generally, related projects either precede or follow on from the current project.

This sub-schema is referenced by the following properties:

• [relatedProjects](#page-14-0)

Each RelatedProject has the following fields:

#### **Schema**

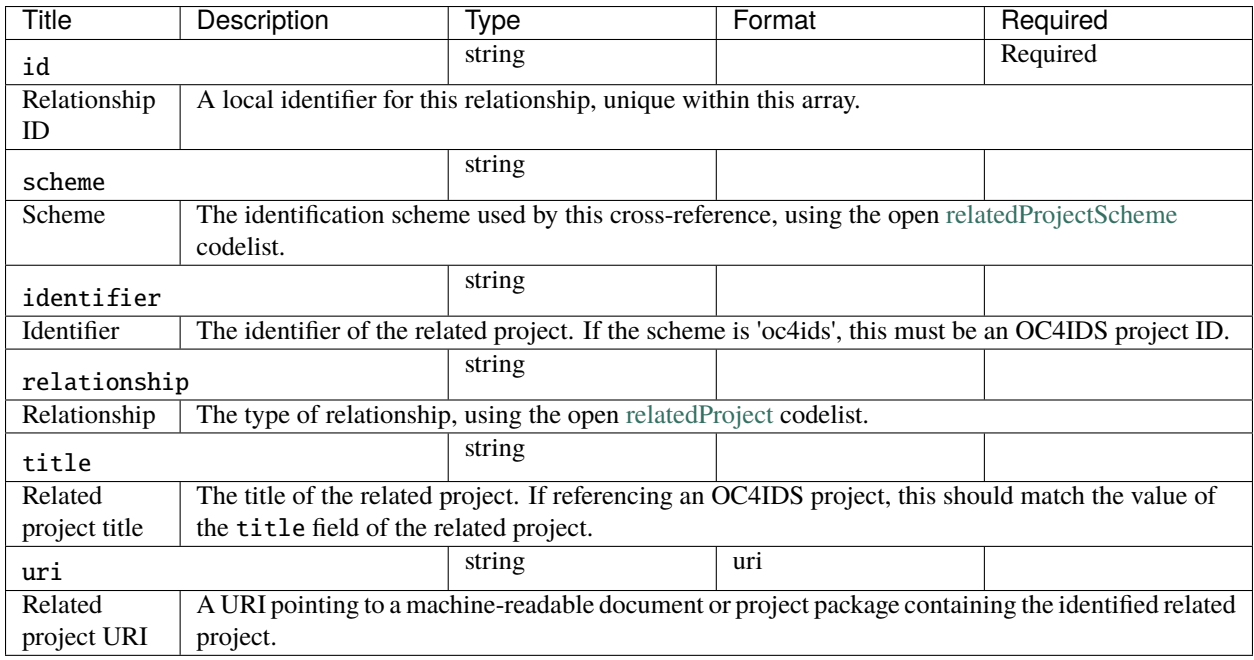

# **Examples**

```
\mathsf{L}% _{0}\left( \mathcal{M}_{0}\right) ^{T}=\mathsf{L}_{0}\left( \mathcal{M}_{0}\right) ^{T}{
            "id": "1",
            "scheme": "oc4ids",
            "identifier": "oc4ids-bu3kcz-m75-junctions-4-to-5-construction",
            "relationship": "construction",
            "title": "Original construction of M75 J4-5"
      }
]
```
# **Metric**

Metric is defined as:

Metrics are used to set out forecast and actual metrics targets for a project: for example, planned and actual physical and financial progress over time.

This sub-schema is referenced by the following properties:

- [forecasts](#page-15-1)
- [metrics](#page-16-0)

Each Metric has the following fields:

## **Schema**

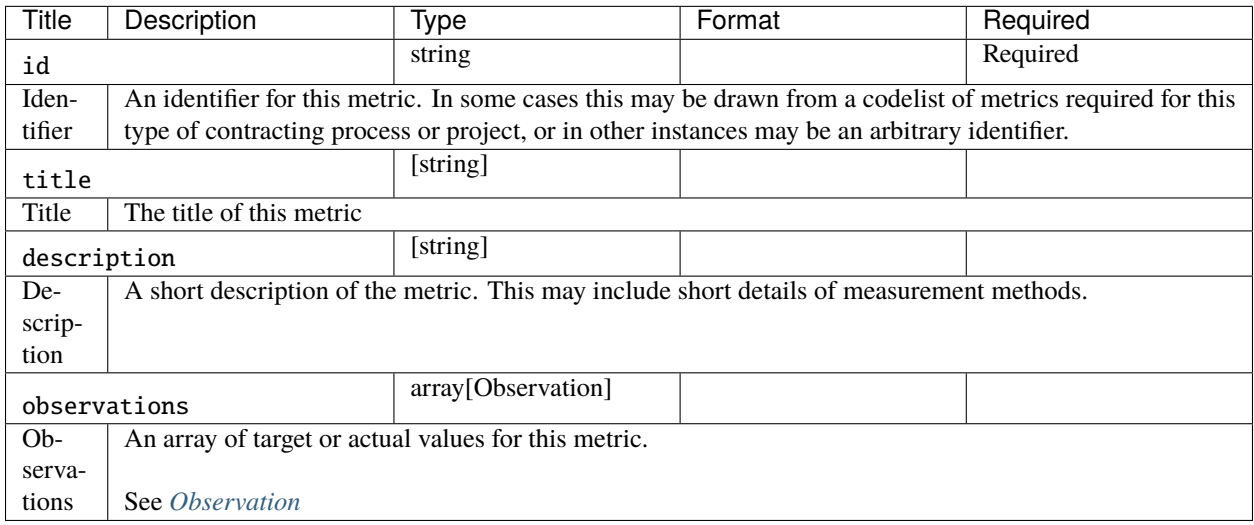

# <span id="page-78-0"></span>**Examples**

```
\mathsf{L}% _{0}\left( \mathcal{M}\right){
         "id": "physicalProgress",
         "title": "Physical progress",
         "observations": [
              {
                  "id": "1",
                   "measure": "50",
                   "unit": {
                       "name": "percent",
                       "id": "P1",
                       "scheme": "UNCEFACT"
                   },
                   "period": {
                       "startDate": "2018-01-07T00:00:00Z",
                       "endDate": "2018-01-07T00:00:00Z"
```
(continues on next page)

(continued from previous page)

```
},
                 "value": {}
            },
             {
                 "id": "2",
                 "measure": "75",
                 "unit": {
                     "name": "percent",
                     "id": "P1",
                     "scheme": "UNCEFACT"
                 },
                 "period": {
                     "startDate": "2018-04-07T00:00:00Z",
                     "endDate": "2018-04-07T00:00:00Z"
                 }
            },
             {
                 "id": "3",
                 "measure": "100",
                 "unit": {
                     "name": "percent",
                     "id": "P1",
                     "scheme": "UNCEFACT"
                 },
                 "period": {
                     "startDate": "2018-07-01T00:00:00Z",
                     "endDate": "2018-07-01T00:00:00Z"
                 }
             }
        ]
    }
]
\overline{L}{
        "id": "physicalProgress",
        "title": "Physical progress",
```
"observations": [ { "id": "1", "measure": "50", "unit": { "name": "percent", "id": "P1", "scheme": "UNCEFACT" }, "period": { "startDate": "2018-01-07T00:00:00Z", "endDate": "2018-01-07T00:00:00Z" }, "value": {}

(continues on next page)

},

(continued from previous page)

```
{
                "id": "2",
                "measure": "75",
                "unit": {
                     "name": "percent",
                     "id": "P1",
                     "scheme": "UNCEFACT"
                },
                "period": {
                     "startDate": "2018-08-07T00:00:00Z",
                     "endDate": "2018-08-07T00:00:00Z"
                }
            },
            {
                "id": "3",
                "measure": "100",
                "unit": {
                     "name": "percent",
                     "id": "P1",
                     "scheme": "UNCEFACT"
                },
                "period": {
                     "startDate": "2018-12-01T00:00:00Z",
                     "endDate": "2018-12-01T00:00:00Z"
                }
            }
        ]
    }
]
```
#### <span id="page-80-0"></span>**Observation**

Observation is defined as:

An actual or target observation. Observations should include either a value (for financial metrics) or measure (for other metrics).

This sub-schema is referenced by the following properties:

• [Metric/observations](#page-78-0)

Each Observation has the following fields:

# **Schema**

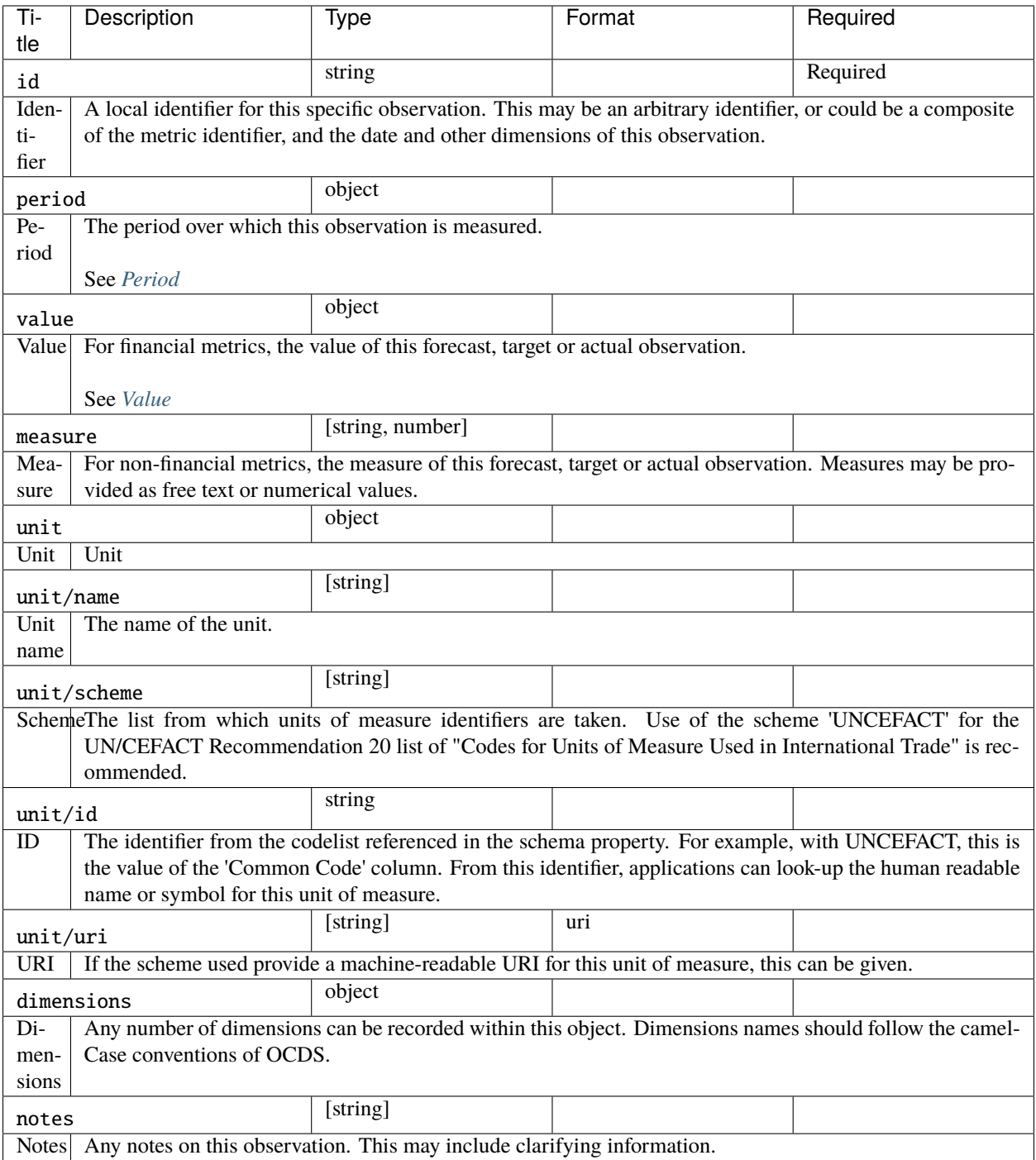

**Examples**

```
\overline{L}{
        "id": "1",
        "measure": "50",
        "unit": {
            "name": "percent",
            "id": "P1",
            "scheme": "UNCEFACT"
        },
        "period": {
            "startDate": "2018-01-07T00:00:00Z",
            "endDate": "2018-01-07T00:00:00Z"
        },
        "value": {}
    },
    {
        "id": "2",
        "measure": "75",
        "unit": {
            "name": "percent",
            "id": "P1",
            "scheme": "UNCEFACT"
        },
        "period": {
            "startDate": "2018-04-07T00:00:00Z",
            "endDate": "2018-04-07T00:00:00Z"
        }
    },
    {
        "id": "3",
        "measure": "100",
        "unit": {
            "name": "percent",
            "id": "P1",
            "scheme": "UNCEFACT"
        },
        "period": {
            "startDate": "2018-07-01T00:00:00Z",
            "endDate": "2018-07-01T00:00:00Z"
        }
    }
]
```
{ "id": "1", "measure": "50", "unit": { "name": "percent", "id": "P1",

"scheme": "UNCEFACT"

 $\Gamma$ 

(continues on next page)

(continued from previous page)

```
},
        "period": {
            "startDate": "2018-01-07T00:00:00Z",
            "endDate": "2018-01-07T00:00:00Z"
        },
        "value": {}
    },
    {
        "id": "2",
        "measure": "75"
        "unit": {
            "name": "percent",
            "id": "P1",
            "scheme": "UNCEFACT"
        },
        "period": {
            "startDate": "2018-08-07T00:00:00Z",
            "endDate": "2018-08-07T00:00:00Z"
        }
    },
    {
        "id": "3",
        "measure": "100",
        "unit": {
            "name": "percent",
            "id": "P1",
            "scheme": "UNCEFACT"
        },
        "period": {
            "startDate": "2018-12-01T00:00:00Z",
            "endDate": "2018-12-01T00:00:00Z"
        }
    }
]
```
#### **Person**

Use this object when you need to disclose the details of people associated with, representing or working on behalf of an organization involved in the project.

Person is defined as:

A natural person.

This sub-schema is referenced by the following properties:

```
• Organization/people
```
Each Person has the following fields:

# **Schema**

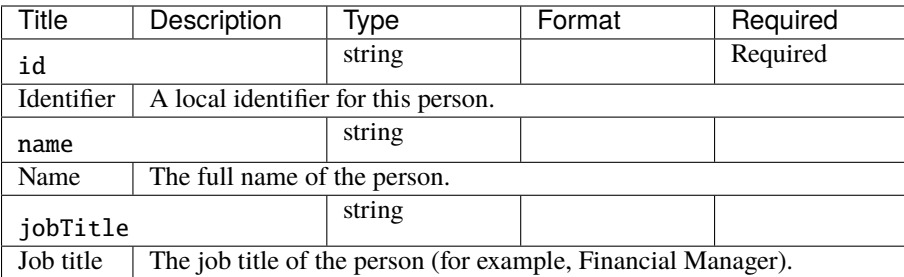

# **Examples**

```
\Gamma{
         "id": "1",
         "name": "Jane Bloggs",
         "jobTitle": "Chair"
    }
]
```
# **Transaction**

A spending transaction related to a contracting process.

Transaction is defined as:

A spending transaction related to the contracting process. Draws upon the data models of the [Fiscal Data](https://frictionlessdata.io/specs/fiscal-data-package/) [Package](https://frictionlessdata.io/specs/fiscal-data-package/) and the [International Aid Transparency Initiative](https://iatistandard.org/activity-standard/iati-activities/iati-activity/transaction/) and should be used to cross-reference to more detailed information held using a Fiscal Data Package, IATI file, or to provide enough information to allow a user to manually or automatically cross-reference with some other published source of transactional spending data.

This sub-schema is referenced by the following properties:

• [ContractingProcessSummary/transactions](#page-46-1)

Each Transaction has the following fields:

# **Schema**

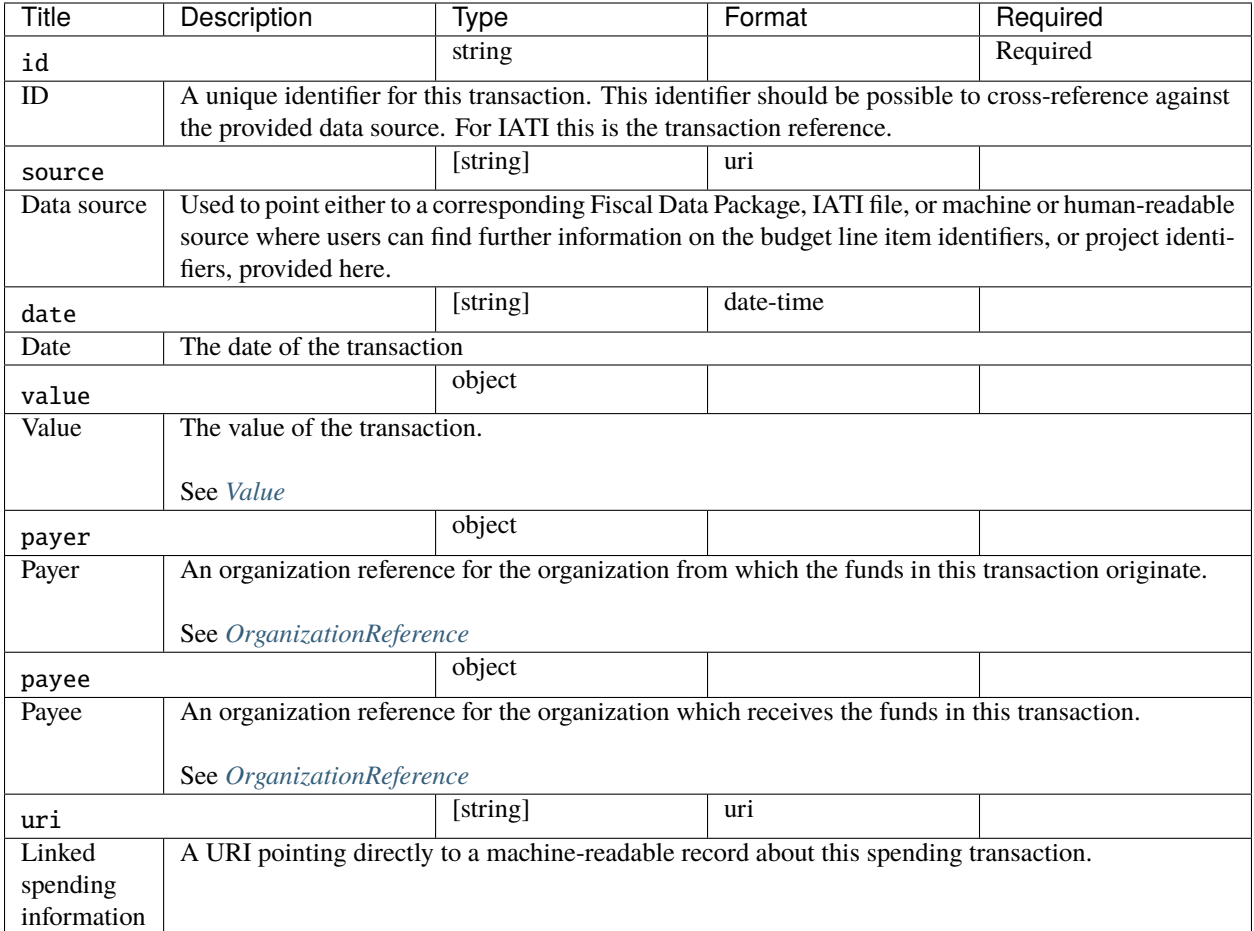

# **Examples**

```
\overline{L}{
        "id": "ocds-a1b1c1-c9b14c18-adc8-11e6-9901-0019b9f3037b-00001-1",
        "source": "https://openspending.org/motorways-uk-spending/",
        "date": "2017-08-07T00:00:00Z",
        "value": {
            "amount": 1950000,
            "currency": "GBP"
        },
        "payer": {
            "id": "GB-GOR-XX1234",
            "name": "Motorways UK"
        },
        "payee": {
            "name": "Concrete Motorways Construction",
            "id": "GB-COH-333333333"
        },
```
(continues on next page)

(continued from previous page)

```
"uri": "https://openspending.org/motorways-uk-spending/transaction/xyz123"
```
]

}

# **1.3.3 Codelist reference**

Some schema fields refer to codelists, to limit and standardize the possible values of the fields, in order to promote data interoperability.

Codelists are either be open or closed. **Closed codelists** are intended to be comprehensive; for example, the currency codelist covers all currencies in the world. **Open codelists** are intended to be representative, but not comprehensive.

Publishers must use the codes in the codelists, unless no code is appropriate. If no code is appropriate and the codelist is **open**, then a publisher may use a new code outside those in the codelist. If no code is appropriate and the codelist is **closed**, then a publisher should instead create an issue in the [OC4IDS GitHub repository.](https://github.com/open-contracting/infrastructure/issues)

#### **Extending open codelists**

If you use new codes outside those in an open codelist, please create an issue in the [OC4IDS GitHub repository,](https://github.com/open-contracting/infrastructure/issues) so that the codes can be considered for inclusion in the codelist.

For more information on open and closed codelists, refer to the Open Contracting Data Standard [codelists documenta](https://standard.open-contracting.org/1.1/en/schema/codelists/)[tion.](https://standard.open-contracting.org/1.1/en/schema/codelists/)

## **OCDS codelists**

OC4IDS reuses some codelists from the Open Contracting Data Standard and its extensions:

- [Currency](https://standard.open-contracting.org/1.1/en/schema/codelists/#currency)
- [Geometry type](https://extensions.open-contracting.org/en/extensions/location/master/codelists/#geometryType.csv)
- [Location gazetteers](https://extensions.open-contracting.org/en/extensions/location/master/codelists/#locationGazetteers.csv)
- [Method](https://standard.open-contracting.org/1.1/en/schema/codelists/#method)
- [Organization identifier scheme](https://standard.open-contracting.org/1.1/en/schema/codelists/#organization-identifier-scheme)
- [Release tag](https://standard.open-contracting.org/1.1/en/schema/codelists/#release-tag)
- [Unit classification scheme](https://standard.open-contracting.org/1.1/en/schema/codelists/#unit-classification-scheme)

#### **Closed codelists**

#### **ContractingProcessStatus**

## **ContractNature**

#### **ProjectStatus**

Projects with a status of 'completed' may be displayed in a list of archived projects.

**ProjectType Open codelists DocumentType ModificationType PartyRole ProjectSector RelatedProject RelatedProjectScheme classificationScheme**

# <span id="page-87-0"></span>**1.3.4 Packaging data**

OC4IDS data must be published as part of project package, which acts as a container for data on multiple projects and adds important metadata about the publication. The project package schema describes this container.

You can view an interactive version of the project package schema below (requires JavaScript) or download it here.

Click on schema elements to expand the tree, or use the '+' icon to expand all elements. Use { } to view the underlying schema for any section.

# **1.3.5 Changelog**

### **[X.X.X] - YYYY-MM-DD**

#### **Documentation**

- [#344](https://github.com/open-contracting/infrastructure/pull/344) add implementation models guidance.
- [#343](https://github.com/open-contracting/infrastructure/pull/343) add Flatten Tool command to implementation guidance.
- [#328](https://github.com/open-contracting/infrastructure/issues/328) fix reference tables so that "Required" column is correct for arrays (e.g. LinkedRelease.tag is now correctly marked as "Required")
- [#355](https://github.com/open-contracting/infrastructure/pull/355) use correct normative and non-normative keywords in documentation.
- [#362](https://github.com/open-contracting/infrastructure/pull/362) add guidance on publishing in your own language.
- [#371](https://github.com/open-contracting/infrastructure/pull/371) add link to field level mapping template tutorial.
- [#370](https://github.com/open-contracting/infrastructure/pull/370) improve schema reference documentation and integrate worked example.

## **Schema**

- [#355](https://github.com/open-contracting/infrastructure/pull/355) use correct normative and non-normative keywords in schema descriptions.
- [#361](https://github.com/open-contracting/infrastructure/pull/361) clarify project budget description.
- [#365](https://github.com/open-contracting/infrastructure/pull/365) [#386](https://github.com/open-contracting/infrastructure/pull/386) add description field to budget.
- [#367](https://github.com/open-contracting/infrastructure/pull/367) add approval date to budget breakdown.
- [#368](https://github.com/open-contracting/infrastructure/pull/368) clarify contracting processes id description.

## **Codelists**

- [#355](https://github.com/open-contracting/infrastructure/pull/355) use correct normative and non-normative keywords codelist descriptions.
- [#369](https://github.com/open-contracting/infrastructure/pull/369) add classification scheme codelist.

#### **Other**

- [#374](https://github.com/open-contracting/infrastructure/pull/374) add pull request template.
- [#380](https://github.com/open-contracting/infrastructure/pull/380) update links to OC4IDS Kit.

#### **[0.9.3] - 2021-10-07**

#### **Documentation**

- [#210:](https://github.com/open-contracting/infrastructure/issues/210)
	- **–** update the 'Mapping from OCDS' column to reflect the logic used in [convert-to-oc4ids.](https://ocdskit.readthedocs.io/en/latest/cli/ocds.html#convert-to-oc4ids)
	- **–** remove references to the PPP profile, reference individual extensions instead.
	- **–** update project identification mapping for sector.
	- **–** replace reference to Budget and projects extension with Projects extension.
	- **–** remove reference to 'publicAuthority' code from OCDS mapping.
- [#216](https://github.com/open-contracting/infrastructure/issues/216) update CoST IDS & OCDS mapping documentation to separate the OC4IDS to CoST IDS mapping and the OCDS to OC4IDS mapping.
- [#217](https://github.com/open-contracting/infrastructure/issues/217) remove repeated 'OCDS:' in mapping documentation.
- [#220](https://github.com/open-contracting/infrastructure/issues/220) add reactive disclosure elements to CoST IDS & OCDS mapping documentation.
- [#246](https://github.com/open-contracting/infrastructure/issues/246) correct link and wording to Project extension in project identifiers guidance.
- [#268,](https://github.com/open-contracting/infrastructure/issues/268) [#269](https://github.com/open-contracting/infrastructure/issues/269) replace 'finalAudit' with 'technicalAuditReport' and 'financialAuditReport' in mapping.
- [#278](https://github.com/open-contracting/infrastructure/issues/278) add reactive disclosures to worked example.
- [#304](https://github.com/open-contracting/infrastructure/issues/304) update blank OC4IDS file with schema changes, and add project package.
- [#316](https://github.com/open-contracting/infrastructure/issues/316) update wording around worked example file, add link to blank.json.
- [#260](https://github.com/open-contracting/infrastructure/pull/260) improve the clarity of the Getting Started documentation.
- [#329](https://github.com/open-contracting/infrastructure/pull/329) fix incorrect references to document.type in the CoST IDS & OCDS mapping.
- [#339](https://github.com/open-contracting/infrastructure/pull/339) update link to CoST IDS on mapping page.

• [#382](https://github.com/open-contracting/infrastructure/pull/382) - update email addresses for support.

#### **Schema**

- [#277](https://github.com/open-contracting/infrastructure/issues/277) add forecasts and metrics, which can be used to publish implementation progress reports.
- [#317](https://github.com/open-contracting/infrastructure/pull/317) update fields shared with OCDS for PPPs 1.0.0-beta3 and OCDS 1.1.5.
- [#264](https://github.com/open-contracting/infrastructure/issues/264) add a field and class for natural persons.
- [#273](https://github.com/open-contracting/infrastructure/issues/273) add contractingProcesses/summary/transactions, which can be used to publish disbursement records.
- [#284](https://github.com/open-contracting/infrastructure/issues/284) restore classification/uri field.
- [#223](https://github.com/open-contracting/infrastructure/issues/223) add stricter validation rules to catch empty arrays, objects and strings.

#### **Codelists**

• [#317](https://github.com/open-contracting/infrastructure/pull/317) - update codes shared with OCDS for PPPs 1.0.0-beta3 and OCDS 1.1.5.

#### **documentType codelist**

#### Changed:

- [#261](https://github.com/open-contracting/infrastructure/issues/261) Update description of 'feasibilityStudy' code to include "project".
- [#267](https://github.com/open-contracting/infrastructure/issues/267) Update description of 'completionCertificate' code to include "project".

#### Added:

- [#262](https://github.com/open-contracting/infrastructure/issues/262) 'socialImpact'
- [#263](https://github.com/open-contracting/infrastructure/issues/263) 'resettlementPlan'
- [#265](https://github.com/open-contracting/infrastructure/issues/265) 'financialAgreement'
- [#266](https://github.com/open-contracting/infrastructure/issues/266) 'budgetAmendmentApproval'
- [#268](https://github.com/open-contracting/infrastructure/issues/268) 'technicalAuditReport'
- [#269](https://github.com/open-contracting/infrastructure/issues/269) 'financialAuditReport'
- [#271](https://github.com/open-contracting/infrastructure/issues/271) 'escalationApproval'
- [#272](https://github.com/open-contracting/infrastructure/issues/272) 'qualityAssuranceReport'
- [#274](https://github.com/open-contracting/infrastructure/issues/274) 'incorporationCertificate'
- [#275](https://github.com/open-contracting/infrastructure/issues/275) 'contractAmendment'
- [#270](https://github.com/open-contracting/infrastructure/issues/270) 'designReport'
- [#273](https://github.com/open-contracting/infrastructure/issues/273) 'paymentCertificate'

#### Removed:

- [#269](https://github.com/open-contracting/infrastructure/issues/269) 'finalAudit' (use 'technicalAuditReport' or 'financialAuditReport')
- [#321](https://github.com/open-contracting/infrastructure/issues/269) 'contractSchedule' (use 'contractAnnexe')

#### **[0.9.2] - 2020-06-29**

### **Documentation**

- [#96](https://github.com/open-contracting/infrastructure/issues/96) add guidance on providing project identifiers in OCDS data.
- [#120](https://github.com/open-contracting/infrastructure/issues/120) add list of registered project identifier prefixes to documentation.
- [#124](https://github.com/open-contracting/infrastructure/issues/124) clarify guidance on project identifier prefixes.
- [#131](https://github.com/open-contracting/infrastructure/issues/131) replace 'owner' with 'publicAuthority' in mapping.
- [#133](https://github.com/open-contracting/infrastructure/issues/133) improve clarity of 'what is a project' in getting started section.
- [#136](https://github.com/open-contracting/infrastructure/issues/136) add project identifier prefix to example file.
- [#143](https://github.com/open-contracting/infrastructure/issues/143) update worked example page to describe project package, use non-normative keywords, and edit for clarity.
- [#143](https://github.com/open-contracting/infrastructure/issues/143) add data user guide page.
- [#145](https://github.com/open-contracting/infrastructure/issues/145) re-order codelist reference page, refer to OCDS and extension documentation for codelists that are shared.
- [#146](https://github.com/open-contracting/infrastructure/issues/146) add 'publicAuthority' role to example file.
- [#218](https://github.com/open-contracting/infrastructure/pull/218) add link to CoST guidance note on OGP commitments.
- [#211](https://github.com/open-contracting/infrastructure/issues/211) update description of 'publicAuthority' role.

#### **Schema**

#### **Project package schema**

- [#143](https://github.com/open-contracting/infrastructure/issues/143) update URL in publicationPolicy description to reference the data user guide page.
- [#182](https://github.com/open-contracting/infrastructure/issues/182) update validation properties to enforce minimum length on required string fields and minimum properties on required objects.

#### **OC4IDS project schema**

- [#127](https://github.com/open-contracting/infrastructure/issues/127) remove the requirement that linked OCDS releases must be provided in release packages containing only one release. Remove recommendation that OCDS releases are cached from schema and add guidance on caching releases from unreliable sources to implementation guidance.
- [#132](https://github.com/open-contracting/infrastructure/issues/132) add a publicAuthority organization reference field.
- [#139](https://github.com/open-contracting/infrastructure/issues/139) update properties of fields in common with OCDS to version [1.1.4.](https://standard.open-contracting.org/1.1/en/schema/changelog/#id1)
- [#140](https://github.com/open-contracting/infrastructure/issues/140) update the description of project/period to clarify that this field should be used to provide the planned start and end dates during the preparation phase, for comparison with the actual completion date for the project.
- [#141](https://github.com/open-contracting/infrastructure/issues/141) clarify that contractingProcesses/summary/description is for the contract's *initial* scope of work.
- [#141](https://github.com/open-contracting/infrastructure/issues/141) remove incorrect guidance about other fields from contractingProcesses/summary/ modifications.
- [#153](https://github.com/open-contracting/infrastructure/issues/153) add project/relatedProjects array.
- [#154](https://github.com/open-contracting/infrastructure/issues/154) add .requestDate field to project/budget to record the date of the budget request for the project.
- [#156](https://github.com/open-contracting/infrastructure/issues/156) fix the description of completion/endDateDetails to refer to the end date of the *project*, not that of the *contract*.
- [#157](https://github.com/open-contracting/infrastructure/issues/157) fix spelling and grammar issues.
- [#158](https://github.com/open-contracting/infrastructure/issues/158) make contractingProcesses/releases/tag an array, not a string (bugfix).
- [#160](https://github.com/open-contracting/infrastructure/issues/160) describe the components of project/id, and link to guidance.
- [#161](https://github.com/open-contracting/infrastructure/issues/161) removed contractingProcesses/summary/ocid because it duplicates contractingProcesses/id.
- [#182](https://github.com/open-contracting/infrastructure/issues/182) update validation properties to enforce unique items in arrays and minimum length on required string fields.

## **Codelists**

- [#139](https://github.com/open-contracting/infrastructure/issues/139) update codelists in common with OCDS to version [1.1.4.](https://standard.open-contracting.org/1.1/en/schema/changelog/#id1)
- [#152](https://github.com/open-contracting/infrastructure/issues/152) add 'expansion' code to projectType codelist.

#### **[0.9.1] - 2019-06-17**

#### **Changed**

- Add changelog.
- Update ocds-babel to 0.1.0.

## **Fixed**

• Correct schema URLs in schema files.

#### **[0.9.0-beta] - 2019-03-19**

This changelog entry indicates notable changes since the alpha-2 development release of OC4IDS, it is not intended to be a complete list of changes.

In addition to the specific changes to schema and codelists noted below:

- Various refinements and clarifications were made to schema and codelist descriptions.
- Guidance on mapping values from OCDS was moved from the schema to the IDS and OCDS mapping section of the documentation.
- Documentation was expanded and restructured.

#### **Packaging**

• Add [project package schema.](https://standard.open-contracting.org/infrastructure/latest/en/reference/package/) OC4IDS data must be published as part of a project package.

#### **Schema updates**

- sector use projectSector open codelist.
- ContractingProcess add required id field.
- LinkedRelease make id required.
- variations rename to modifications.
- Location add required id field.

#### **New codelists**

• projectSector codelist - add codelist for project sector.

#### **Codelist updates**

- projectStatus codelist replace 'construction' with 'implementation'.
- variationType codelist rename to modificationType.
- partyRole codelist add OC4IDS codes mentioned in schema and mapping:
	- **–** funder
	- **–** administrativeEntity
- partyRole codelist add codes from OCDS partyRole codelist:
	- **–** buyer
	- **–** procuringEntity
	- **–** supplier
	- **–** tenderer
- partyRole codelist remove PPP-specific codes:
	- **–** bidder
	- **–** qualifiedBidder
	- **–** preferredBidder
	- **–** privateParty
	- **–** leadBank
	- **–** lender
	- **–** equityInvestor
	- **–** consortiaMember
	- **–** interestedParty
	- **–** grantor
	- **–** disqualifiedBidder
	- **–** socialWitness
	- **–** otherWitness

**–** notary

- documentType codelist remove PPP-specific codes:
	- **–** financeAdditionality
	- **–** pppModeRationale
	- **–** riskComparison
	- **–** discountRate
	- **–** equityTransferCaps
	- **–** financeArrangements
	- **–** guaranteeReports
	- **–** grants
	- **–** servicePayments
	- **–** landTransfer
	- **–** assetTransfer
	- **–** revenueShare
	- **–** otherGovernmentSupport
	- **–** tariffMethod
	- **–** tariffReview
	- **–** tariffs
	- **–** tariffIllustration
	- **–** handover
	- **–** financialStatement
- documentType codelist add codes from OCDS documentType codelist:
	- **–** contractNotice
	- **–** completionCertificate
	- **–** procurementPlan
	- **–** biddingDocuments
	- **–** contractArrangements
	- **–** physicalProgressReport
	- **–** financialProgressReport
	- **–** hearingNotice
	- **–** marketStudies
	- **–** eligibilityCriteria
	- **–** clarifications
	- **–** assetAndLiabilityAssessment
	- **–** winningBid
	- **–** complaints
- **–** contractAnnexe
- **–** subContract
- **–** projectPlan
- **–** billOfQuantity
- **–** bidders
- **–** conflictOfInterest
- **–** debarments
- **–** illustration
- **–** submissionDocuments
- **–** contractSummary
- **–** cancellationDetails

# <span id="page-94-0"></span>**1.3.6 Registered project prefixes**

The list below shows all registered prefixes. You can [download the list as CSV.](https://docs.google.com/spreadsheets/d/e/2PACX-1vTWtoIa_26k35bmZVGiAziNMvdUgDS93ZM2j99XidgHaoQxm9C2dbnblckB0ZF7NUKJ6RrpDS7OQvxl/pub?gid=506986894&single=true&output=csv)

# **1.3.7 Data validation**

OC4IDS uses a permissive schema. It does not enforce strong technical validation requirements on data, other than some structural rules and data type rules (dates, numbers and strings).

The fact that data validates against the schema cannot be used to make any judgment about the quality of that data.

# <span id="page-94-1"></span>**1.3.8 Extending the schema**

The schema does not restrict the use of additional objects or fields. As a result, publishers of data are free to add extra details to their data.

No formal extensions mechanism currently exists for OC4IDS. However, the extensions mechanism from the Open Contracting Data Standard should be used as a reference model if such a mechanism is required in the future.

# **1.4 Implementation guidance**

# <span id="page-94-2"></span>**1.4.1 Project identifiers**

A project identifier is a unique identifier for an infrastructure project. Every project in OC4IDS has a project identifier in the id field.

Project identifiers can be used to join up data published at different times or from different systems; for example, including a project identifier in contracting data makes it possible to join up data on the design, construction and supervision contracts within a single infrastructure project.

#### **Local project identifiers in contracting data**

A common need is to access data about the contracting processes related to an infrastructure project. When contracting systems use consistent identifiers to refer to infrastructure projects, this becomes possible. An example use case is automatically checking which projects have related contracting data, and then manually filtering projects for further scrutiny, monitoring or data collection.

Project identifiers in contracting data ought to be locally unique; this means that across all contracting data from a particular system or country, each project identifier refers to exactly one infrastructure project.

There are different approaches to including project identifiers in contracting data, with the best solution depending on the context of an implementation:

• **Include a free-text field for project identifiers in procurement systems** and work with officials entering procurement information to make sure this is populated according to a defined pattern.

Free-text entry of project identifiers can lead to data quality issues; for example, project identifiers can be mistyped or two groups can accidentally choose to use the same identifier for different projects.

However, this approach allows some data quality checks to be run; for example, checking that all the contracting processes over a certain value from a given agency have a project identifier, and that the identifier matches a defined pattern or a local list of project identifiers.

This approach also enables the joining up of data on multiple contracting processes relating to a single infrastructure project.

• **Establish a national project register managed by a central agency and integrated into procurement systems.** In this model, officials entering procurement information would look up and use the project's identifier from the national register. If the project is not yet in the register, they would request its addition.

This approach supports more comprehensive and effective data quality checks; for example, project identifiers entered into procurement systems can be immediately checked against the project register to prevent errors in data entry ("validation at source").

A central register can ensure that project identifiers are locally unique, and more robustly supports use cases like identifying projects lacking related contracts.

However, this approach requires political will and technical capacity to establish the central register and integrate it into procurement systems, and it requires an appropriate central actor to manage it.

#### <span id="page-95-0"></span>**Project identifiers in OCDS**

In OCDS, the identifier for the individual infrastructure project to which a contracting process is related ought to be disclosed using the planning/project/id field, introduced in the [Project extension.](https://extensions.open-contracting.org/en/extensions/project/)

The planning/budget/projectID field in OCDS ought **not** be used to disclose the identifier for an individual infrastructure project. This field is used to disclose the identifier for a project in the national budget to which the contracting process is related. Since projects in the national budget might include many individual infrastructure projects, it is necessary to disclose these identifiers separately.

## **Project identifier prefixes**

Project identifiers in OC4IDS need to be globally unique; this means that, across all the data of all OC4IDS publishers, each project identifier refers to exactly one infrastructure project.

If local project identifiers are available in existing systems or data, these ought to be re-used to create globally unique project identifiers for use in OC4IDS. Otherwise, if local project identifiers are not available, publishers are allowed to assign local identifiers to projects in the new systems used to generate OC4IDS data.

To make local project identifiers globally unique for use in OC4IDS, a publisher requests a project identifier prefix from the [OC4IDS Helpdesk.](mailto:data@open-contracting.org) The publisher needs to then use the assigned prefix in all its project identifiers, according to following structure: [project identifier prefix]-[local project identifier].

For example: CoST Honduras requests a project identifier prefix from the OC4IDS Helpdesk. The OC4IDS Helpdesk assigns the randomly-generated prefix oc4ids-qu8r7p. CoST Honduras then creates globally unique project identifiers, by combining its assigned prefix with each local project identifier from its SISOCS system.

Project identifier prefixes are typically unique to each publisher. However, multiple publishers in the same jurisdiction can collaboratively decide to use the same project identifier prefix: for example, if multiple agencies are independently responsible for different projects. As such, the prefix serves to identify a series of infrastructure projects (to which many publishers can contribute), rather than to identify one publisher.

#### **Request a project identifier prefix**

To request a project identifier prefix, please e-mail [data@open-contracting.org](mailto:data@open-contracting.org) with the name of your organization and a brief description of your OC4IDS implementation.

You can *[view the list of registered prefixes](#page-94-0)*.

# **1.4.2 Publishing data from an infrastructure transparency portal**

OC4IDS can be used to publish standardized open data on infrastructure projects where information is already collected and disclosed through infrastructure transparency portals, whether by CoST Multi-Stakeholder Groups, government agencies or civil society organizations.

Publishing standardized open data reduces barriers to use of data and supports the development of reusable tools and methodologies for working with data on infrastructure projects.

If you also collect detailed data on contracting processes, this can be published using the [Open Contracting Data](https://standard.open-contracting.org/1.1/en/) [Standard \(OCDS\).](https://standard.open-contracting.org/1.1/en/)

#### **Linking to related information**

Infrastructure transparency portal creators ought to consider what other types of information might be important to citizens, in addition to the in depth scrutiny related information in OC4IDS.

For example, [Highways England](https://highwaysengland.co.uk/roads/) provides links to congestion and traffic restriction information alongside information on roads projects.

## **Getting started**

*Some of the following steps might require support from a technical expert. You can also contact the OC4IDS Helpdesk [\(data@open-contracting.org\)](mailto:data@open-contracting.org) for guidance.*

## **(1) Make a commitment**

Consider making or advocating for a public commitment to publish standardized open data using OC4IDS and OCDS.

Commitments are important to help align implementation with the goals of publishing open data and to help overcome technical, political or bureaucratic barriers to publication.

Applications to join [CoST](https://infrastructuretransparency.org/) can be used to make a commitment or if your country is a member of the [Open Government](https://www.opengovpartnership.org/) [Partnership,](https://www.opengovpartnership.org/) your National Action Plan is another great place to start.

Refer to the [OCDS implementation journey](https://standard.open-contracting.org/latest/en/guidance/design/) for information and resources about making commitments related to OCDS. Refer to the [CoST and OGP guidance note](https://infrastructuretransparency.org/wp-content/uploads/2018/07/Guidance-Note-CoST-and-OGP-.pdf) for guidance on making OGP commitments related to CoST.

#### **(2a) Map project-level data and summary contracting process data**

Map existing data structures to *[OC4IDS](#page-7-0)*.

**Tip:** The [OC4IDS Field-Level Mapping Template](https://www.open-contracting.org/resources/oc4ids-field-level-mapping-template/) can be used to document your mapping.

To learn how to use the mapping template, see the [tutorial.](https://www.open-contracting.org/resources/oc4ids-field-level-mapping-template-tutorial/)

Your mapping might identify:

- **Gaps in your data** where data in OC4IDS is not currently collected or disclosed in your system. Use OC4IDS as a guide to the information that is important to users and consider whether your system and business processes could be updated to collect and publish additional information.
- **Gaps in OC4IDS** where data is collected by your system but doesn't map to OC4IDS. Rather than being excluded from your publication, such information ought to be included as additional fields in your data. Refer to *[extending](#page-94-1) [the schema](#page-94-1)* for information on including additional fields in your data.

#### **(2b) Map detailed contracting process data**

If you collect detailed data on contracting processes, refer to the [OCDS implementation journey](https://standard.open-contracting.org/latest/en/guidance/map/) for information and resources about mapping and publishing your contracting data using OCDS.

Include an identifier for the infrastructure project that each contracting process relates to in your OCDS data, following the guidance on *[project identifiers in OCDS](#page-95-0)*.

#### **(3) Build your data, systems and processes**

Create an OC4IDS JSON file for each project your system has information on and use the [OC4IDS Data Review Tool](https://review-oc4ids.standard.open-contracting.org/) to check that the files are structurally correct against OC4IDS.

**Tip:** You can use a blank example OC4IDS JSON file to get started.

If you are also publishing contracting data using OCDS, create an OCDS release each time the data about a contracting process changes and use the [OCDS Data Review Tool](https://review.standard.open-contracting.org/) to check your OCDS releases.

Make sure you have systems and/or business processes in place to keep the data you produce up to date.

#### **(4) Publish your data**

Publish your OC4IDS JSON fields (as either static files or via an API) at a stable URL, such as:

https://{your-website}/opendata/projects/{project-id}.json

If you are also publishing contracting data using OCDS, publish each new release of data as a JSON file at a stable URL such as:

https://{your-website}/opendata/contracting/{ocid}/{release-id}.json

Make sure your project-level files include links in the contractingProcesses/releases section to each related OCDS file.

To make your data easier to access, consider providing:

- A regularly updated bulk file of all your data for download
- Flattened (spreadsheet or CSV) representations of your data
- A page on your website with details of how users can access your data

**Tip:** You can use [Flatten Tool](https://flatten-tool.readthedocs.io/en/latest/) to convert OC4IDS data between JSON and CSV/Excel formats. For example, the following command converts the [example project package](https://standard.open-contracting.org/infrastructure/latest/en/_static/example.json) to Excel format:

flatten-tool flatten -f xlsx example.json --root-id=id --root-list-path=projects

Refer to the [OCDS documentation](https://standard.open-contracting.org/1.1/en/guidance/build/hosting/) for more information on providing data in multiple formats.

# **1.4.3 Implementation models**

OC4IDS implementation involves combining data on infrastructure projects and contracting processes. This guidance describes some examples of implementation models used by OC4IDS publishers. It is not an exhaustive list, but it can be used to inform your implementation.

Sources of data can include infrastructure transparency portals, procurement systems and project administration systems. OC4IDS implementation can also involve using contracting data published in OCDS format.

In this guidance we discuss options for the collection of data, the flow of data between systems and the publication of data. For more information about the design of the system architecture to support this process, see the [System](https://standard.open-contracting.org/latest/en/guidance/build/system_architectures/) [Architectures](https://standard.open-contracting.org/latest/en/guidance/build/system_architectures/) guidance in the OCDS documentation.

# **Standalone infrastructure transparency portal**

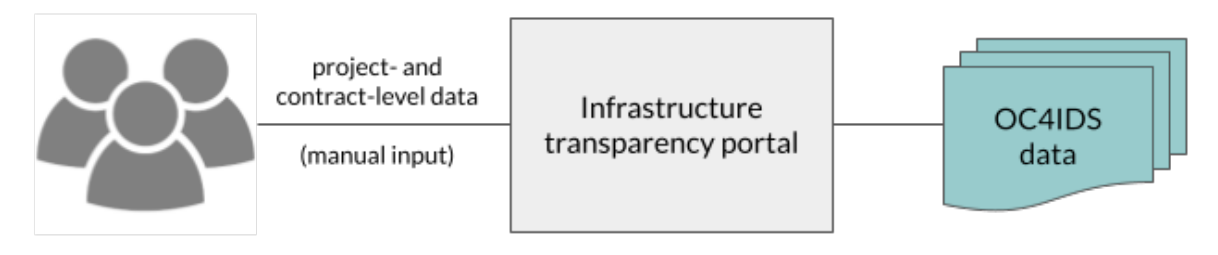

In this model, procuring entities enter project and contract level data directly into an infrastructure transparency portal. The portal publishes project data and summary contracting process data in OC4IDS format. CoST Honduras uses this model in [SISOCS,](https://sisocs.org/) as does CoST West Lombok in [INTRAS.](http://intras.fllajlombokbaratkab.or.id/)

The main benefit of this approach is that it is relatively simple because it does not involve integrating data from different systems. The downside of this approach is that it can increase the data entry burden on procuring entities who might also need to enter contracting process data into a separate procurement system.

# **Integrated infrastructure transparency portal and procurement system**

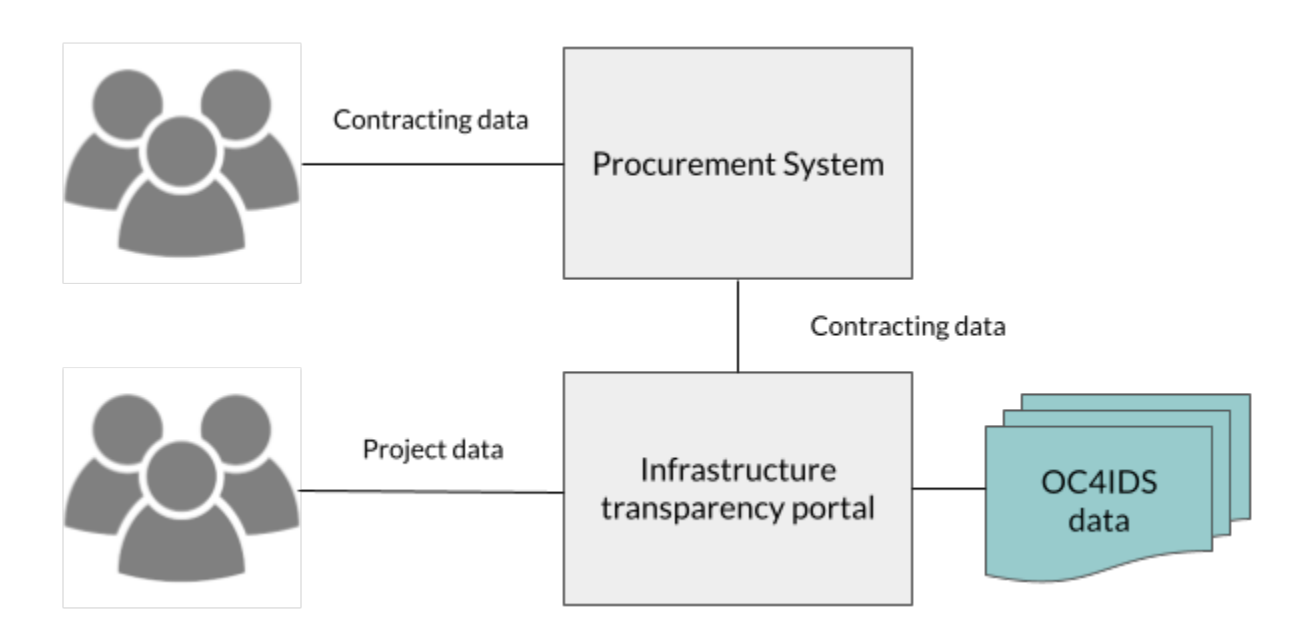

In this model, procuring entities enter project data directly into an infrastructure transparency portal, whilst contracting process data is imported from an existing procurement system. The portal then publishes project data and summary contracting process data in OC4IDS format.

For each project, the infrastructure transparency portal needs to join up the project data entered by the procuring entity with contracting data imported from the procurement system. If the contracting data includes [project identifiers,](https://standard.open-contracting.org/infrastructure/latest/en/guidance/identifiers/#local-project-identifiers-in-contracting-data) this process can be automated. Otherwise, procuring entities need to manually associate contracts with projects.

CoST Ukraine uses this model in its [infrastructure transparency portal,](https://portal.costukraine.org/) which imports data from Prozorro, the national procurement system. Project identifiers are not captured in [Prozorro](https://prozorro.gov.ua/en) so procuring entities manually match contracts to projects.

The main benefit of this approach is reducing the data entry burden on procuring entities, who need only enter contracting data in one system. When the data from the procurement system includes project identifiers, the burden is further reduced since the transparency portal can match contracts to projects without manual intervention. The downsides of this approach are increased complexity of the transparency portal and the potential need for development work on the procurement system to enable access to its data.

When the procurement system publishes OCDS data, there are two further benefits:

- OC4IDS Kit's [convert-from-ocds](https://oc4idskit.readthedocs.io/en/latest/cli.html#convert-from-ocds) command can be used to generate OC4IDS data using the OCDS data as an input, reducing the amount of software development needed.
- The published OC4IDS data can be linked to the OCDS data from the procurement system, allowing users to dig deeper into detailed data about the contracting processes related to each project.

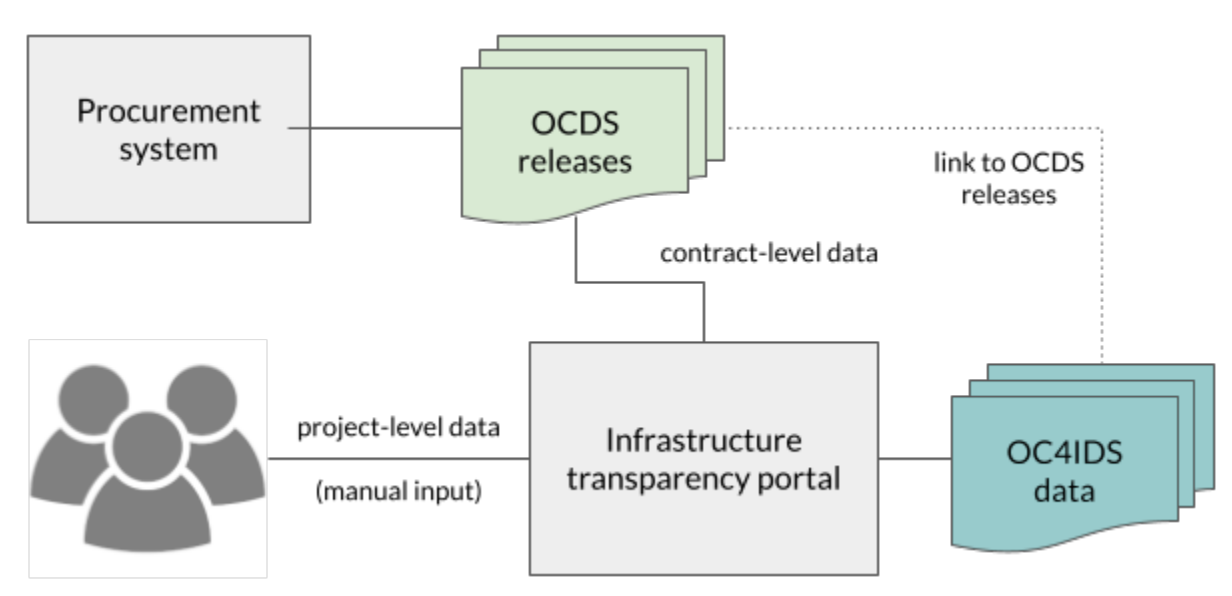

Nuevo León's [Infraestructura Abierta platform](https://smpu.nl.gob.mx/transparencia/) implements a similar model:

- Internal systems collect, combine and publish project and contracting data using OC4IDS and OCDS.
- The Infraestructura Abierta platform consumes the OC4IDS and OCDS data and provides an interface for users to explore and analyze the data.

For more information on Nuevo León's implementation, read the [Technical case study.](https://docs.google.com/document/d/1oIBk9gnpiq5dcZkahiZ2kI1v5kwt9NTlRkdKNm4LhVA/edit)

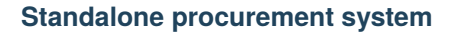

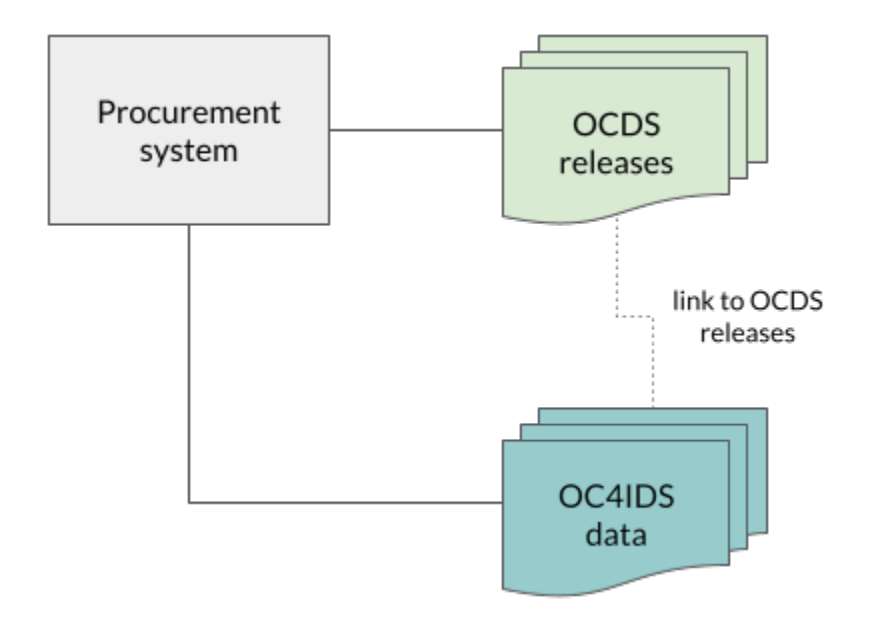

In this model, rather than implementing a separate infrastructure transparency portal, an existing procurement system is extended to collect project data. Procuring entities enter project data and contracting data directly into the procurement system and associate contracts with projects. The system publishes project data and summary contracting data in OC4IDS format and detailed contracting data in OCDS format. The OC4IDS data meets the needs of users with an interest in infrastructure projects and the OCDS data meets the needs of users with an interest in all types of contracting process.

Uganda's Public Procurement and Disposal of Public Assets Authority uses this model in its [Government Procurement](https://gpp.ppda.go.ug/) [Portal.](https://gpp.ppda.go.ug/)

The main benefit of this model is that it does not require the development of a separate infrastructure transparency portal. The downside of this model is that it might involve significant changes to legacy procurement systems.

# <span id="page-101-0"></span>**1.4.4 Using data from procurement systems for infrastructure monitoring**

An increasing number of procurement portals now publish data using the Open Contracting Data Standard (OCDS). When OCDS is implemented in full, then:

- Each contracting process is given a unique identifier (ocid);
- Every update to that process, from planning through to implementation, ought to be published under the same ocid, and in a structured open data format;
- It ought to be possible to download bulk data in OCDS format, or access this structured data via an API.

Even when an OCDS publisher does not provide data for every stage of the contracting process, it is still possible to use OCDS data to:

- Discover contracts related to infrastructure projects;
- Track these contracting processes, including changes to tenders, details of suppliers selected, and, in some cases, details of contract modifications.

## **Getting started**

*The following steps might require support from a technical expert. You can also contact the OC4IDS Helpdesk [\(data@open-contracting.org\)](mailto:data@open-contracting.org) for guidance.*

## **(1) Evaluate the Open Contracting Data**

Check that the data you plan to analyze is in OCDS format

**Tip:** You can use the [OCDS Data Review Tool](https://review.standard.open-contracting.org/) to check whether your data is in the correct format

Check which stages of the contracting process the data covers.

Check whether the publisher keeps a change history (multiple releases for each contracting process), or whether as a user of the data you will need to keep the change history.

#### **(2) Identify how you will query the data**

Some OCDS publishers provide an API that can be used to query data. Others provide access to bulk data that you can download into your own tools for querying.

**Tip:** If you are working with OCDS data from an unreliable source, consider caching a copy of the OCDS releases that relate to the infrastructure projects you are monitoring, and consider linking to the copies from your OC4IDS data in order to ensure they are available to users.

**Tip:** [OCDS Kingfisher](https://github.com/open-contracting/kingfisher/) is an open source tool that can load OCDS data into a PostgreSQL database. It includes scrapers for many known OCDS data sources

#### **(3) Develop a search strategy to discover infrastructure projects**

Ideally, the procurement data source will include some sort of project or budget identifier fields that relate to a register of infrastructure projects.

**Tip:** If the procurement data you are working with is in OCDS format, refer to the guidance on *[project identifiers in](#page-94-2) [OCDS](#page-94-2)* for more information on where to find identifiers for projects.

However, where this is not the case, it might be possible to search for tenders with a particular set of item classifications, or from a particular buyer.

This might be possible by downloading and filtering spreadsheets of the data, or might involve queries written against your chosen data storage tool.

#### **Worked example**

Using the UK Contracts Finder dataset in OCDS format, and [OCDS Kingfisher,](https://github.com/open-contracting/kingfisher/) we can use the following query to fetch contracting processes classified under the ['Architectural, construction, engineering and inspection services'](http://cpv.data.ac.uk/code-71000000.html) hierarchy of the EU Common Procurement Vocabulary.

```
-- The following query runs against a filtered set of data in Kingfisher.
SELECT
   -- The 'data' field contains the JSON representation of a contracting process. The␣
˓→data -> 'object' ->> 'value'
    -- syntax is used to navigate this structure and select values. data -> 'tender' ->
˓→'tenderPeriod' ->> 'endDate'
    -- for example is analogous to the JSON path tender/tenderPeriod/endDate
   data,
   data->'buyer'->>'name' as buyer,
   data->'tender'->'tenderPeriod'->>'endDate' as tenderEndDate,
   EXTRACT(YEAR from cast(data->'tender'->'tenderPeriod'->>'endDate' as timestamp)) as␣
˓→tenderYear,
   data->'tender'->>'title' as title,
    data->'tender'->'value'->>'currency' as currency,
   data->'tender'->'value'->>'amount' as value
-- We use a sub-query in order to select only contracting processes where there is at.
˓→least one tender/item with a
-- particular classification.
FROM (SELECT DISTINCT data from data
    -- Kingfisher stores data as JSON blobs (jsonb). This expands the items array into a␣
˓→table we can join against.
   LEFT JOIN LATERAL jsonb_array_elements(data->'tender'->'items') items on TRUE
    -- All 'Architectural, construction, engineering and inspection services' have CPV␣
\rightarrowcodes starting with 71
   WHERE items->'classification'->>'id' LIKE '71%'
) data
-- We sort by value (highest first). We cast values from the JSON before sorting.
ORDER BY cast(data -> 'tender' -> 'value' ->> 'amount' as float) DESC;
```
This returns over 11,000 procurement processes related to infrastructure, covering frameworks and procurements, with a value of up to £25bn a year. These processes include design work, construction and monitoring, and each needs to be reviewed to identify if it ought to be subject to monitoring.

# **(4) Populate project-level data**

If your analysis of OCDS data reveals infrastructure projects to monitor, you can:

- Use the information from a contracting process data to start populating a **project-level disclosure**;
- Search for **related contracts**in order to link any other design, construction or monitoring contracts to this project;

**Tip:** When searching for related contracts, you might be looking for contracts from the same buyer, mentioning similar words or localities.

You might not be able to fill all the project-level details from the contracts, and might need to undertake additional research to find:

- The project owner and name
- The full scope of the project
- The total project budget and cost estimates

• Any environmental impact or land and settlement impact studies that have been undertaken

#### **Tip:** You can use a blank example OC4IDS JSON file to get started.

#### **(5) Monitoring contracting process updates**

When a publisher is using OCDS correctly, and is providing updates on a contracting process under the same ocid, you ought to be able to regularly fetch the latest data for each contracting process you are monitoring, and to compare it with the existing data you have, looking for changes.

Keep a copy each time the data changes, and if you see modifications to:

- Price
- Duration
- Scope

check whether an adequate explanation has been given for these.

You can use OC4IDS to record each time a change is detected, and the reasons that are given for the change.

#### **(6) Add project completion data**

When there is evidence that a project has reached completion, it is important to further update the **project-level disclosure**.

If the OCDS data includes implementation data, including transactions or final spending information, then it might be possible to compare the total sum of all contract spending against the original anticipated contract spend, and overall project budget. It might also be possible to compare final contract delivery dates with originally planned dates. This can be used to identify possible modifications that are in need to explanation.

In other cases, you might need to identify other data sources (such as treasury or public spending data) that you can draw upon to check whether a project spend was as anticipated or not.

#### **Tools and platform**

You can use OCDS data as part of a manual monitoring process, or you can integrate OCDS into a comprehensive transparency portal.

Tools to help you with manual monitoring include:

- [OCDS Kingfisher](https://github.com/open-contracting/kingfisher/) a framework for regularly fetching, storing and querying OCDS data.
- [OCDS Merge](https://github.com/open-contracting/ocds-merge) a library to combine multiple releases of OCDS data into a summary (compiledRelease), and to identify changes over time (versionedRelease).
- [OCDS Show](https://github.com/open-contracting/ocds-show) a flexible framework for presenting templated views of OCDS data. Given a merged OCDS record, OCDS Show can highlight change over time.

When building an integrated tool that integrates OCDS data into infrastructure project monitoring:

- The *[OC4IDS](#page-7-0)* provides a common data structure for recording project-level information;
- The *[CoST IDS and OCDS Mapping](#page-140-0)* provides guidance on how to use OCDS data to populate project-level and contracting process summary data.

# **1.4.5 Assessing compliance with the CoST IDS**

The CoST Infrastructure Data Standard (IDS) is a framework for disclosure which is adapted by CoST national programmes to meet their local needs. This section sets out how to use **OC4IDS** and **OCDS** to assess coverage of published data against the IDS. For example, to monitor which elements of IDS are being supplied and whether they are available for all projects or only some.

**Note:** It is not possible to fully automate checks of whether disclosures from a particular publisher, or disclosures about a particular project, meet the requirements of the CoST IDS. For example, a human check might be needed to determine whether documents linked to from the data contain the necessary information.

## **Getting started**

*The following steps might require support from a technical expert. You can also contact the OC4IDS Helpdesk [\(data@open-contracting.org\)](mailto:data@open-contracting.org) for guidance.*

## **(1) Check your data formats**

First, check that the disclosures you want to analyze are in the correct format. If they are not in the correct format, you will need to convert the data.

#### **Project level data**

Check whether the project-level data is published using *[OC4IDS](#page-7-0)*

**Tip:** You can use the [OC4IDS Data Review Tool](https://review-oc4ids.standard.open-contracting.org/) to check that whether your data is in the correct format.

If the data isn't published using OC4IDS, use the [OC4IDS Field-Level Mapping Template](https://www.open-contracting.org/resources/oc4ids-field-level-mapping-template/) to map the data to the specification and create an OC4IDS JSON file for each project.

**Tip:** You can use a blank example OC4IDS JSON file to get started.

#### **Contracting data**

Check whether the contracting data is published using OCDS.

**Tip:** You can use the [OCDS Data Review Tool](https://review.standard.open-contracting.org/) to check that whether your data is published in OCDS format.

If the contracting data is published using OCDS then use it to populate the contracting processes section of the projectlevel data, following the guidance on *[using contracting data to understand infrastructure projects](#page-101-0)*.

If the data isn't published using OCDS, use the [OC4IDS Field-Level Mapping Template](https://www.open-contracting.org/resources/oc4ids-field-level-mapping-template/) to map the data to the *[con](#page-35-0)[tracting processes](#page-35-0)* section of OC4IDS and add the data to the OC4IDS JSON file for each project.

#### **(2) Check which elements of IDS are disclosed**

Use the *[CoST IDS Mapping](#page-140-0)* to construct queries to determine which elements of the IDS are provided in the data.

For example, the CoST IDS mapping describes how the project name element of the IDS ought to be disclosed:

Project-Level: Publish as title

Based on this description, the following pseudo code checks a folder containing OC4IDS JSON files to count the number of projects in which the project name is disclosed:

```
for each json file in folder
  load json
  if top-level "title" field exists in json and its value is not an empty string
    increment project name count by 1
```
## **1.4.6 Data user guide**

Publishing OC4IDS involves making choices about what projects, data and documents to include and/or exclude, and how to map existing data elements to the fields in OC4IDS.

In order for users to interpret data correctly and make effective use of it, it's important for publishers to describe these local decisions and to provide guidance to data users that includes:

- the purpose of publication
- how the data is generated
- the data's scope and format
- how the data can be reused
- how the publisher can be contacted

Publishers ought to link to this data user guide from the project package's publicationPolicy field.

For more information, please refer to the [OCDS publication policy guidance.](https://standard.open-contracting.org/1.1/en/implementation/publication_policy/) For assistance in drafting a data user guide, please refer to the [OCDS publication policy template.](https://www.open-contracting.org/resources/ocds-1-1-publication-policy-template/)

#### **1.4.7 Examples**

This page provides examples to help you understand and implement OC4IDS. There are two examples:

#### **Worked example**

The worked example is a JSON file that conforms to the *[project package schema](#page-87-0)*. It contains a single project that conforms to the *[project schema](#page-13-0)*. You can view the complete worked example below or download the JSON file. You can also view excerpts from the worked example alongside each sub-schema in the *[schema reference documentation](#page-13-0)*.

The worked example describes a fictional infrastructure project to upgrade a motorway in the UK with three related contracting processes. An example value is provided for each field in the schema, including:

- [forecasts](#page-15-1) and [metrics](#page-16-0) that describe planned and actual physical progress
- [modifications](#page-16-0) that describe changes to the duration, scope and value of contracting processes
- [completion](#page-16-1) data, describing the final end date, value and scope of the project.

```
{
   "version": "0.9",
   "uri": "https://standard.open-contracting.org/infrastructure/0.9/en/_static/example.
\rightarrowjson",
    "publishedDate": "2018-12-10T15:53:00Z",
    "publisher": {
        "name": "Open Data Services Co-operative Limited",
        "scheme": "GB-COH",
        "uid": "9506232",
        "uri": "http://data.companieshouse.gov.uk/doc/company/09506232"
   },
   "license": "http://opendatacommons.org/licenses/pddl/1.0/",
    "publicationPolicy": "https://standard.open-contracting.org/1.1/en/implementation/
˓→publication_policy/",
    "projects": [
        {
            "id": "oc4ids-bu3kcz-m75-junctions-4-to-5-smart-motorway",
            "updated": "2018-12-10T15:53:00Z",
            "title": "M75 Junctions 4 to 5 upgrade smart motorway",
            "description": "Upgrading the 5km stretch of the M75 near Birmingham Airport,
˓→ between junction 4 near Patcham and junction 5 at Windlesham, to an all-lane running␣
˓→smart motorway.",
            "status": "completed",
            "period": {
                "startDate": "2016-01-01T00:00:00Z",
                "endDate": "2018-12-10T00:00:00Z",
                "durationInDays": 1074
            },
            "sector": [
                "transport",
                "transport.road"
            ],
            "additionalClassifications": [
                {
                    "scheme": "COFOG",
                    "id": "04.5.1",
                    "description": "Road transport (CS)"
                }
            ],
            "type": "expansion",
            "purpose": "To help support local economic growth and maintain mobility.",
            "relatedProjects": [
                {
                    "id": "1",
                    "scheme": "oc4ids",
                    "identifier": "oc4ids-bu3kcz-m75-junctions-4-to-5-construction",
                    "relationship": "construction",
                    "title": "Original construction of M75 J4-5"
                }
            ],
            "assetLifetime": {
                "startDate": "2018-07-01T00:00:00Z",
                "endDate": "2040-07-01T00:00:00Z",
```
(continues on next page)
```
"durationInDays": 8027
},
"locations": [
    {
        "id": "001",
        "description": "M75 J4 Patcham Interchange",
        "geometry": {
            "type": "Point",
            "coordinates": [
                52.2571843,
                -0.1163333
            ]
        },
        "gazetteer": {
            "scheme": "GEONAMES",
            "identifiers": [
                "2657507"
            ]
        },
        "address": {
            "streetAddress": "Patcham Interchange, New Road",
            "locality": "Patcham",
            "region": "Westshire",
            "postalCode": "WS20 5TV",
            "countryName": "United Kingdom"
        },
        "uri": "https://www.openstreetmap.org/node/202995"
    },
    {
        "id": "002",
        "description": "M75 J5 Windlesham interchange",
        "geometry": {
            "type": "Point",
            "coordinates": [
                52.1373584,
                -0.1198955
            ]
        },
        "gazetteer": {
            "scheme": "OSMN",
            "identifiers": [
                "https://www.openstreetmap.org/node/26571091"
            ]
        },
        "address": {
            "streetAddress": "Windlesham Interchange, Old Road",
            "locality": "Windlesham",
            "region": "Westshire",
            "postalCode": "WS21 6RZ",
            "countryName": "United Kingdom"
        },
        "uri": "https://www.openstreetmap.org/node/1638915385"
```

```
}
            ],
            "budget": {
                "description": "Budget allocation for Motorways UK, aligned with the.
˓→2016-2018 strategic plan.",
                "amount": {
                    "amount": 40000000,
                    "currency": "GBP"
                },
                "requestDate": "2015-05-30T00:00:00Z",
                "approvalDate": "2015-06-24T00:00:00Z",
                "budgetBreakdown": [
                    {
                        "id": "2016",
                        "description": "2016 budget allocation",
                        "amount": {
                            "amount": 10000000,
                            "currency": "GBP"
                        },
                        "period": {
                            "startDate": "2016-01-01T00:00:00Z",
                            "endDate": "2016-12-31T00:00:00Z"
                        },
                        "sourceParty": {
                            "name": "Motorways UK",
                            "id": "GB-GOR-XX1234"
                        }
                    },
                    {
                        "id": "2017",
                        "description": "2017 budget allocation",
                        "amount": {
                            "amount": 20000000,
                            "currency": "GBP"
                        },
                        "period": {
                            "startDate": "2017-01-01T00:00:00Z",
                            "endDate": "2017-12-31T00:00:00Z"
                        },
                        "sourceParty": {
                            "name": "Motorways UK",
                            "id": "GB-GOR-XX1234"
                        }
                    },
                    {
                        "id": "2018",
                        "description": "2018 budget allocation",
                        "amount": {
                            "amount": 10000000,
                            "currency": "GBP"
                        },
                        "period": {
```
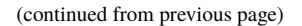

```
"startDate": "2018-01-01T00:00:00Z",
                             "endDate": "2018-12-31T00:00:00Z"
                        },
                         "sourceParty": {
                            "name": "Motorways UK",
                            "id": "GB-GOR-XX1234"
                        }
                    }
                ]
            },
            "parties": [
                {
                    "name": "Motorways UK",
                    "id": "GB-GOR-XX1234",
                    "identifier": {
                        "scheme": "GB-GOR",
                        "legalName": "Motorways UK",
                        "id": "XX1234",
                        "uri": "https://government-organisation.register.gov.uk/records/
\rightarrowXX1234"
                    },
                    "additionalIdentifiers": [
                        {
                             "scheme": "GB-GOV",
                             "legalName": "Motorways UK",
                            "id": "ABCDE"
                        }
                    ],
                    "address": {
                        "postalCode": "LL55 4NY",
                        "countryName": "United Kingdom",
                        "streetAddress": "8 Mountain Walk",
                        "region": "Westshire",
                        "locality": "Patcham"
                    },
                    "contactPoint": {
                        "name": "Motorways Manager",
                        "email": "EX12345@motorwaysuk.gov.uk",
                        "telephone": "+44 0123 456 7890",
                        "faxNumber": "+44 0123 456 7891"
                    },
                    "roles": [
                        "procuringEntity",
                        "buyer",
                        "publicAuthority",
                        "funder"
                    ],
                    "people": [
                        {
                            "id": "1",
                             "name": "Jane Bloggs",
                             "jobTitle": "Chair"
```

```
}
    ]
},
{
    "name": "A1 Expert Smart Moto Design",
    "id": "GB-COH-11111111",
    "identifier": {
        "scheme": "GB-COH",
        "id": "11111111",
        "legalName": "A1 Expert Smart Moto Design Ltd",
        "uri": "https://beta.companieshouse.gov.uk/company/111111111"
    },
    "address": {
        "streetAddress": "Farm Grove, Prince Road",
        "locality": "Patcham",
        "region": "Westshire",
        "postalCode": "WS18 5BW",
        "countryName": "United Kingdom"
    },
    "contactPoint": {
        "name": "Kim Designer",
        "email": "kim.designerd@a1expertsmart.com",
        "telephone": "+44 0123 456 7890",
        "url": "https://www.example.com"
    },
    "roles": [
        "supplier",
        "tenderer"
    ]
},
{
    "name": "Motorway Design Services PLC",
    "id": "GB-COH-12345678",
    "identifier": {
        "scheme": "GB-COH",
        "id": "12345678",
        "legalName": "Motorway Design Services PLC",
        "uri": "https://beta.companieshouse.gov.uk/company/22222222"
    },
    "address": {
        "streetAddress": "567 High Street",
        "locality": "Mareham",
        "region": "Eastshire",
        "postalCode": "ES22 3TW",
        "countryName": "United Kingdom"
    },
    "roles": [
        "tenderer"
    ]
},
{
    "name": "Expert Motorway Supervisors Ltd",
```

```
"id": "GB-COH-22222222",
    "identifier": {
        "scheme": "GB-COH",
        "id": "22222222",
        "legalName": "Expert Motorway Supervisors Ltd",
        "uri": "https://beta.companieshouse.gov.uk/company/22222222"
    },
    "address": {
        "streetAddress": "9 Seaview Road",
        "locality": "London",
        "region": "London",
        "postalCode": "SE1 1EZ",
        "countryName": "United Kingdom"
    },
    "contactPoint": {
        "name" "Supervisor Manager",
        "email": "supervisor.manager@example.com",
        "telephone": "+44 0123 456 7890",
        "faxNumber": "+44 0123 456 7891",
        "url": "https://www.example.com"
    },
    "roles": [
        "supplier",
        "tenderer"
    ]
},
{
    "name": "Concrete Motorways Construction",
    "id": "GB-COH-333333333",
    "identifier": {
        "scheme": "GB-COH",
        "id": "33333333",
        "legalName": "Concrete Motorways Construction Ltd",
        "uri": "https://beta.companieshouse.gov.uk/company/33333333"
    },
    "address": {
        "streetAddress": "5 Example Grove",
        "locality": "London",
        "region": "London",
        "postalCode": "SW1A 1AA",
        "countryName": "United Kingdom"
    },
    "contactPoint": {
        "name": "Construction Manager",
        "email": "construction.example@example.com",
        "telephone": "+44 0123 456 7890",
        "faxNumber": "+44 0123 456 7891",
        "url": "https://www.example.com"
    },
    "roles": [
        "supplier",
        "tenderer"
```
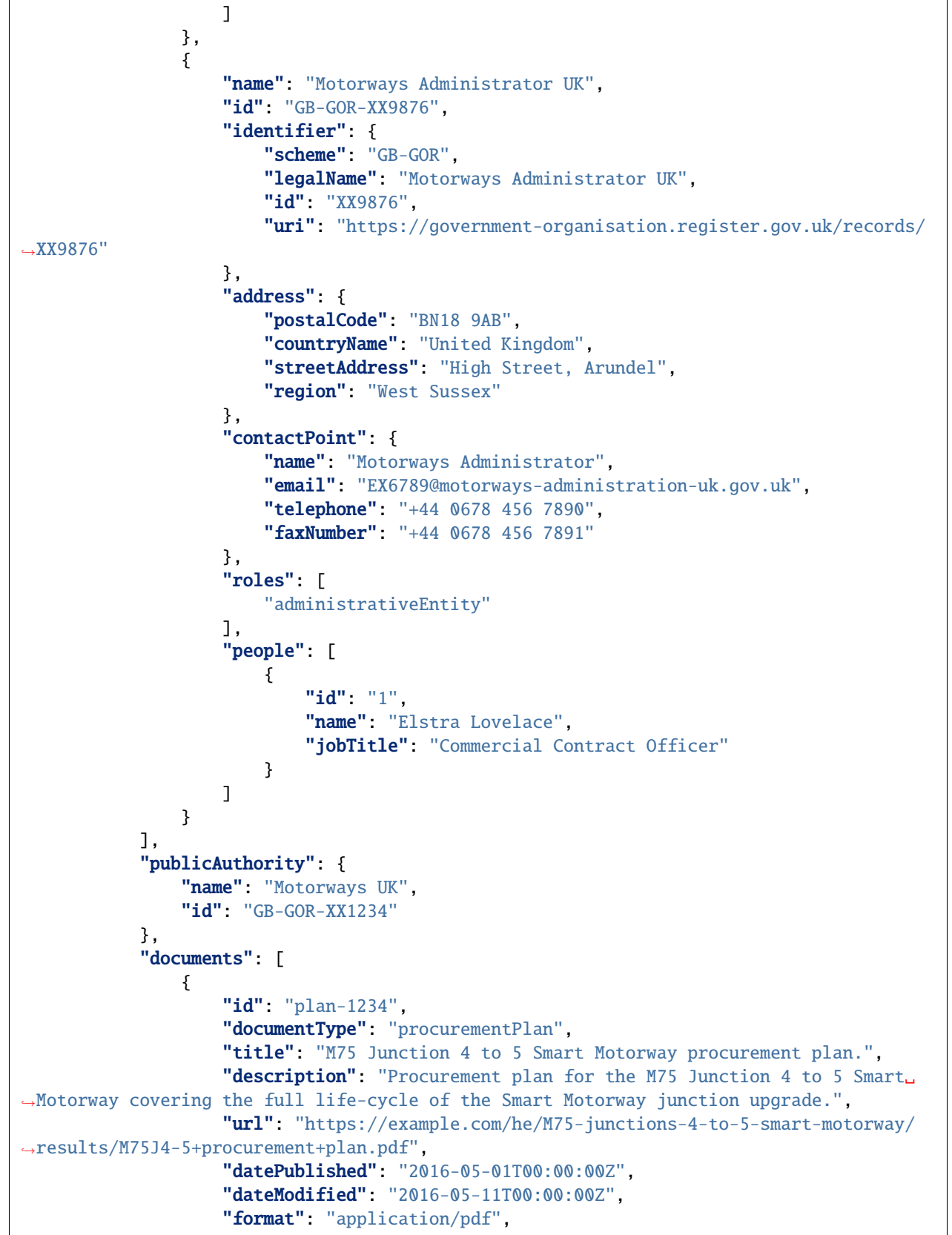

```
"language": "en",
                    "author": "Fred Consulter"
                },
                {
                    "id": "environmental-impact-5678-r4",
                    "documentType": "environmentalImpact"
                    "title": "Environmental Study Report",
                    "description": "An Environmental Study Report into the M75 Junction␣
˓→4 to 5 Smart Motorway Upgrade",
                    "url": "http://example.com/roads/road-projects/
˓→M75+junctions+4+to+5++smart+motorway/M75+J4-5SM+Environmental+Study+Report.pdf",
                    "datePublished": "2016-02-10T00:00:00Z",
                    "dateModified": "2016-12-15T00:00:00Z",
                    "format": "application/pdf",
                    "author": "Jane Environment, Environment Motorway Consultants Ltd."
                },
                {
                    "id": "budget-approval-5678",
                    "documentType": "budgetApproval",
                    "title": "Approval of Budget for M75 J4-5 upgrade",
                    "description": "A full budget approval document for the M75 J4-5<sub>u</sub>
˓→upgrade with budgeting for design, build and supervision.",
                    "url": "http://example.com/roads/road-projects/
˓→M75+unctions+4+to+5+budget+approval.pdf",
                    "datePublished": "2015-10-01T00:00:00Z",
                    "dateModified": "2018-03-01T00:00:00Z",
                    "format": "application/pdf",
                    "author": "UK Motorways Budget Agency",
                    "pageStart": "55",
                    "pageEnd": "60",
                    "accessDetails": "Documents can be inspected in the Motoways UK␣
˓→Example Archive or users can register for free to access."
               },
                {
                    "id": "feasibility-study-8976",
                    "documentType": "feasibilityStudy",
                    "title": "Feasibility Study for Smart Motorway project: benefits and
\rightarrowcosts",
                    "description": "A report commissioned by Motorways UK to carry out.
→initial investigations and site visits to esablish the suitability of upgrading the
˓→existing motorway junctions M75 J4-5 to Smart Motorways.\n\nThe survey recorded␣
˓→existing motorway infrastructures and concluded that upgrading to Smart Motorways is␣
˓→feasible. \n\nAdditional design issues are noted in the report.",
                    "datePublished": "2015-10-10T00:00:00Z",
                    "format": "application/pdf",
                    "author": "Feasibility Consultants Example Limited",
                    "pageStart": "55"
               }
           ],
            "forecasts": [
                {
                    "id": "physicalProgress",
```

```
"title": "Physical progress",
        "observations": [
            {
                "id": "1",
                "measure": "50",
                "unit": {
                    "name": "percent",
                    "id": "P1",
                    "scheme": "UNCEFACT"
                },
                "period": {
                    "startDate": "2018-01-07T00:00:00Z",
                    "endDate": "2018-01-07T00:00:00Z"
                },
                "value": {}
            },
            {
                "id": "2",
                "measure": "75",
                "unit": {
                    "name": "percent",
                    "id": "P1",
                    "scheme": "UNCEFACT"
                },
                "period": {
                    "startDate": "2018-04-07T00:00:00Z",
                    "endDate": "2018-04-07T00:00:00Z"
                }
            },
            {
                "id": "3",
                "measure": "100",
                "unit": {
                    "name": "percent",
                    "id": "P1",
                    "scheme": "UNCEFACT"
                },
                "period": {
                    "startDate": "2018-07-01T00:00:00Z",
                    "endDate": "2018-07-01T00:00:00Z"
                }
            }
        ]
    }
],
"metrics": [
    {
        "id": "physicalProgress",
        "title": "Physical progress",
        "observations": [
            {
                "id": "1",
```

```
"measure": "50",
                             "unit": {
                                "name": "percent",
                                 "id": "P1",
                                 "scheme": "UNCEFACT"
                             },
                             "period": {
                                 "startDate": "2018-01-07T00:00:00Z",
                                 "endDate": "2018-01-07T00:00:00Z"
                            },
                            "value": {}
                        },
                        {
                            "id": "2",
                            "measure": "75",
                            "unit": {
                                 "name": "percent",
                                 "id": "P1",
                                 "scheme": "UNCEFACT"
                            },
                             "period": {
                                 "startDate": "2018-08-07T00:00:00Z",
                                 "endDate": "2018-08-07T00:00:00Z"
                            }
                        },
                        {
                            "id": "3",
                            "measure": "100",
                             "unit": {
                                 "name": "percent",
                                "id": "P1",
                                "scheme": "UNCEFACT"
                            },
                             "period": {
                                 "startDate": "2018-12-01T00:00:00Z",
                                 "endDate": "2018-12-01T00:00:00Z"
                            }
                        }
                    ]
                }
            ],
            "contractingProcesses": [
                {
                    "id": "ocds-a1b1c1-c9b14c18-adc8-11e6-9901-0019b9f3037b",
                    "summary": {
                        "ocid": "ocds-a1b1c1-c9b14c18-adc8-11e6-9901-0019b9f3037b",
                        "externalReference": "2016-SMP-M75-J4_J5-construction",
                        "nature": [
                            "construction"
                        ],
                        "title": "Smart Motorways Programme - Construction - Package 3 -␣
\rightarrowM75 J8 - 10",
```

```
"description": "Collaborative Delivery Framework (CDF) - Lot 3B -
˓→ Construction \u00a310 to \u00a350m",
                        "status": "closed",
                        "tender": {
                            "procurementMethod": "limited",
                             "procurementMethodDetails": "Restricted procedure",
                            "costEstimate": {
                                 "amount": 33000000,
                                 "currency": "GBP"
                            },
                            "numberOfTenderers": 1,
                            "tenderers": [
                                 {
                                     "name": "Concrete Motorways Construction",
                                     "id": "GB-COH-33333333"
                                 }
                            ],
                             "procuringEntity": {
                                 "name": "Motorways UK",
                                 "id": "GB-GOR-XX1234"
                            },
                            "administrativeEntity": {
                                 "name": "Motorways Administrator UK",
                                 "id": "GB-GOR-XX9876"
                            }
                        },
                        "suppliers": [
                            {
                                 "name": "Concrete Motorways Construction",
                                 "id": "GB-COH-333333333"
                            }
                        ],
                        "contractValue": {
                            "amount": 29000000,
                            "currency": "GBP"
                        },
                        "contractPeriod": {
                            "startDate": "2017-07-07T00:00:00Z",
                            "endDate": "2018-07-01T00:00:00Z"
                        },
                        "finalValue": {
                            "amount": 35250000,
                            "currency": "GBP"
                        },
                        "transactions": [
                            {
                                 "id": "ocds-a1b1c1-c9b14c18-adc8-11e6-9901-0019b9f3037b-
\rightarrow 00001-1",
                                 "source": "https://openspending.org/motorways-uk-
˓→spending/",
                                 "date": "2017-08-07T00:00:00Z",
                                 "value": {
```

```
"amount": 1950000,
                                    "currency": "GBP"
                                },
                                "payer": {
                                    "id": "GB-GOR-XX1234",
                                    "name": "Motorways UK"
                                },
                                "payee": {
                                    "name": "Concrete Motorways Construction",
                                    "id": "GB-COH-333333333"
                                },
                                "uri": "https://openspending.org/motorways-uk-spending/
˓→transaction/xyz123"
                            }
                        ],
                        "documents": [
                            {
                                "id": "a1b1c1-construction-excavation-report",
                                "documentType": "physicalProgressReport",
                                "title": "Report on construction excavation",
                                "description": "A report on the construction at Junction
˓→5 where excavation damaged a watercourse.",
                                "url": "https://example.com/Published/a1b1c1-
˓→construction-monitoring.html",
                                "datePublished": "2018-02-01T00:00:00Z",
                                "dateModified": "2018-02-11T00:00:00Z",
                                "format": "text/html",
                                "language": "en",
                                "accessDetails": "Register for document access.",
                                "author": "Motorways UK"
                            },
                            {
                                "id": "a1b1c1-construction-completion",
                                "documentType": "completionCertificate",
                                "title": "Completion certificate for construction at M75␣
˓→J4-5 upgrade",
                                "description": "Completion certificate for the
˓→construction upgrading motorway M75 Junctions 4-5.",
                                "url": "https://example.com/Published/a1b1c1-
˓→construction-completion.html",
                                "datePublished": "2018-12-10T00:00:00Z",
                                "format": "text/html",
                                "language": "en",
                                "accessDetails": "Register for document access.",
                                "author": "Motorways UK"
                            }
                        ],
                        "modifications": [
                            {
                                "id": "m27-4-5-construction-modification-001",
                                "date": "2018-04-01T15:15:00Z",
                                "description": "Construction extended for 5 months",
```

```
"rationale": "Excavation damaged a watercourse.␣
˓→Construction extended for repairs.",
                                "type": "duration",
                                "releaseID": "ocds-a1b1c1-c9b14c18-adc8-11e6-9901-
˓→0019b9f3037b-cdfpc3b005",
                                "oldContractPeriod": {
                                    "startDate": "2017-07-07T00:00:00Z",
                                    "endDate": "2018-07-01T00:00:00Z"
                                },
                                "newContractPeriod": {
                                    "startDate": "2017-07-07T00:00:00Z",
                                    "endDate": "2018-12-01T00:00:00Z"
                                }
                            },
                            {
                                "id": "m27-4-5-construction-modification-002",
                                "date": "2018-04-01T15:15:00Z",
                                "description": "Construction scope extended to include
˓→repairing a watercourse",
                                "rationale": "Excavation damaged a watercourse.␣
˓→Construction scope extended for repairs.",
                                "type": "scope",
                                "releaseID": "ocds-a1b1c1-c9b14c18-adc8-11e6-9901-
˓→0019b9f3037b-cdfpc3b0015"
                            },
                            {
                                "id": "m27-4-5-construction-modification-003",
                                "date": "2018-04-01T15:15:00Z",
                                "description": "Contract value increased from 29000000
˓→to 35250000 to include repairing a watercourse",
                                "rationale": "Excavation damaged a watercourse.␣
˓→Construction budget extended for repairs.",
                                "type": "value",
                                "releaseID": "ocds-a1b1c1-c9b14c18-adc8-11e6-9901-
˓→0019b9f3037b-cdfpc3b0015",
                                "oldContractValue": {
                                    "amount": 29000000,
                                    "currency": "GBP"
                                },
                                "newContractValue": {
                                    "amount": 35250000,
                                    "currency": "GBP"
                                }
                            }
                        ]
                    },
                    "releases": [
                        {
                            "id": "ocds-a1b1c1-c9b14c18-adc8-11e6-9901-0019b9f3037b-
˓→cdfpc3b0011",
                            "date": "2015-09-16T15:12:32Z",
                            "tag": [
```
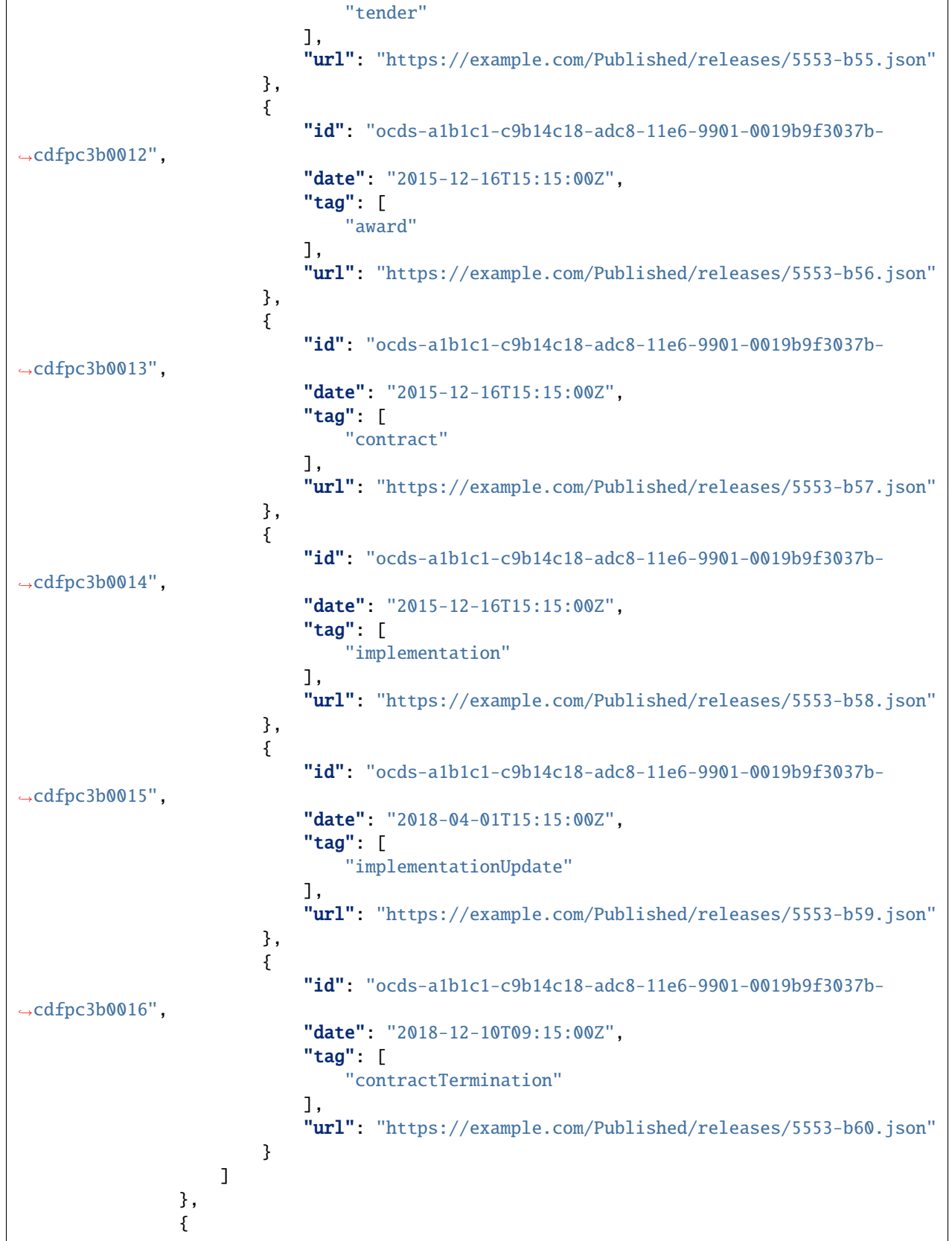

```
(continued from previous page)
```

```
"id": "ocds-a1b1c1-a410a80d-adc8-11e6-9901-0019b9f3037b",
"summary": {
    "ocid": "ocds-a1b1c1-a410a80d-adc8-11e6-9901-0019b9f3037b",
    "externalReference": "2016-SMP-M75-J4_J5-design",
    "nature": [
        "design"
    ],
    "title": "Smart Motorway Design M75 J4-5",
    "description": "Design of Smart Motorway upgrade M75 J4-5",
    "status": "closed",
    "tender": {
        "procurementMethod": "limited",
        "procurementMethodDetails": "Restricted procedure",
        "costEstimate": {
            "amount": 2000000,
            "currency": "GBP"
        },
        "numberOfTenderers": 2,
        "tenderers": [
            {
                "name": "A1 Expert Smart Moto Design",
                "id": "GB-COH-111111111"
            },
            {
                "name": "Motorway Design Services PLC",
                "id": "GB-COH-12345678"
            }
        ],
        "procuringEntity": {
            "name": "Motorways UK",
            "id" "GB-GOR-XX1234"
        },
        "administrativeEntity": {
            "name": "Motorways Administrator UK",
            "id": "GB-GOR-XX9876"
        }
    },
    "suppliers": [
        {
            "name": "A1 Expert Smart Moto Design",
            "id": "GB-COH-11111111"
        }
    ],
    "contractValue": {
        "amount": 1950000,
        "currency": "GBP"
    },
    "contractPeriod": {
        "startDate": "2016-06-01T00:00:00Z",
        "endDate": "2017-07-07T00:00:00Z"
    },
    "finalValue": {
```

```
"amount": 1950000,
                             "currency": "GBP"
                        },
                         "documents": [
                             {
                                 "id": "a1b1c1-tender-doc-001",
                                 "documentType": "tenderNotice",
                                 "title": "M72 improvements at J4-5: Tender Notice",
                                 "description": "A tender notice for the design of
˓→improvements to M75 J4-5",
                                 "url": "https://example.com/Published/a1b1c1-design-001.
˓→html",
                                 "datePublished": "2015-12-10T16:45:00Z",
                                 "format": "text/html",
                                 "author": "Motorways UK"
                             }
                        ]
                    },
                    "releases": [
                        {
                             "id": "ocds-cdf-pc10008",
                             "date": "2016-04-01T00:00:00Z",
                             "tag": [
                                 "tender"
                             ],
                             "url": "https://www.example.com/releases/ocds-cdf-pc10008.
\rightarrowjson"
                        },
                        {
                             "id": "ocds-cdf-pc10009",
                             "date": "2016-06-01T15:49:19Z",
                             "tag": [
                                 "award"
                             ],
                             "url": "https://www.example.com/releases/ocds-cdf-pc10009.
˓→json"
                        },
                        {
                             "id": "ocds-cdf-pc10010",
                             "date": "2017-08-17T00:00:00Z",
                             "tag": [
                                 "implementation",
                                 "contractTermination"
                             ],
                             "url": "https://www.example.com/releases/ocds-cdf-pc10010.
\rightarrowjson"
                        }
                    ]
                },
                {
                    "id": "ocds-a1b1c1-370ad85a-097f-4b8c-adf8-09d840c7c48b",
                    "summary": {
```

```
"ocid": "ocds-a1b1c1-370ad85a-097f-4b8c-adf8-09d840c7c48b",
                         "externalReference": "2016-SMP-M75-J4_J5-supervision",
                         "nature": [
                             "supervision"
                         ],
                         "title": "Commercial Management and Assurance for the Motorways<sub>"</sub>
˓→Upgrade Programme M75 J4-5",
                         "description": "Specialist Professional and Technical Services␣
˓→Framework: Commercial Management and Assurance for the Motorways Upgrade Programme M75␣
\rightarrowJ4-5".
                         "status": "closed",
                         "tender": {
                             "procurementMethod": "limited",
                             "procurementMethodDetails": "Framework",
                             "costEstimate": {
                                 "amount": 5000000,
                                 "currency": "GBP"
                             },
                             "numberOfTenderers": 1,
                             "tenderers": [
                                 {
                                     "name": "Expert Motorway Supervisors",
                                     "id": "GB-COH-22222222"
                                 }
                             ],
                             "procuringEntity": {
                                 "name": "Motorways UK",
                                 "id": "GB-GOR-XX1234"
                             },
                             "administrativeEntity": {
                                 "name": "Motorways Administrator UK",
                                 "id": "GB-GOR-XX9876"
                             }
                         },
                         "suppliers": [
                             {
                                 "name": "Expert Motorway Supervisors",
                                 "id": "GB-COH-22222222"
                             }
                         ],
                         "contractValue": {
                             "amount": 4900000,
                             "currency": "GBP"
                         },
                         "contractPeriod": {
                             "startDate": "2017-02-24T00:00:00Z",
                             "endDate": "2018-10-10T00:00:00Z"
                         },
                         "finalValue": {
                             "amount": 4900000,
                             "currency": "GBP"
                        },
```

```
"documents": [
                             {
                                 "id": "a1b1c1-spats-2-033-completion",
                                 "documentType": "completionCertificate",
                                 "title": "Completion Certificate for supervision",
                                 "description": "A completion certificate for Expert
˓→Motorway Supervisors supervision of M75 J4-5",
                                 "url": "https://example.com/Published/a1b1c1-spats-2-033-
˓→completion.html",
                                 "datePublished": "2018-12-10T16:45:00Z",
                                 "format": "text/html"
                             }
                        ]
                    },
                    "releases": [
                         {
                             "id": "ocds-a1b1c1-spats-2-033e",
                             "date": "2017-03-02T17:14:37Z",
                             "tag": [
                                 "tender"
                             ],
                             "url": "https://example.com/releases/ex-a1b1c1--033e.json"
                        },
                         {
                             "id": "ocds-a1b1c1-spats-2-033f",
                             "date": "2017-05-02T17:14:37Z",
                             "tag": [
                                 "award"
                             ],
                             "url": "https://example.com/releases/ex-a1b1c1--033f.json"
                        },
                         {
                             "id": "ocds-a1b1c1-spats-2-033g",
                             "date": "2017-07-02T17:14:37Z",
                             "tag": [
                                 "implementation"
                             ],
                             "url": "https://example.com/Published/releases/ex-a1b1c1--
\rightarrow033g. json"
                        },
                         {
                            "id": "ocds-a1b1c1-spats-2-033h",
                             "date": "2018-12-10T14:45:00Z",
                             "tag": [
                                 "contractTermination"
                             \mathbf{I}.
                             "url": "https://example.com/releases/ex-a1b1c1--033h.json"
                        }
                    ]
                }
            ],
            "completion": {
```

```
"endDate": "2018-12-10T00:00:00Z",
                "endDateDetails": "Construction was delayed due to excavation problems␣
˓→when a watercourse was damaged.",
                "finalValue": {
                    "amount": 42100000,
                    "currency": "GBP"
                },
                "finalValueDetails": "Budget increase due to construction delay.",
                "finalScope": "Upgrade of Junctions 4 and 5 and repairs to the
˓→watercourse at Junction 5.",
                "finalScopeDetails": "Scope was expanded to include repairs to a
˓→watercourse damaged during construction excavation."
            }
        }
   ]
}
```
# **Blank example**

The blank example is a JSON file that conforms to the structure of the *[project schema](#page-13-0)*. You can view the blank example below or download the JSON file. Field values are replaced with either:

- Empty strings ("") or empty arrays ([])
- The type of the field, e.g. "string" or "array"
- The name of the codelist referenced by the field, e.g. "string from currency codelist"

```
{
    "id": "",
    "updated": "",
    "title": "",
    "description": "",
    "status": "string from projectStatus codelist",
    "period": {
        "startDate": "string",
        "endDate": "string",
        "maxExtentDate": "string",
        "durationInDays": "integer"
    },
    "sector": [],
    "purpose": "",
    "additionalClassifications": [
        {
            "scheme": "string",
            "id": "",
            "description": "string",
            "uri": "string"
        }
    ],
    "type": "string from projectType codelist",
    "relatedProjects": [
```

```
{
        "id": "",
        "scheme": "",
        "identifier": "",
        "relationship": "",
        "title": "",
        "uri": ""
    }
],
"assetLifetime": {
    "startDate": "string",
    "endDate": "string",
    "maxExtentDate": "string",
    "durationInDays": "integer"
},
"locations": [
    {
        "id": "",
        "description": "string",
        "geometry": {
            "type": "string from geometryType codelist",
            "coordinates": "array"
        },
        "gazetteer": {
            "scheme": "string",
            "identifiers": "array"
        },
        "uri": "string",
        "address": {
            "streetAddress": "string",
            "locality": "string",
            "region": "string",
            "postalCode": "string",
            "countryName": "string"
        }
    }
],
"budget": {
    "description": "",
    "amount": {
        "amount": "number",
        "currency": "string from currency codelist"
    },
    "requestDate": "",
    "approvalDate": "",
    "budgetBreakdown": [
        {
            "id": "",
            "description": "string",
            "amount": {
                "amount": "number",
                "currency": "string from currency codelist"
```

```
},
            "uri": "string",
            "period": {
                "startDate": "string",
                "endDate": "string",
                "maxExtentDate": "string",
                "durationInDays": "integer"
            },
            "sourceParty": {
                "name": "string",
                "id": ""
            }
        }
    ]
},
"forecasts": [
    {
        "id": "",
        "title": "string",
        "description": "string",
        "observations": [
            {
                "id": "",
                "period": {
                    "startDate": "string",
                    "endDate": "string",
                    "maxExtentDate": "string",
                    "durationInDays": "integer"
                },
                 "value": {
                    "amount": "number",
                    "currency": "string from currency codelist"
                },
                "measure": "string",
                "unit": {
                    "name": "string",
                     "scheme": "string",
                    "id": "",
                    "uri": "string"
                },
                "dimensions": {},
                "notes": "string"
            }
        ]
    }
],
"parties": [
    {
        "name": "string",
        "id": "",
        "identifier": {
            "scheme": "string",
```

```
"id": "",
            "legalName": "string",
            "uri": "string"
        },
        "additionalIdentifiers": [
            {
                 "scheme": "string",
                "id": "",
                "legalName": "string",
                "uri": "string"
            }
        ],
        "address": {
            "streetAddress": "string",
            "locality": "string",
            "region": "string",
            "postalCode": "string",
            "countryName": "string"
        },
        "contactPoint": {
            "name": "string",
            "email": "string",
            "telephone": "string",
            "faxNumber": "string",
            "url": "string"
        },
        "roles": "array",
        "people": [
            {
                "id": "",
                "name": "",
                "jobTitle": ""
            }
        \mathbf{I}}
],
"publicAuthority": {
    "name": "string",
    "id": ""
},
"documents": [
    {
        "id": "",
        "documentType": "string",
        "title": "string",
        "description": "string",
        "url": "string",
        "datePublished": "string",
        "dateModified": "string",
        "format": "string",
        "language": "string"
        "pageStart": "string",
```

```
"pageEnd": "string",
        "accessDetails": "string",
        "author": "string"
   }
],
"contractingProcesses": [
    {
        "id": "",
        "summary": {
            "ocid": "",
            "externalReference": "",
            "nature": [],
            "title": "",
            "description": "",
            "status": "string from contractingProcessStatus codelist",
            "tender": {
                "procurementMethod": "string from method codelist",
                "procurementMethodDetails": "",
                "costEstimate": {
                    "amount": "number",
                    "currency": "string from currency codelist"
                },
                "numberOfTenderers": 0,
                "tenderers": [
                    {
                        "name": "string",
                        "id": ""
                    }
                ],
                "procuringEntity": {
                    "name": "string",
                    "id": ""
                },
                "administrativeEntity": {
                    "name": "string",
                    "id": ""
                }
            },
            "suppliers": [
                {
                    "name": "string",
                    "id": ""
                }
            ],
            "contractValue": {
                "amount": "number",
                "currency": "string from currency codelist"
            },
            "contractPeriod": {
                "startDate": "string",
                "endDate": "string",
                "maxExtentDate": "string",
```

```
"durationInDays": "integer"
},
"finalValue": {
    "amount": "number",
    "currency": "string from currency codelist"
},
"documents": [
    {
        "id": "",
        "documentType": "string",
        "title": "string",
        "description": "string",
        "url": "string",
        "datePublished": "string",
        "dateModified": "string",
        "format": "string",
        "language": "string"
        "pageStart": "string",
        "pageEnd": "string",
        "accessDetails": "string",
        "author": "string"
   }
],
"modifications": [
    {
        "id": "",
        "date": "string",
        "description": "string",
        "rationale": "string",
        "type": "string",
        "releaseID": "string",
        "oldContractValue": {
            "amount": "number",
            "currency": "string from currency codelist"
        },
        "newContractValue": {
            "amount": "number",
            "currency": "string from currency codelist"
        },
        "oldContractPeriod": {
            "startDate": "string",
            "endDate": "string",
            "maxExtentDate": "string",
            "durationInDays": "integer"
        },
        "newContractPeriod": {
            "startDate": "string",
            "endDate": "string",
            "maxExtentDate": "string",
            "durationInDays": "integer"
        }
    }
```
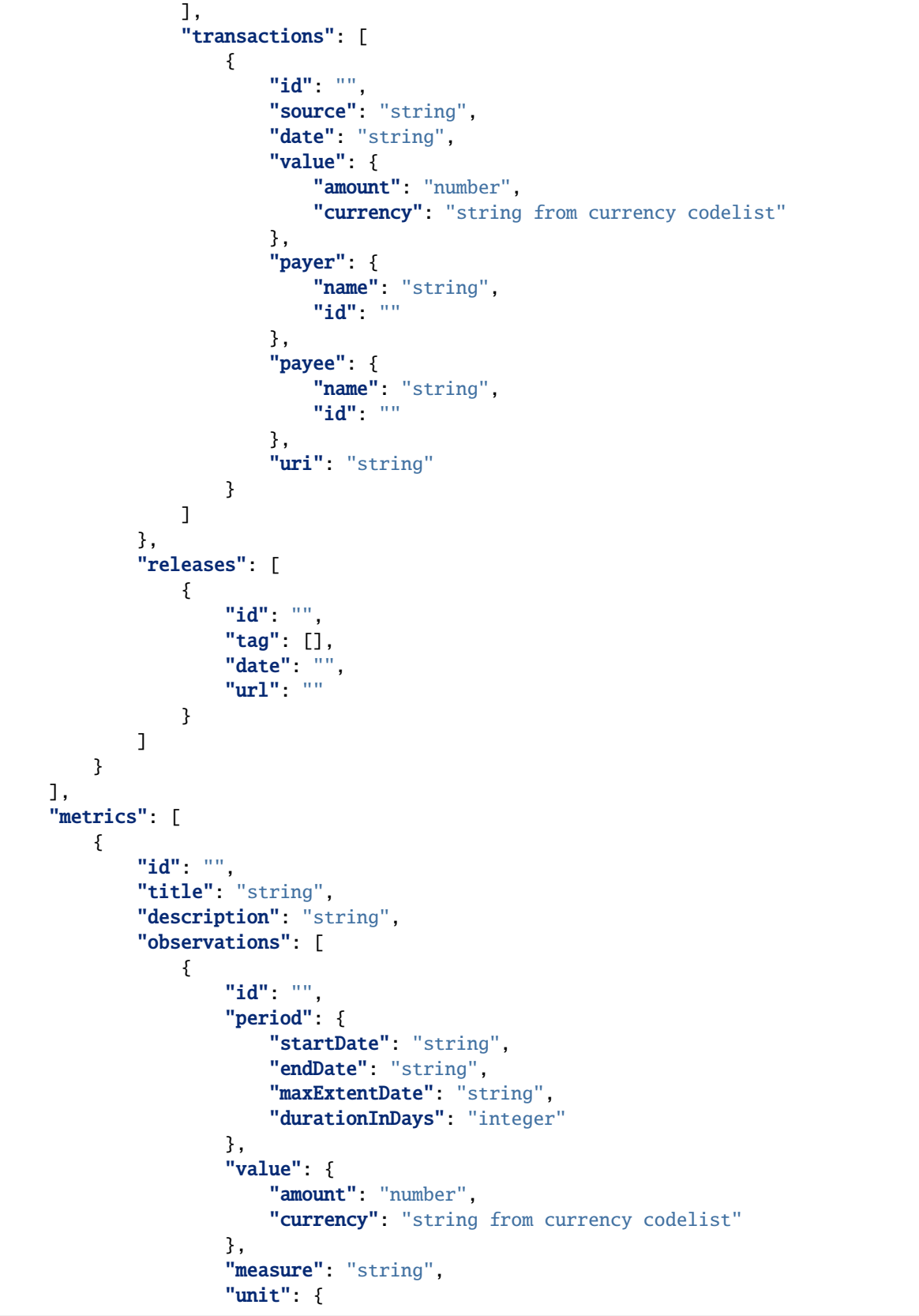

```
"name": "string",
                         "scheme": "string",
                         "id": "",
                         "uri": "string"
                     },
                     "dimensions": {},
                     "notes": "string"
                }
            ]
        }
    ],
    "completion": {
        "endDate": "",
        "endDateDetails": "",
        "finalValue": {
            "amount": "number",
            "currency": "string from currency codelist"
        },
        "finalValueDetails": "",
        "finalScope": "",
        "finalScopeDetails": ""
    }
}
```
# **1.4.8 Publishing data in your own language**

You can publish the values of free-text fields – like title, description and parties/name – in your own language. You ought to set the language field to the language used in these free-text fields. For example:

```
{
  "id": "1",
  "title": "",
  "type": "construction",
  "language": "th"
}
```
In order for your data to be interoperable and compatible with OC4IDS tools and methodologies:

• Do not translate codes from codelists. For example, the value of the type field needs to be a code from the *[ProjectType codelist](#page-87-0)*, like 'construction'. You cannot translate 'construction' to '':

```
{
  "id": "incorrect-example-1",
  "type": "",
}
```
• Do not translate field names (object keys). For example, you cannot translate title to :

```
"id": "incorrect-example-2",
\mathbf{u} \mathbf{u} = \mathbf{u} \mathbf{u} ,
```
{

}

The fields whose values can be translated are listed in the *[internationalization lookup table](#page-133-0)*.

## **Translating headers in spreadsheets/CSVs**

In order to ease access for non-English speakers, instead of using the field *names* as column headers (which are always in English), you can use the field *titles*.

The titles are currently available in English and Spanish. If you would like to translate the titles to your own language, please [contact the OC4IDS Helpdesk.](mailto:data@open-contracting.org)

For example, this CSV excerpt uses field titles from the Spanish translation of OC4IDS:

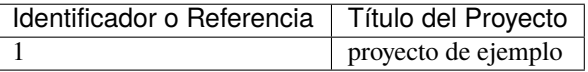

You can use [Flatten Tool](https://flatten-tool.readthedocs.io/en/latest/) to generate files with translated field titles. For example, this command converts the example OC4IDS JSON file to XLSX format, using field titles from the Spanish schema:

```
flatten-tool flatten -s https://standard.open-contracting.org/infrastructure/0.9/es/
˓→project-schema.json -f xlsx --use-titles --root-id=id --root-list-path=projects␣
˓→example.json
```
#### **Publishing in multiple languages**

To publish data in multiple languages, follow the above guidance and publish a separate *[project package](#page-87-1)* for each language. You need to ensure that the values of id fields are consistent across packages, so that users can find the translations of objects.

# <span id="page-133-0"></span>**Internationalization lookup table**

Use the following table to check whether a field can be published in your own language. You can download the table as a CSV spreadsheet.

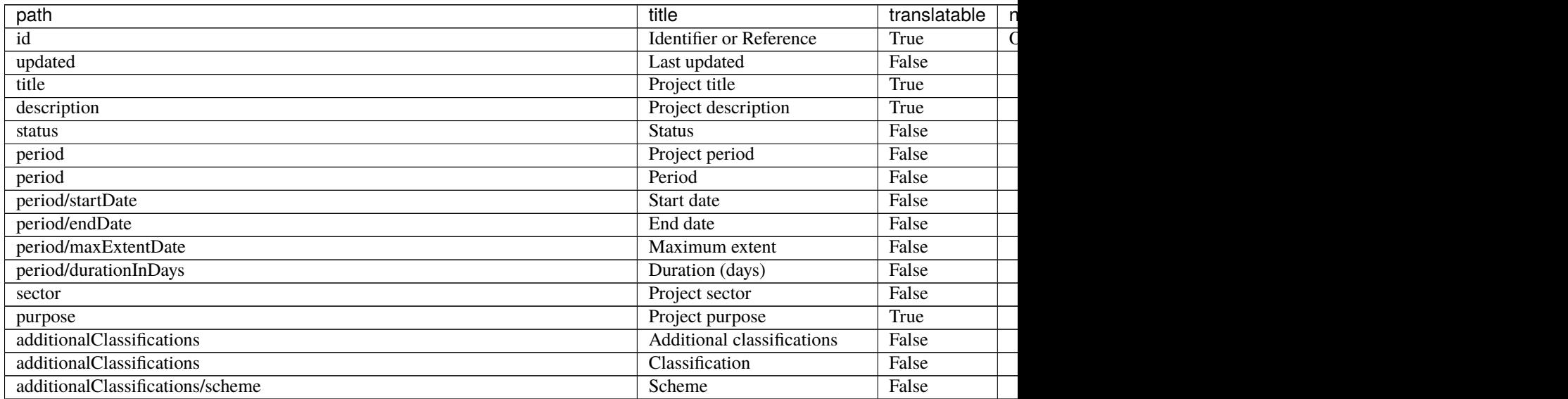

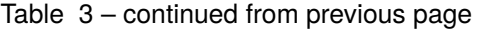

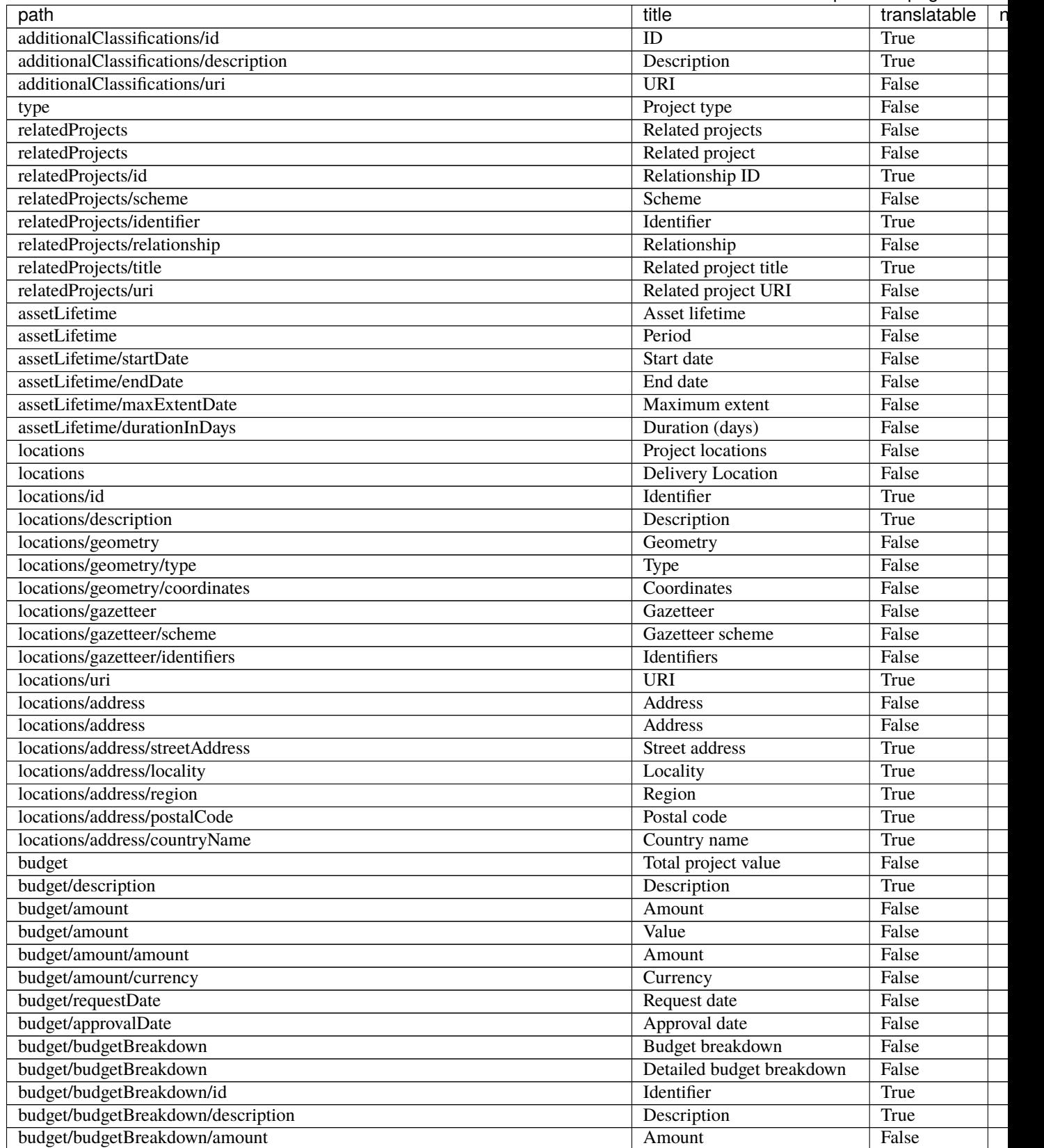

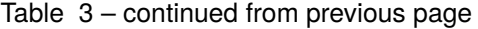

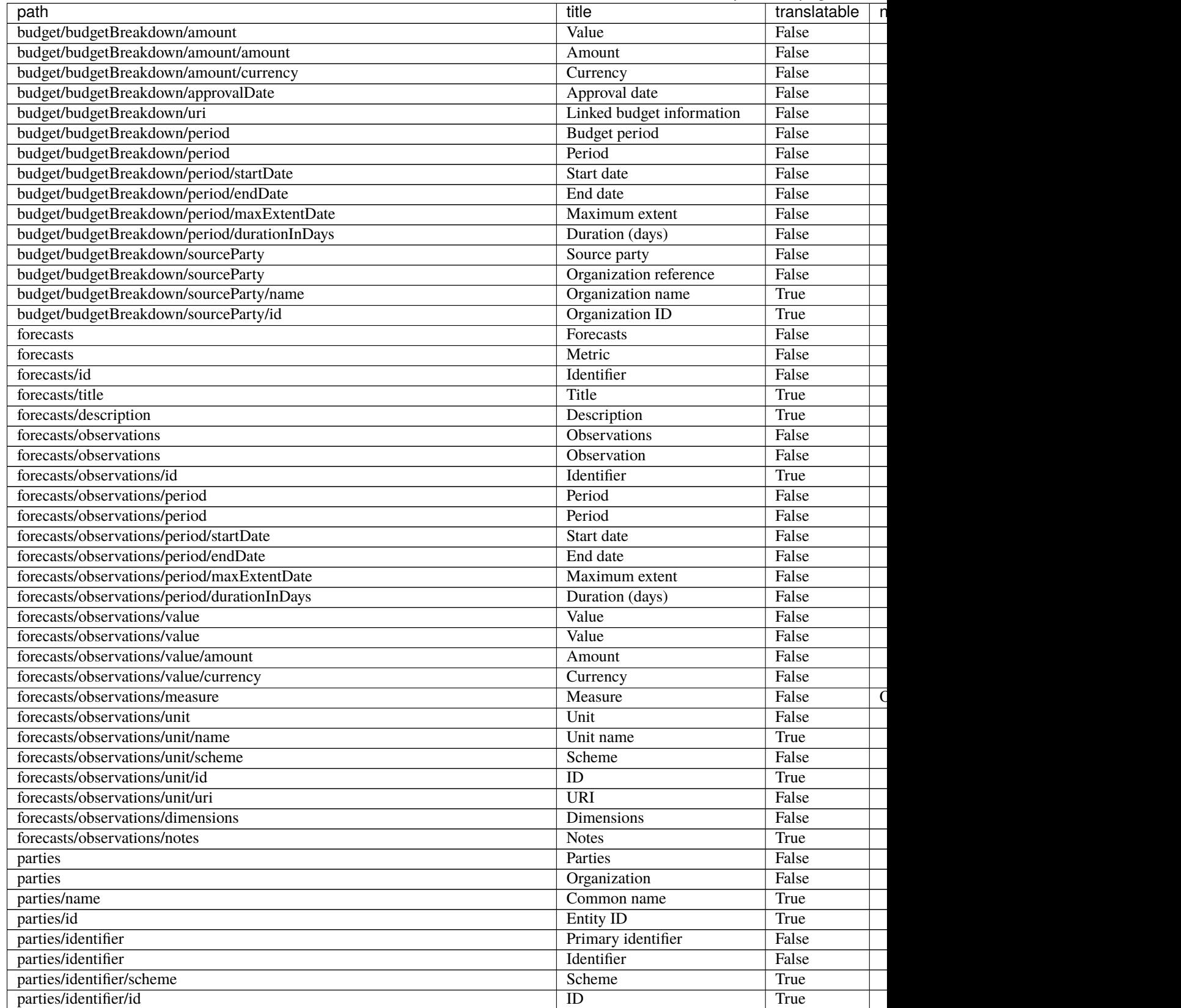

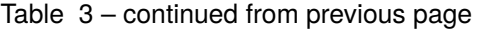

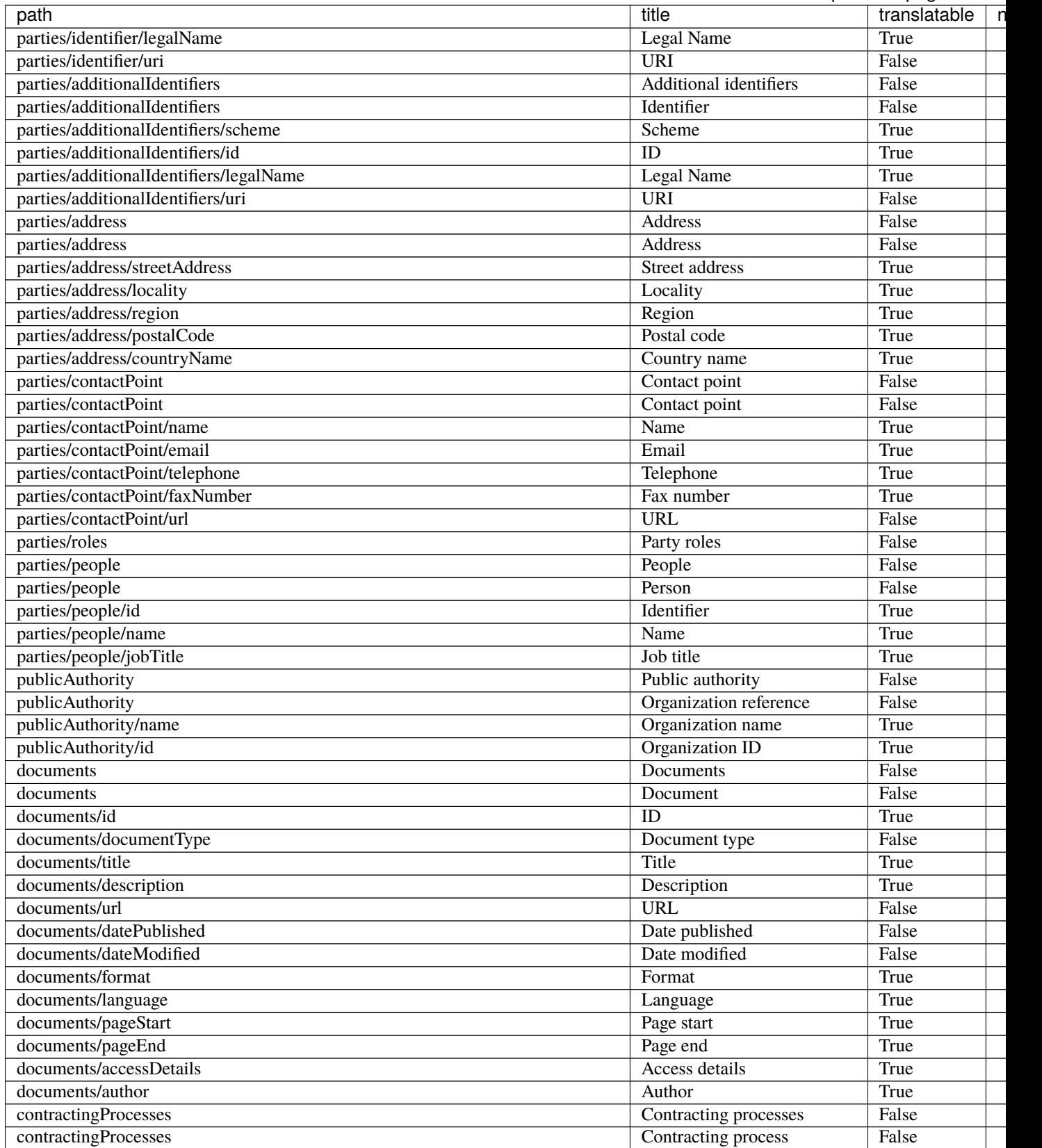

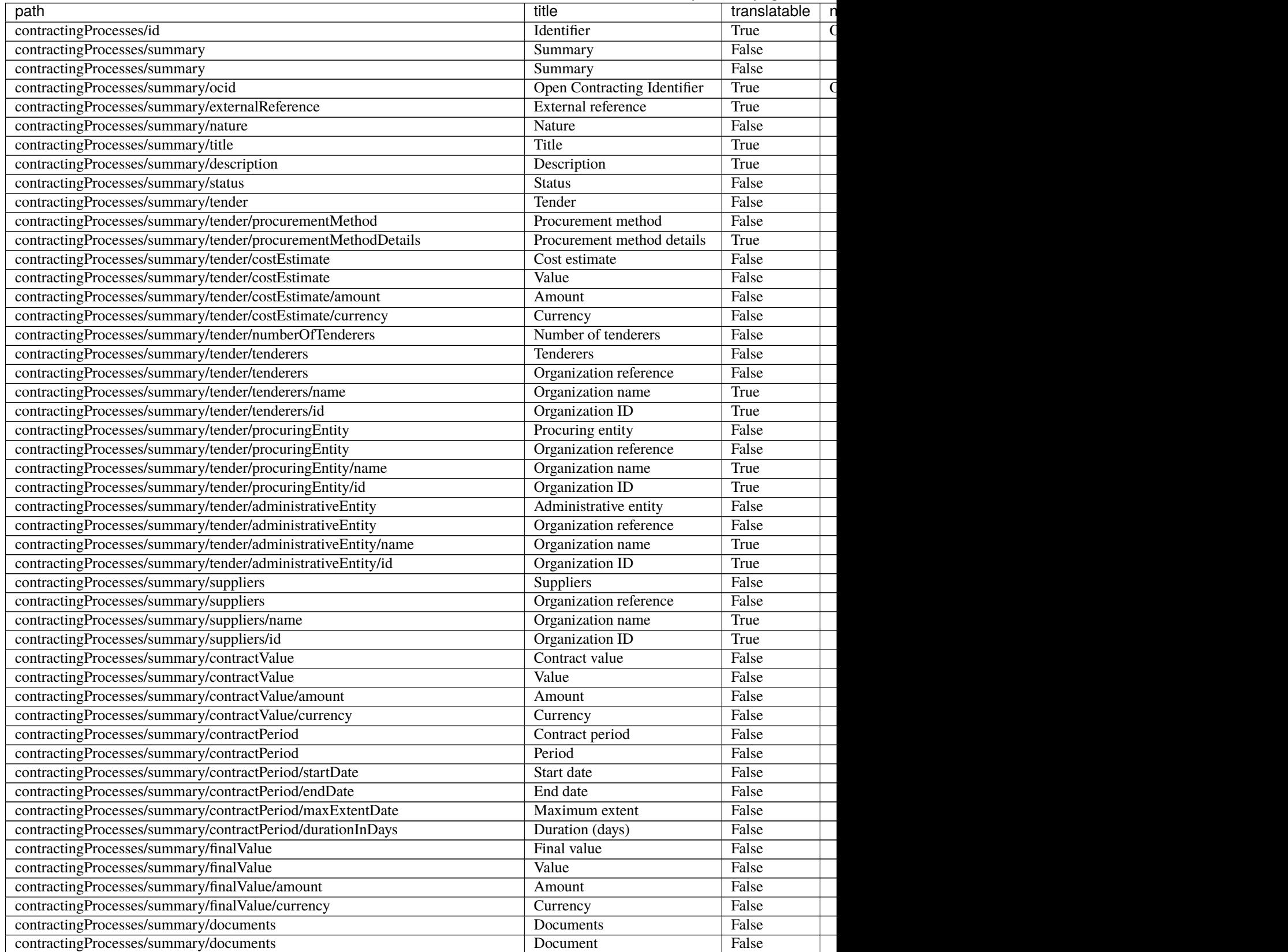

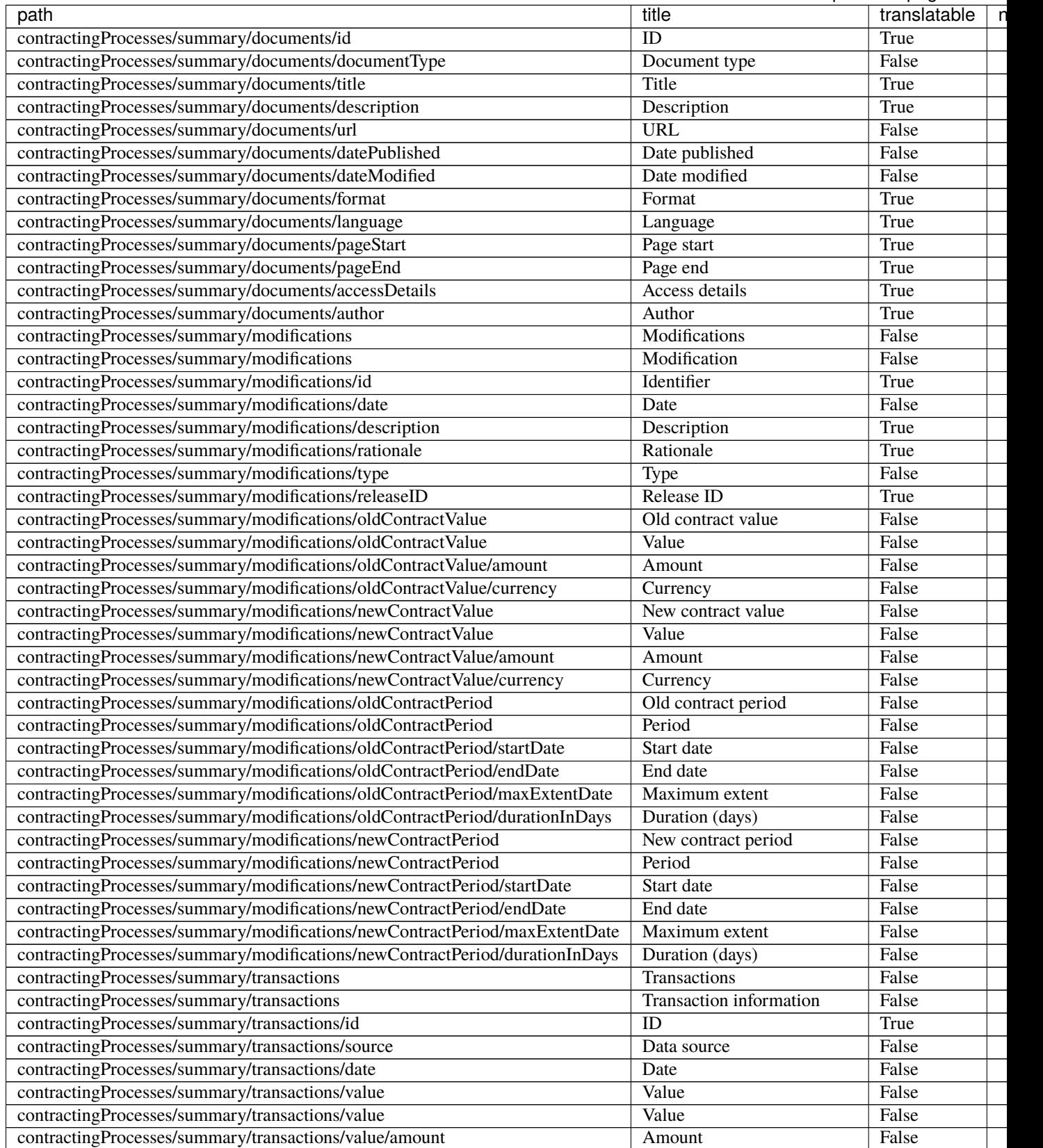

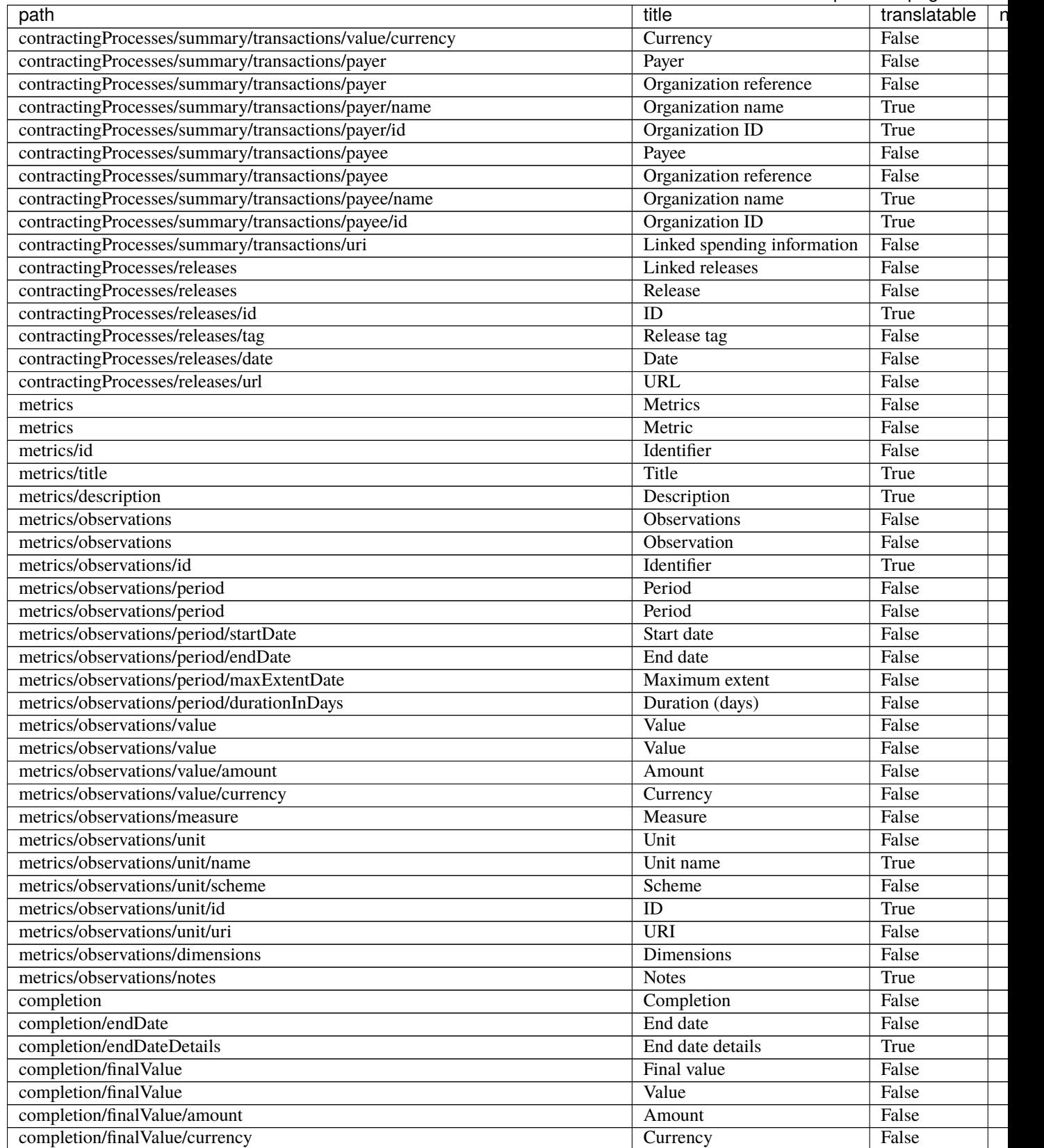

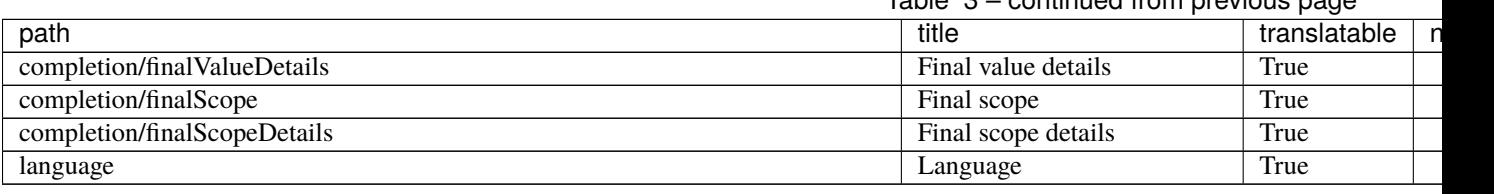

# **1.5 CoST IDS & OCDS Mapping**

CoST – the Infrastructure Transparency Initiative (CoST) is the leading global initiative improving transparency and accountability in public infrastructure.

The [CoST approach](https://infrastructuretransparency.org/our-approach/) is based on four core features:

- **Disclosure** where procuring entities are asked to follow the CoST Infrastructure Data Standard. This describes 40 items of data that ought to be proactively disclosed at key stages of an infrastructure project cycle.
- **Assurance** an independent review of the disclosed data by assurance teams based within CoST national programmes. Teams identify key issues of concern analyzing the data that has been disclosed, and will put technical terms into plain language to allow stakeholders to understand the issues, and hold decision makers to account.
- **Multi-stakeholder working** each CoST national programme is managed by a stakeholder group including government, private sector and civil society.
- **Social accountability** raising awareness of key issues arising from the assurance process, and engaging civil society and media to hold decision makers to account.

The 'Infrastructure Data Standard' is a **framework for disclosure** which has been adapted by a range of CoST national programmes, who have variously prioritized different elements based on their local needs, or who have included additional elements that they wish to monitor: particularly additional kinds of documentation that ought to be provided for each infrastructure project.

You can read more about the Infrastructure Data Standard on the [CoST website.](https://infrastructuretransparency.org/our-approach/disclosure/)

#### **Frameworks and standards**

There is an important distinction between the Infrastructure Data Standard (IDS) and the Open Contracting Data Standard (OCDS). IDS provides a framework to identify *categories of information* that ought to be disclosed. OCDS describes *specific fields* and how they should be structured as data.

The *[Open Contracting for Infrastructure Data Standard \(OC4IDS\)](#page-7-0)* documented on this site acts as a bridge between the IDS framework, and the idea of a more structured technical data standard.

The following tables document two mappings:

- The *[CoST IDS to OC4IDS](#page-141-0)* mapping describes how to represent each element of the CoST IDS as structured data using OC4IDS. Use this mapping if you already collect data according to the CoST IDS and you want to publish your data using OC4IDS, or if you want to make sure that your OC4IDS publication conforms to the CoST IDS.
- The *[OCDS to OC4IDS](#page-145-0)* mapping describes how to use OCDS data to populate the sections of an OC4IDS file which relate to the CoST IDS. Use this mapping if you have access to OCDS data on infrastructure contracting processes and you want to create a summary by project in OC4IDS format, or if you want to check which CoST IDS elements your OCDS data covers.

The organization of the mapping tables reflects the structure of the CoST IDS, which is described in *[Getting Started](#page-7-0)*.

The mapping tables use / notation to reference fields in OCDS data, e.g. /tender/status, and . notation to reference fields in the OC4IDS schema, e.g. .budget.approvalDate.

The CoST IDS also sets out a number of disclosure requirements under the heading of 'information for disclosure upon request', also known as 'reactive disclosure'. You can disclose these elements proactively using OC4IDS. Separate tables are provided for reactive disclosures in each mapping.

# **1.5.1 Common operations**

To avoid repetition in the mapping, we refer and link to the following common operations.

# **Add a project document**

Add a Document object to the documents array and set its fields as follows:

- Set its . id incrementally
- Set its .url to a direct link to the document
- Set its . title to the title of the document

# **Add a contracting process document**

Add a Document object to the contractingProcesses.summary.documents array and set its fields as follows:

- Set its .id incrementally
- Set its .url to a direct link to the document
- Set its .title to the title of the document

# <span id="page-141-0"></span>**1.5.2 CoST IDS to OC4IDS Mapping**

**Project level**

**Identification**

**Preparation**

**Project completion**

**Reactive disclosures**

**Identification and preparation**

**Completion**

#### **Implementation progress reports**

In addition to the documents listed in the mapping table, you can use OC4IDS to publish structured data on planned and actual physical and financial progress.

Choose from the following options, depending on the data you collect and the data needed by your use cases.

#### **Actual progress over time**

- Add a Metric object to the metrics array and:
	- **–** For financial progress, set its id to 'financialProgress' and set its title to 'Financial progress', or the equivalent in the language of your publication.
	- **–** For physical progress, set its id to 'physicalProgress' and set its title to 'Physical progress', or the equivalent in the language of your publication.
- For each progress update, add an Observation object to the Metric object's .observations array and:
	- **–** Set its .id incrementally
	- **–** Set its .measure to the financial progress of the project. For example, for a project that is 75% complete, set .measure to 75
	- **–** Set its .unit.name to 'percent', set its unit.id to 'P1' and set its unit.scheme to 'UNCEFACT'
	- **–** Set its period.startDate and period.endDate to the date on which the financial progress was measured

*Example:*

```
{
 "metrics": [
    {
      "id": "physicalProgress",
      "title": "Physical progress",
      "observations": [
        {
          "id": "1",
          "measure": "4.04",
          "unit": {
            "name": "percent",
            "id": "P1",
            "scheme": "UNCEFACT"
          },
          "period": {
            "startDate": "2017-03-31T23:59:59Z",
            "endDate": "2017-03-31T23:59:59Z"
          }
        },
        {
          "id": "2",
          "measure": "7.98",
          "unit": {
            "name": "percent",
            "id": "P1",
            "scheme": "UNCEFACT"
          },
          "period": {
            "startDate": "2017-04-30T23:59:59Z",
            "endDate": "2017-04-30T23:59:59Z"
          }
        },
```

```
{
          "id": "3",
          "measure": "8.38",
          "unit": {
            "name": "percent",
             "id": "P1",
             "scheme": "UNCEFACT"
          },
          "period": {
            "startDate": "2017-05-31T23:59:59Z",
            "endDate": "2017-05-31T23:59:59Z"
          }
        }
      ]
    }
 ]
}
```
# **A single progress figure**

If your implementation does not store a change history, you can publish a single Observation object for each Metric and update the Observation object's .measure each time there is a progress update.

*Example:*

```
{
  "metrics": [
    {
      "id": "financialProgress",
      "title": "Financial progress",
      "observations": [
        {
          "id": "1",
          "measure": "4.04",
          "unit": {
            "name": "percent",
            "id": "P1",
            "scheme": "UNCEFACT"
          },
          "period": {
            "startDate": "2017-03-31T23:59:59Z",
            "endDate": "2017-03-31T23:59:59Z"
          }
        }
      ]
    }
 ]
}
```
### **Planned progress over time**

You can use the forecasts array to publish progress forecasts for different points in time.

• Add a Metric object to the forecasts array and:
- **–** For financial progress, set its id to 'financialProgress' and set its title to 'Financial progress', or the equivalent in the language of your publication.
- **–** For physical progress, set its id to 'physicalProgress' and set its title to 'Physical progress', or the equivalent in the language of your publication.
- For each forecast, add an Observation object to the Metric object's .observations array and:
	- **–** Set its .id incrementally
	- **–** Set its .measure to the forecast progress of the project. For example, to forecast when the project is expected to be complete, set .measure to 100.
	- **–** Set its .unit.name to 'percent', set its unit.id to 'P1' and set its unit.scheme to 'UNCEFACT'
	- **–** Set its period.startDate and period.endDate to the date on which you expect the progress to be achieved

*Example:*

```
{
 "forecasts": [
    {
      "id": "physicalProgress",
      "title": "Physical progress",
      "observations": [
        {
          "id": "1",
          "measure": "4.04",
          "unit": {
            "name": "percent",
            "id": "P1",
            "scheme": "UNCEFACT"
          },
          "period": {
            "startDate": "2017-03-31T23:59:59Z",
            "endDate": "2017-03-31T23:59:59Z"
          }
        },
        {
          "id": "2",
          "measure": "7.98",
          "unit": {
            "name": "percent",
            "id": "P1",
            "scheme": "UNCEFACT"
          },
          "period": {
            "startDate": "2017-04-30T23:59:59Z",
            "endDate": "2017-04-30T23:59:59Z"
          }
        },
        {
          "id": "3",
          "measure": "8.38",
          "unit": {
            "name": "percent",
```
(continues on next page)

(continued from previous page)

```
"id": "P1",
            "scheme": "UNCEFACT"
          },
          "period": {
            "startDate": "2017-05-31T23:59:59Z",
            "endDate": "2017-05-31T23:59:59Z"
          }
        }
      ]
    }
 ]
}
```
#### **Process level**

The mappings in this section relate to the contractingProcesses section of the OC4IDS schema, unless otherwise specified.

#### **Procurement**

**Implementation**

**Reactive disclosures**

**Procurement**

**Contract**

**Implementation**

# **1.5.3 OCDS to OC4IDS Mapping**

#### **Guidance**

### **Command-line tool and reference implementation**

OC4IDS Kit's [convert-from-ocds](https://oc4idskit.readthedocs.io/en/latest/cli.html#convert-from-ocds) command is a command-line tool and reference implementation for converting OCDS data to OC4IDS format.

convert-from-ocds covers most mappings in the following categories:

- project-level identification
- project-level preparation
- process-level procurement

However, convert-from-ocds does not cover all mappings, nor does it perform currency conversions. Mappings that convert-from-ocds does not cover are shown in *italics*.

## **Mapping codelists**

Mappings that depend on the specific classification or codelist used in the OCDS data are not documented in detail, as they can differ by publisher. For example, mapping to the OC4IDS projectSector codelist.

#### **Alternative mappings**

Some mappings offer alternatives in case the primary mapping isn't available. For example, for OCDS data in which planning.project.title isn't available, you can set the project title based on the tender.title.

In order to provide analysts with additional context, some alternative mappings copy additional fields which don't appear in OC4IDS schema. You ought to remove these fields if you plan to publish your OC4IDS data.

#### **OCDS extensions**

Some mappings use fields from [OCDS extensions.](https://standard.open-contracting.org/latest/en/guidance/map/extensions/#extensions) In these cases, the names of extensions are noted in parentheses; where possible, alternative mappings are provided that use only fields from the core OCDS schema.

#### **Handling conflicts and duplicates**

Implementations of the mapping ought to give consideration to:

- OCDS data that contains fields that differ between contracting processes but map to a single field in OC4IDS: for example, where planning.project.title differs for two contracting processes that relate to the same project, but OC4IDS has a single title field at the project level.
- OCDS data that contains multiple Organization objects with the same .role that map to a single field in OC4IDS: for example, where a contracting process has two Organizations with the 'procuringEntity' role, but OC4IDS has a single .summary.tender.procuringEntity field at the contract level.
- Checking for duplicates when copying objects from OCDS. For example, checking whether an Organization object has already been copied before copying it again.
- Handling identifier conflicts when copying objects from OCDS. For example, where two contracting processes both contain a Document with the same .id.

Read the convert-from-ocds [transformation notes](https://oc4idskit.readthedocs.io/en/latest/cli.html#transformation-notes) to learn about how OC4IDS Kit handles the above scenarios.

#### **Handling multiple currencies**

Some mappings involve converting values in OCDS, which can be in different currencies, to a base currency.

Implementations which include multiple currencies ought to give consideration to [value dating.](https://en.wikipedia.org/wiki/Value_date) One approach is to use the compiled release's date.

**Mapping**

**Project level**

**Identification**

**Preparation**

**Project completion**

**Reactive disclosures**

**Identification and preparation**

**Completion**

#### **Process level**

The mappings in this section relate to the contractingProcesses section of the OC4IDS schema, unless otherwise specified.

#### **Procurement**

#### **Implementation**

Disclosures in the implementation section of the CoST IDS relate to changes to a contract's value, duration or scope that were made after the contract was awarded.

If OCDS data is available, these changes can be determined by comparing the most recent OCDS release to a compiled release created from all prior releases (to better understand these concepts, refer to the [OCDS documentation\)](https://standard.open-contracting.org/1.1/en/getting_started/releases_and_records/). The specific fields to monitor for changes between releases are described in the mapping table below.

In some cases, OCDS data might include an explanation of changes in the relevant amendments block. In other cases, the reason might need to be manually entered.

#### **Reactive disclosures**

**Procurement**

**Contract**

**Implementation**

# **1.6 Support**

If you are planning to publish or use data using the OC4IDS then the Open Contracting Partnership and CoST - the Infrastructure Transparency Initiative can provide free-of-charge support.

We can:

- Help you identify approaches for converting data from your existing systems to OC4IDS;
- Suggest existing tools and services which might help you publish or use OC4IDS data;
- Provide guidance on mapping your data structures to the standard;
- Give you feedback on draft data files, and support with validation of your data;

Use the following email addresses to request support:

- [opencode@infrastructuretransparency.org](mailto:opencode@infrastructuretransparency.org) for support from CoST the Infrastructure Transparency Initiative
- [data@open-contracting.org](mailto:data@open-contracting.org) for support from the Open Contracting Partnership.

#### **Contributing**

Developers, or those wishing to provide technical input to OC4IDS, can go straight to the [GitHub repository.](https://github.com/open-contracting/infrastructure)